Федеральное государственное бюджетное образовательное учреждение высшего образования **"БРЯНСКИЙ ГОСУДАРСТВЕННЫЙ АГРАРНЫЙ УНИВЕРСИТЕТ"**

ИНЖЕНЕРНО-ТЕХНОЛОГИЧЕСКИЙ ИНСТИТУТ

КАФЕДРА ТЕХНИЧЕСКИХ СИСТЕМ В АГРОБИЗНЕСЕ ПРИРОДООБУСТРОЙСТВЕ И ДОРОЖНОМ СТРОИТЕЛЬСТВЕ

Самусенко В.И.

# **ОПТИМИЗАЦИЯ УБОРКИ КОРМОВЫХ КУЛЬТУР**

Учебно-методическое пособие для выполнения практической работы № 21

по дисциплине: «Эксплуатация машинно-тракторного парка» студентам инженерно-технологического института по направлению подготовки 35.03.06 «Агроинженерия»

Брянская область, 2024

УДК 631.55:631.35 (076) ББК 41.480:42.2 С 17

Самусенко, В. И. Оптимизация уборки кормовых культур: учебно-методическое пособие для выполнения практической работы № 21 по дисциплине: «Эксплуатация машинно-тракторного парка» студентам инженерно-технологического института по направлению подготовки 35.03.06 «Агроинженерия» / В. И. Самусенко. - Брянск: Изд-во Брянский ГАУ, 2024. – 103 с.

Учебно-методическое пособие предназначено для освоения методики и приобретения навыков в обосновании технологии и выбора технических средств для заготовки кормов. Для студентов инженерно-технологического института.

*Рецензенты:* к.т.н., доцент Лабух В.М., к.т.н., доцент Кузюр В.М.

*Рекомендовано к изданию методической комиссией Инженерно–технологического института Брянского ГАУ от 26 марта 2024 г., протокол №8.*

© Брянский ГАУ, 2024

© Самусенко В.И., 2024

# Содержание

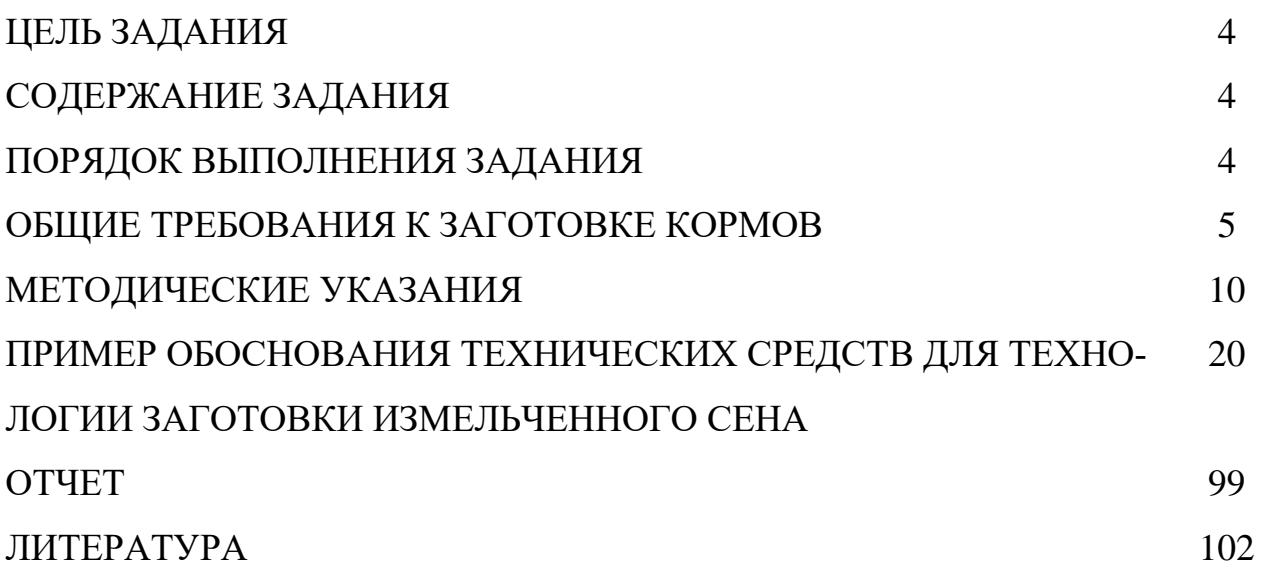

**Цель задания** — освоение методики и приобретение навыков в обосновании технологии и выбора технических средств для реализации каждой технологической операции и всей технологии при поточной организации работ на основе вероятностной оценки производственных процессов и анализа использования техники.

# **Содержание задания**

**1.** В хозяйстве необходимо организовать выполнение механизированных работ по заготовке кормов в объеме и в сроки, представленные в таблице 21.1.

|                                             | Площадь,   | Урожайность, | Сроки проведения |
|---------------------------------------------|------------|--------------|------------------|
| Культура и вид корма                        | га         | T/Ta         | работ            |
| Многолетние травы на сено                   | 300        | 4,0          | 10.06-20.06      |
| сенаж                                       | <b>200</b> | 6,0          | 20.06-26.06      |
| Многолетние травы второго укоса<br>на сенаж | 500        | 5,0          | 22.07-22.08      |
| Кукуруза на силос                           | 360        | 30,0         | 20.08-30.08      |

**Таблица 21.1 - Виды и объемы заготавливаемых кормов**

**2.** Среднее расстояние перевозки сена и сенажа **3** км, силоса — **5** км, дороги проселочные.

### **Порядок выполнения задания**

**1.** Изучить агротехнические требования, предъявляемые к заготовке кормов.

**2.** Выбрать технологическую схему заготовки одного из видов корма.

**3.** Рассчитать количественный и качественный состав технических средств для каждой технологической операции и принятой технологии заготавливаемого корма.

**4.** По выбранной технологии определить объем заготавливаемых кормов в тоннах и кормовых единицах.

**5.** Вычислить трудозатраты на каждую тонну заготавливаемого корма.

**6.** Проанализировать технологии заготовки кормов и по минимуму затрат труда на 1 т корма дать рекомендации по выбору технологий и технических средств для их обеспечения.

4

## **Общие требования к заготовке кормов**

Перед началом массовой заготовки кормов готовят подъездные пути, силосные и сенажные траншеи, выбирают технологии, уточняют способ кошения трав, разбивают поля на загоны, выбирают направление и способ движения агрегатов, обкашивают обочины полей, прокашивают границы загонов.

Многолетние травы скашивают в фазе бутонизации бобовых и в начале колошения злаковых. Сроки скашивания смешанных трав выбирают в зависимости от количественного соотношения бобовых и злаковых, при этом предпочтение следует отдавать более ранним срокам начала уборки.

Исходя из условия максимального сохранения питательных веществ в растениях и природных условий хозяйства, выбирают технологии заготовки кормов (рис. 21.1).

### **Кошение**

Продолжительность уборки зависит от природно-климатических условий и устанавливается в пределах **10-12** дней. Продолжительность скашивания **4-5** дней. В засушливые годы сроки уборки сокращаются в **1,5-2** раза.

Для травостоев естественных и сеяных сенокосов высота среза устанавливается **5-6** см, люцерны — до **8-10** см.

При скашивании на семена высота среза увеличивается на **2-3** см.

Качество срезания стеблей во многом зависит от скорости ножа, остроты лезвий, правильности их установки, состояния стеблей и других факторов. Чистый срез стеблей травы происходит при скорости ножа **1-1,2** м/с.

С увеличением скорости качество срезания улучшается, но растут силы инерции и увеличивается износ рабочих частей машины. Поэтому механизатор должен стремиться в определенных условиях обеспечивать оптимальное значение скорости резания. У современных косилок скорость ножа составляет **1,52- 2,57** м/с. Допустимые потери урожая при скашивании не более **1,5%**.

5

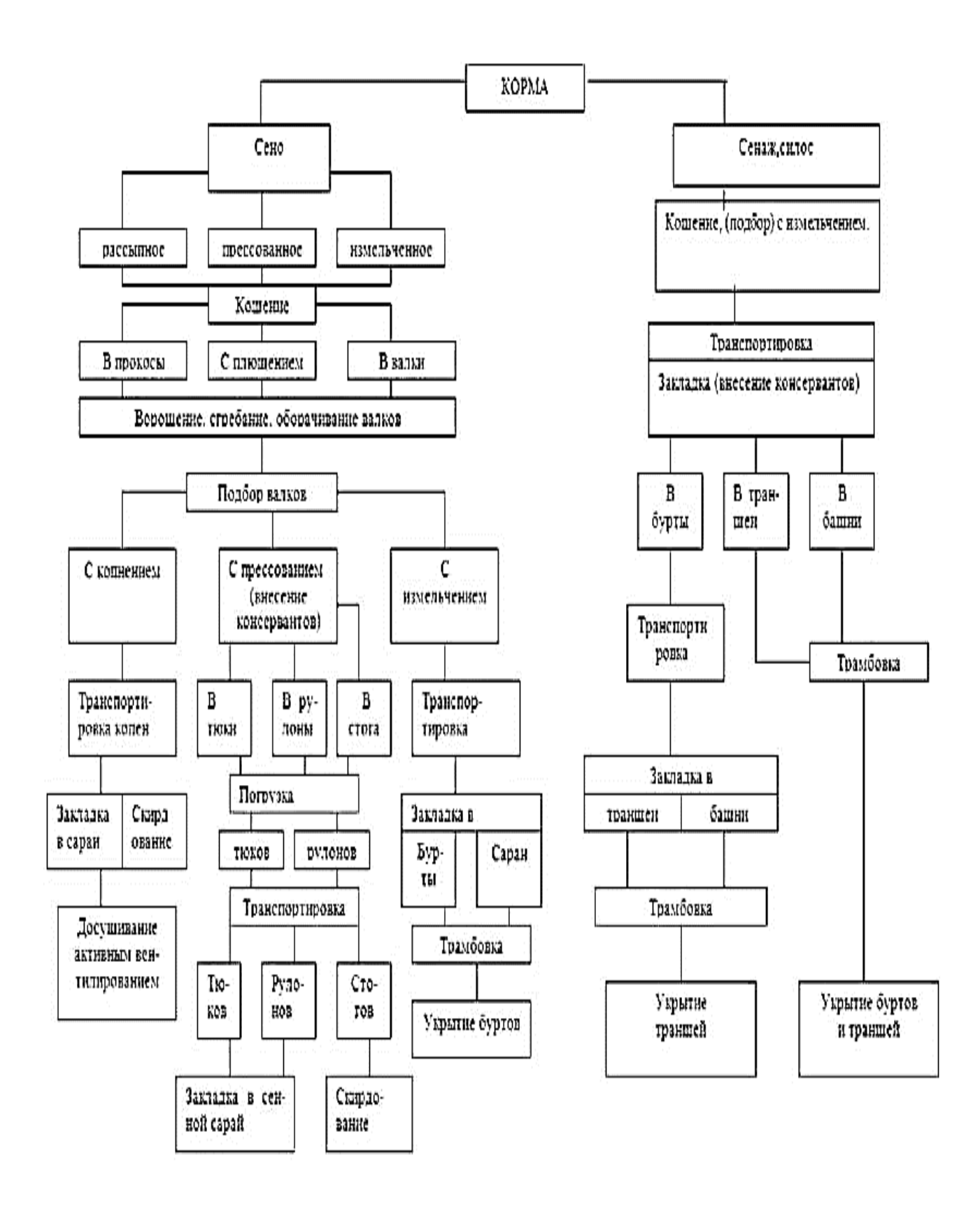

**Рис. 21.1 - Технологии заготовки кормов**

### **Ворошение, сгребание и оборачивание валков**

Под действием микроорганизмов скошенная растительная масса быстро разрушается, плесневеет. Под действием тепла и воздуха растения провяливаются, теряют влагу до такого состояния, когда жизнедеятельность растительных клеток прекращается. Сокращение времени провяливания приводит к уменьшению потерь.

При влажности травы около **50%** ее собирают в валки. В валках сено просушивается до влажности **40-45%**. При влажности сена около **30%** его собирают в копны. При сгребании в валки необходимо обеспечить устойчивую работу пресс-подборщиков или подборщиков-стогообразователей.

Это достигается созданием валка массой **2,5-4,0** кг на **1** погонном метре. Валок должен быть равномерным, шириной не более **1,2** м.

Допустимые потери при ворошении и сгребании не более **2%**.

Изменение потерь сухого вещества в зависимости от влажности кормов представлено на рисунке 21.2.

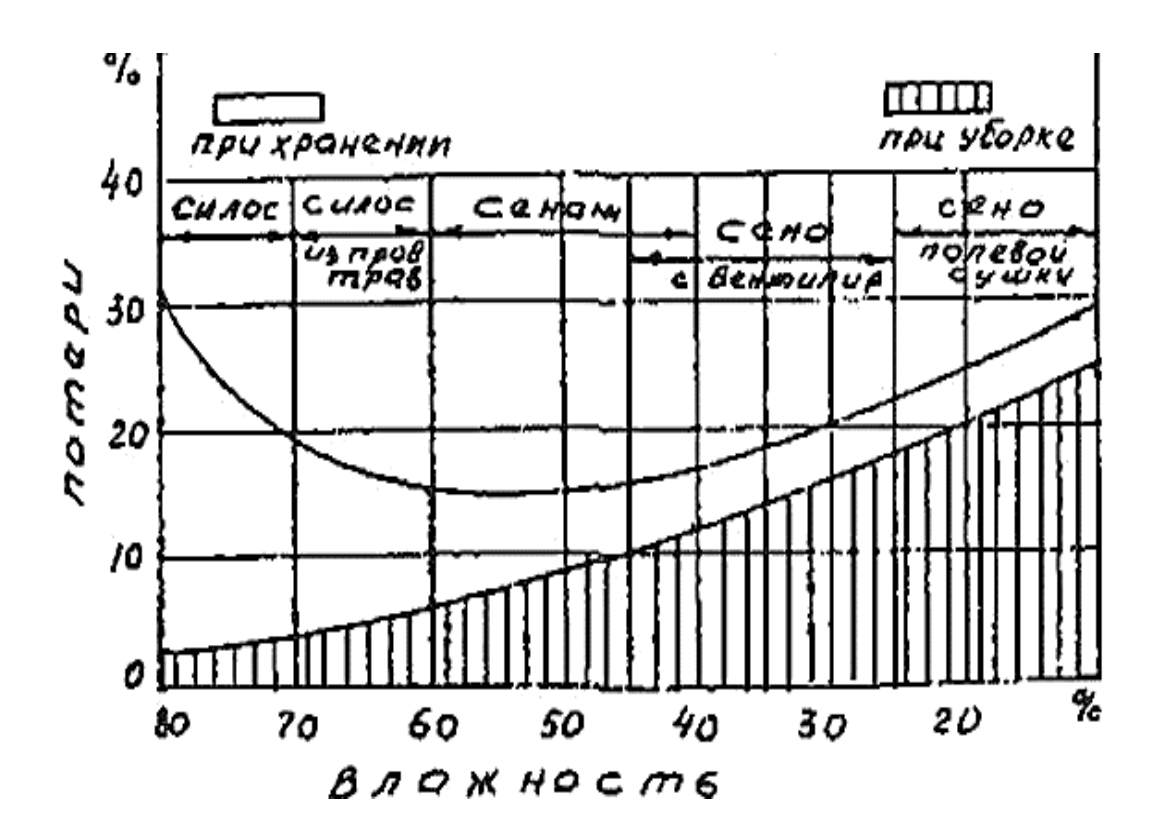

**Рисунок 21.2 - Потери сухого вещества в процессе заготовки и хранения кормов**

#### **Заготовка измельченного сена (сенажа, силоса)**

**Сенаж** — концентрированный корм, сохраняет свои питательные свойства за счет физиологической сухости (**45…55%**-ная влажность) и отсутствия доступа кислорода. При силосовании консервирование обеспечивается благодаря развитию молочно-кислых бактерий, перерабатывающих углеводы растений в молочную кислоту, которая и консервирует корм, **рН** среды должна быть **4-4,2**.

**Оптимальными** сроками скашивания являются:

- для бобовых — период бутонизации;

- для злаковых — период колошения;

- кукурузы на силос — период молочно-восковой спелости.

Высота среза естественных трав **4-6** см, сеяных **5-7** см, силосных культур **8-10** см.

Бобовые и бобово-злаковые смеси должны быть расплющены по массе на **90%**. При большой влажности (частые дожди) плющение не производят.

В прокосах трава провяливается до влажности **65…70%**, в валках — до **55…60%**. Валок должен быть сформирован массой 1 погонного метра **4-5** кг, а для засушливых районов массой 1 погонного метра **6-7** кг.

Подбор производится при влажности **45…55%**. Длина частиц при закладке в башню не должна превышать **2-3** см, а в траншеях допустимо до **7** см.

Оптимальная продолжительность закладки сенажа и силоса в траншеи не более **2-3** дней, в башни — **2** дней. Уплотнение массы должно быть непрерывное. При перерыве в работе более **10-12** ч поверхность укрывают свежескошенной травой слоем **20-30** см. При перерыве более суток герметизируют полимерной пленкой.

При повышении температуры внутри массы сенажа до **35-37°**С необходимо ускорить процесс закладки и усилить трамбование.

Объемная масса сенажа при влажности **50%** должна быть в траншее **450…550** кг/м<sup>3</sup>, в башне — **350-400** кг/м<sup>3</sup>.

Загрязнение массы не допускается. Допустимые потери не более **2-3%**.

8

#### **Заготовка прессованного сена**

Прессованное сено занимает в 2…2,5 раза меньший объем, хорошо сохраняется и транспортируется.

Влажность сена при прессовании должна быть **20…25%**. С увеличением влажности прессованного сена до **25…30%** плотность прессования уменьшается до **120…130** кг/м<sup>3</sup>.

Перед укладкой на хранение тюки в обязательном порядке досушивают активным вентилированием.

Потери сена при прессовании не должны превышать **2%**.

При укладке тюков на длительное хранение высота скирд не должна превышать **18…20** тюков.

Нарушение вязки при подборе и погрузке тюков не должно превышать **1%**. При перевозке потери не допускаются.

#### **Заготовка рассыпного сена**

Оптимальная влажность сена при копнении **25…30%**, стоговании — **20…22%**. В процессе копнения сено не должно повреждаться, измельчаться или засоряться.

Размер копен зависит от района сенозаготовки. В условиях повышенного увлажнения до **400** кг, в более сухих — до **600** кг при влажности **25%**. Плотность копны или стога должна быть не менее **70** кг/м<sup>3</sup> . Копны и стога должны иметь правильную завершенную форму.

Потери при копнении и стоговании не должны превышать **3%**. Оптимальная влажность при подборе пружинно-пальцевыми подборщиками или копновозами находится в пределах **25…30%**.

Оптимальная влажность скирдуемого сена **18…20%**.

Влажность сена, предназначенного для досушивания активным вентилированием, может быть **35…40%**. Скирда в этом случае формируется на вентиляционных каналах без трамбования, послойно. Толщина каждого слоя **3,0…3,5** м. Вершина скирды должна иметь два ската с углом **90…100°**.

9

В целях уменьшения глубины промокания и раздувания ветром вершину скирды укрывают пленкой или другим водонепроницаемым материалом и закрепляют его.

Питательность заготавливаемых кормов представлена в таблице 21.2.

|                           | Перевариваемый   | Питательность   |
|---------------------------|------------------|-----------------|
| Вид корма                 | протеин, г на кг | 1 КГ В КОРМОВЫХ |
|                           | корма            | единицах        |
| Сено:                     |                  |                 |
| полевой сушки             | 43               | $0,40-0,45$     |
| прессованное              | 44               | $0,44-0,49$     |
| с досушкой активным       | 45               | $0,45-0,50$     |
| вентилированием в скирдах |                  |                 |
| с досушкой активным       | 47               | $0,47-0,53$     |
| вентилированием в сараях  |                  |                 |
| Сенаж:                    |                  |                 |
| средняя величина          | 35               | $0,36-0,40$     |
| из бобовых                | 44               |                 |
| Силос                     | 17               | $0,25-0,30$     |

Таблица 21.2 - Питательность кормов

### Методические указания

Особенность уборки кормовых культур — непрерывность производственного процесса: кошение, сгребание, ворошение, подбор, измельчение, транспортирование и закладка на хранение.

Необходимо выполнять в сроки, обеспечивающие высокое качество заготавливаемых кормов.

Интенсивность поступления площадей для кошения трав может быть определена по формуле

$$
\mu_{\rm K} = \frac{F}{t_1 - t_2},\tag{21.1}
$$

где **F** — площадь убираемой культуры, га;

 $t_1, t_2$  — ранний и поздний агротехнические сроки проведения кошения, сут. Число агрегатов для выполнения работ при допустимых потерях урожая

$$
m = \frac{0.5 \cdot F \cdot \mu_{K} \cdot K}{W_{\rm Y} \cdot T_{\rm C} \cdot (\mu_{K} \cdot [Q] + 0.5 \cdot K \cdot F)},
$$
\n(21.2)

где **K** — интенсивность относительных потерь урожая при опаздывании с проведением работ по сравнению с агротехнически допустимыми сроками (для кошения **K = 0,014** /сут);

**[Q]** — допустимые потери урожая, доли;

**Т<sup>с</sup>** — число часов работы агрегатов в сутки, ч;

**W<sup>ч</sup>** — часовая производительность агрегата га/ч, определяется из выражения

$$
W_{\mathbf{q}} = 0.1 \cdot \mathbf{B}_{\mathbf{p}} \cdot \mathbf{v}_{\mathbf{p}} \cdot \boldsymbol{\tau} \tag{21.3}
$$

где **В<sup>р</sup>** — рабочая ширина захвата, м;

**τ** — коэффициент использования времени смены (0,65…0,95);

*v<sup>р</sup>* — скорость движения, определяется по условиям агротехники с учетом пропускной способности агрегата, км/ч:

$$
v_{\rm p} = \frac{36 \cdot q}{B_{\rm p} \cdot u},\tag{21.4}
$$

где *q* — пропускная способность агрегата, кг/с;

*и* — урожайность убираемой культуры, т/га.

Марки агрегатов выбираем с учетом вероятностной оценки результатов работы. Суточный поток площадей для производства работ считаем случайной величиной, изменяющейся под действием многих факторов. Полагаем, что этот поток простейший.

Интенсивность работы (суточная производительность) одного агрегата, га /сут.,

$$
\lambda = W_{\rm q} \cdot \rm T_c \,. \tag{21.5}
$$

Обозначим через k<sub>m</sub> состояние, при котором в системе обслуживания находится *m* агрегатов. В интервале  $t...t + \Delta t$  могут произойти переходы, уравнения состояний которых описываются зависимостью

$$
P(t + \Delta t) = P(t)A,
$$

где P — вероятность состояний;

А - матрица вероятностей перехода.

Вероятности состояний определим из выражений:

$$
P_k = \frac{m! \cdot \varphi^k \cdot P_o}{k! \cdot (m-k)!}, \qquad 1 \le k \le n \tag{21.6}
$$

$$
P_k = \frac{m! \cdot \varphi^k \cdot P_o}{n^{k-n} \cdot n!(m-k)!}, \quad n \le k \le m \tag{21.7}
$$

В качестве оценочных показателей определим, полагая  $\varphi = \lambda / \mu$ : коэффициент простоя агрегатов

$$
K_{\rm np}^m
$$
  
=  $\frac{1}{m} \sum_{k=n+1}^m (k-n) \cdot P_k.$  (21.8)

### вероятность нулевого состояния

$$
P_0
$$
  
=  $1/\sum_{k=0}^{m} \frac{P_0}{P_k}$ . (21.9)

среднее число гектаров, ожидающих в очереди,

$$
\overline{M} = \sum_{k=0}^{n-1} (n-k) \cdot P_k \cdot \mu \,. \tag{21.10}
$$

• среднее время ожидания площадей в очереди на выполнение работ выбранными агрегатами

$$
t_{\rm cp} = \frac{\bar{M} \cdot T_c}{\lambda} \,. \tag{21.11}
$$

• затраты труда на единицу выполненной работы

$$
\mathbf{3}_{\mathrm{T}} = \frac{N}{W_{\mathrm{q}}},\tag{21.12}
$$

где **N** — количество человек, обслуживающих агрегат, чел.;

**W<sup>ч</sup>** — часовая производительность агрегата, га/ч.

Предпочтение следует отдавать тем агрегатам, которые обеспечивают выполнение работ с меньшим временем ожидания и меньшими затратами труда.

При проектировании технологического процесса заготовки кормов возникает необходимость в расчетах промежутков времени от скашивания трав до сгребания в валки, ворошения валков и их подбора при влажности в соответствии с принятой технологической схемой.

Скорость сушки травы в прокосах зависит от погодных условий, вида трав и урожайности. Зависимость между влагоотдачей **(***В***)** и временем сушки **(***t***)** определяется по формуле (рис. 21.3):

$$
B = B_0 \cdot e^{-\nu t},\tag{21.13}
$$

где **В<sup>0</sup>** — количество влаги в траве в момент скашивания, %;

 *v* — коэффициент испарения, учитывающий климатические условия, состояние травостоя и урожайность.

13

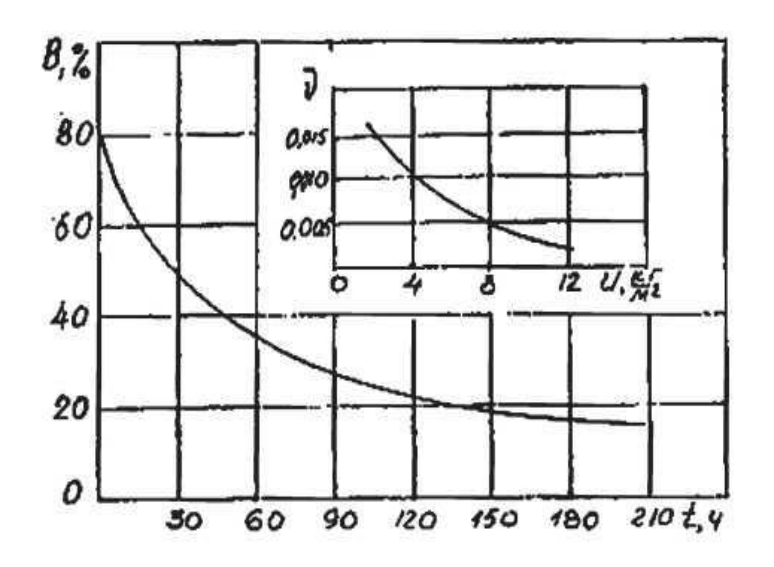

# **Рисунок 21.3 - Изменения влагоотдачи** *В* **и коэффициента испарений и в зависимости от времени сушки** *t* **и урожайности** *U*

Известно, что изменения в составе сухого вещества скошенного травостоя практически прекращаются при снижении влажности в клетках до 45-50%. При этой влажности скошенная трава не подвергается порче от самосогревания. Пределы допустимой влажности для различных технологических операций представлены в таблице 21.3.

| Вид работ                                | Допустимая влажность, % |
|------------------------------------------|-------------------------|
| Скашивание:                              |                         |
| бобовых                                  | 75-80                   |
| злаковых                                 | 75-80                   |
| силосных                                 | 70-80                   |
| Сгребание в валки                        | $55 - 65$               |
| Ворошение валков                         | $45 - 50$               |
| Подбор с измельчением на сено с активным | 40-45                   |
| вентилированием в сенных сараях          |                         |
| Подбор с измельчением на сенаж           | $45 - 55$               |
| Подбор с прессованием:                   |                         |
| в рулоны                                 | $25 - 27$               |
| В ТЮКИ                                   | $25 - 30$               |
| в стога                                  | $25 - 30$               |
| Сгребание валков в копны                 | $30 - 35$               |
| Скирдование сена естественной сушки:     |                         |
| с активным вентилированием               | $25 - 30$               |
| без активного вентилирования             | 18-20                   |

**Таблица 21.3 - Рекомендуемая влажность травы при проведении работ**

Время сушки травы в прокосах t(ч) при определенной урожайности до установленной по агротехническим требованиям влажности В определим на основе закона сушки по формуле

$$
t = \frac{\lg B_0 - \lg B}{v \cdot M},
$$
\n(21.14)

где  $M = \frac{1}{\log 10} = 0$ , 4343 - модуль десятичной системы логарифмов.

Определив максимальное t<sub>max</sub> и минимальное t<sub>min</sub> время сушки по предельным значениям влажности, рассчитаем темп сгребания сена в валки ( $\mu_c$ ) по формуле, га/сут.,

$$
\mu_c = \frac{F \cdot T_c}{t_{max} - t_{min}}.
$$
\n(21.15)

Полагая, что сгребание в валки начинается в момент ранней готовности трав, количество агрегатов для сгребания определим по формуле

$$
m_c = \frac{0.5 \cdot F \cdot \mu_c \cdot K_c}{W_{\text{uc}} \cdot T_c \cdot (\mu_c \cdot [Q_c] + 0.5 \cdot F \cdot K_c)},
$$
(21.16)

где  $K_c = 0.04 + 0.00122t_{cp}$  — интенсивность потерь сухого вещества кормов д зависимости от времени сушки (рис. 21.4);

 $W_{\text{uc}}$ - часовая производительность агрегата при сгребании;

 $[O_c]$  — допустимые потери при сгребании, доли.

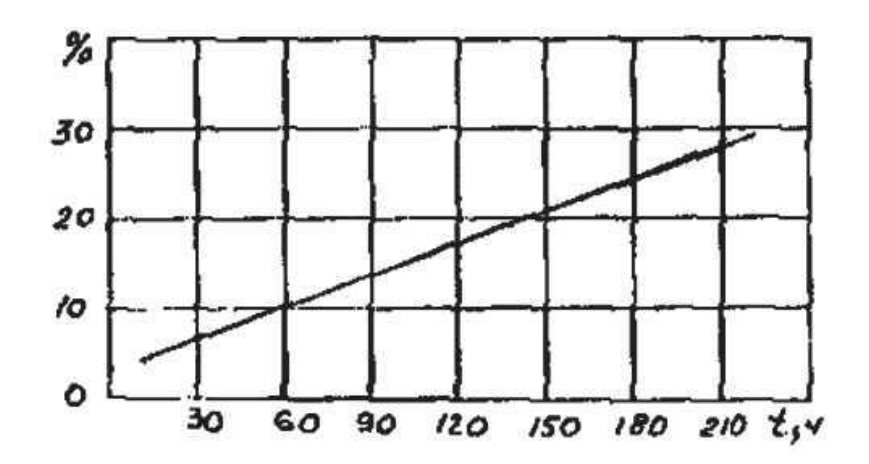

**Рис. 21.4 - Изменение потерь сухого вещества кормов и трав в зависимости от времени сушки**

Среднее время сушки до сгребания

$$
t_{\rm cp} = \frac{t_{\rm max} + t_{\rm min}}{2} \,. \tag{21.17}
$$

Темп наступления готовности (интенсивность) валков к подбору без досушивания кормов в валках можно принять равным темпу образования валков, сут<sup>-1</sup>;

$$
\mu_{\rm B} = m_{\rm c} \cdot W_{\rm uc} \cdot T_c \,, \tag{21.18}
$$

где **Wчс** — часовая производительность валкообразователей, га/ч.

В случае досушивания кормов в валках определяется минимальное и максимальное время сушки и по формуле (21.15) определяется темп готовности валков к подбору **μв**. Полагая, что подбор валков по данной технологии начинается при максимально допустимой влажности, определим количество кормоуборочных комбайнов *т<sup>к</sup>* при допустимых потерях урожая на подборе **[Оn]** по формуле (21.16).

При расчетах соответственно проставляются значения темпа наступления готовности валков к подбору, интенсивность потерь при подборе, часовая производительность и время работы кормоуборочных комбайнов на подборе.

Чтобы не допустить простоев кормоуборочного комбайна из-за технологического обслуживания, необходимо выделить такое количество транспортных средств, которое обеспечивало бы его непрерывную работу.

Необходимое количество транспортных агрегатов или автомобилей для обслуживания кормоуборочного комбайна определим по формуле

$$
n_{\text{Ta}} = \frac{t_{\text{peŭca}}}{t_{\text{san}} + t_{\text{san}}},\tag{21.19}
$$

где **nтa** — необходимое количество транспортных агрегатов;

**tрейса** — время рейса, ч;

**tзап** — время заполнения кузова транспортного агрегата измельченной массой, ч;

 $t_{\text{sam}}$  — время замены транспортных агрегатов,  $t_{\text{sam}} = 0.01$  ч.

$$
t_{\text{peñca}} = t_{\text{3aII}} + t_{\text{3aM}} + t_{\text{rp}} + t_{\text{6rp}} + t_{\text{bLTP}},\tag{21.20}
$$

где **tгр, tбгр** – время движения агрегата соответственно с грузом и без груза;  **tвыгр** – время выгрузки.

Время заполнения кузова транспортного агрегата определяется как:

$$
t_{3\text{an}} = \frac{l_{3\text{an}}}{10^3 \cdot v_p},\tag{21.21}
$$

где *l***зап** — длина рабочего пути комбайна, на котором кузов транспортного агрегата заполняется измельченной массой, м;

 *v***<sup>р</sup>** — рабочая скорость движения кормоуборочного комбайна (табл. 21.4), которая равна

$$
v_{\rm p} = \frac{36 \cdot q_{\rm n}}{q_{\rm B}} = \frac{36 \cdot q_{\rm n}}{B_{\rm p} \cdot U},\tag{21.22}
$$

где **q<sup>п</sup>** — пропускная способность комбайна, кг/с;

**q<sup>в</sup>** — масса валка, кг/м.

# **Таблица 21.4 - Значение технической скорости движения транспортных средств в зависимости от условий движения**

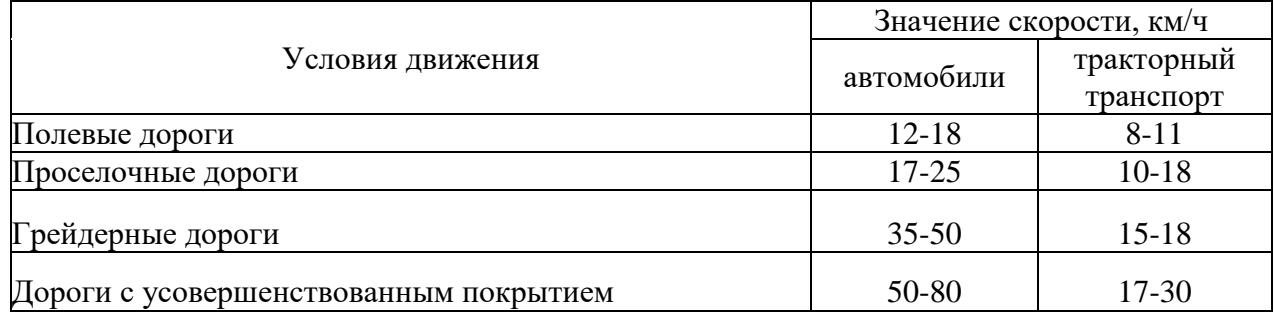

Длина рабочего пути, на котором кузов транспортного агрегата заполняется измельченной массой, будет

$$
l_{3\text{an}} = \frac{V_{\text{T}} \cdot \gamma \cdot K_3}{q_{\text{B}}}, \qquad (21.23)
$$

где  $\mathbf{V}_\text{r}$  — емкость кузова транспортного агрегата, м<sup>3</sup> (табл. 21.5);

**К<sup>з</sup>** — коэффициент заполнения емкости, **К<sup>з</sup> = 0,9**;

 $\gamma$  — объемный вес измельченной массы, кг/м $^3$ :

- травы при влажности **50% — 180-200, 40% — 120-160**;

- силосной массы — **470-680.**

**Таблица 21.5** *-* **Значение емкостей кузовов транспортных средств**

| Марка автомобиля              | Объем кузова, м <sup>3</sup> | Марка прицепа        | Объем кузова, м <sup>3</sup> |
|-------------------------------|------------------------------|----------------------|------------------------------|
| $\Gamma$ A3-53 $\overline{b}$ |                              | $MT3-80 + IICE-12.5$ | - ⊥∠                         |
| ЗИЛ-ММЗ-554Б                  |                              | $MT3-80 + TCE-20$    |                              |
| КамАЗ - 454110                |                              |                      |                              |

Время движения транспортного агрегата с грузом определяется как

$$
t_{\rm rp} = \frac{s}{v_{\rm rp}} \,, \tag{21.24}
$$

где **S** — расстояние перевозки измельченной массы, км;

 $v_{\rm rp}$  — скорость движения транспортного агрегата с грузом.

Время движения транспортного агрегата без груза

$$
t_{6\text{.rp}} = \frac{s}{v_{6\text{.rp}}},\tag{21.25}
$$

где  $v_{6\text{.rp}}$  — скорость движения транспортного агрегата без груза.

Время выгрузки измельченной массы из транспортного агрегата определяется следующим образом:

$$
t_{\rm{BbITp}} = \frac{V_{\rm{T}} \cdot \gamma \cdot K_{\rm{3}} \cdot t_{\rm{B}}}{10^3},\tag{21.26}
$$

где **t<sup>в</sup>** — время выгрузки 1 т измельченной массы, **t<sup>в</sup> = 0,005** ч.

Количество заготавливаемого корма i-го вида в кормовых единицах определяется по формуле

$$
U_{kti} = 10^3 \cdot \Omega_i \cdot \Pi_i \tag{21.27}
$$

где **Ω<sup>i</sup>** — физическая масса заготавливаемого корма i-го вида, т;

**П<sup>i</sup>** — питательность 1 кг корма в кормовых единицах.

Трудозатраты на 1 т заготавливаемого корма i-го вида определяются по формуле

$$
3_{\mathrm{r}i} = \frac{1}{U} \sum_{j=1}^{P} \frac{N_i}{W_{\mathrm{v},i}},\tag{21.28}
$$

где **P** — количество работ по принятой технологии заготовки корма;

**U** — урожайность, т/га;

**N<sup>i</sup>** — количество механизаторов, обслуживающих агрегат.

## **Пример обоснования выбора технических средств**

## **для технологии заготовки измельченного сена**

Технологическая схема заготовки измельченного сена из многолетних трав первого укоса. Площадь — **300** га. Урожайность — **4,0** т/га. Параметры технических средств приведены в таблицах 21.6-21.13.

## **Таблица 21.6 - Оптимальные значения мощности двигателя кормоубо-**

**рочных агрегатов технологических комплексов на заготовке сенажа и из-**

### **мельченного сена**

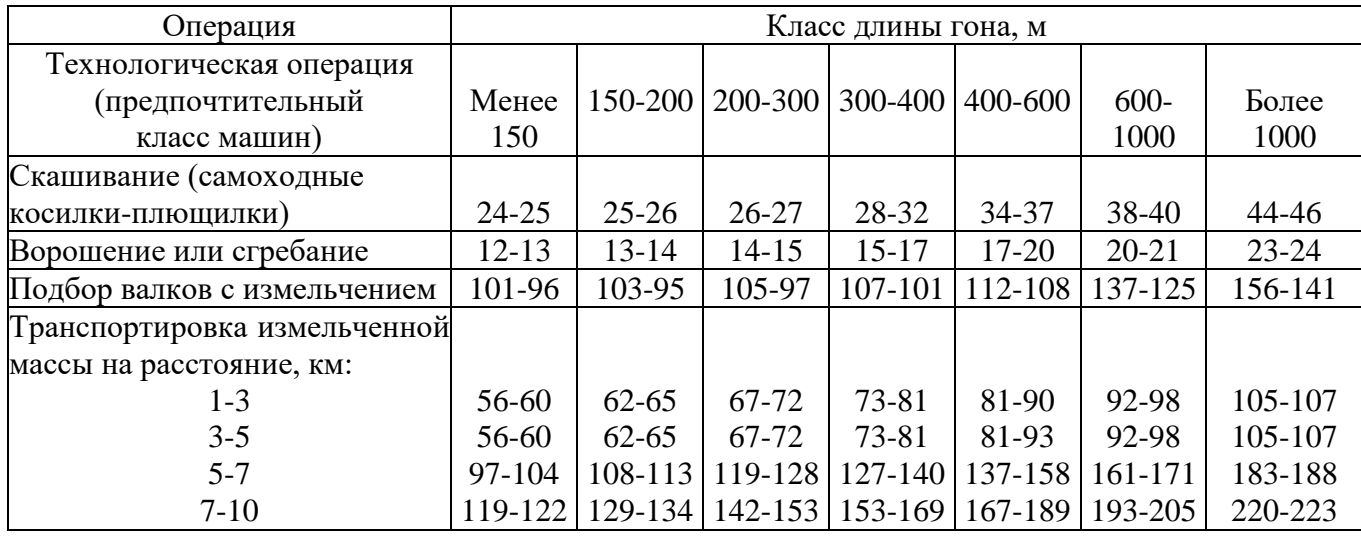

## **Таблица 21.7 - Техническая характеристика косилок-плющилок, косилок**

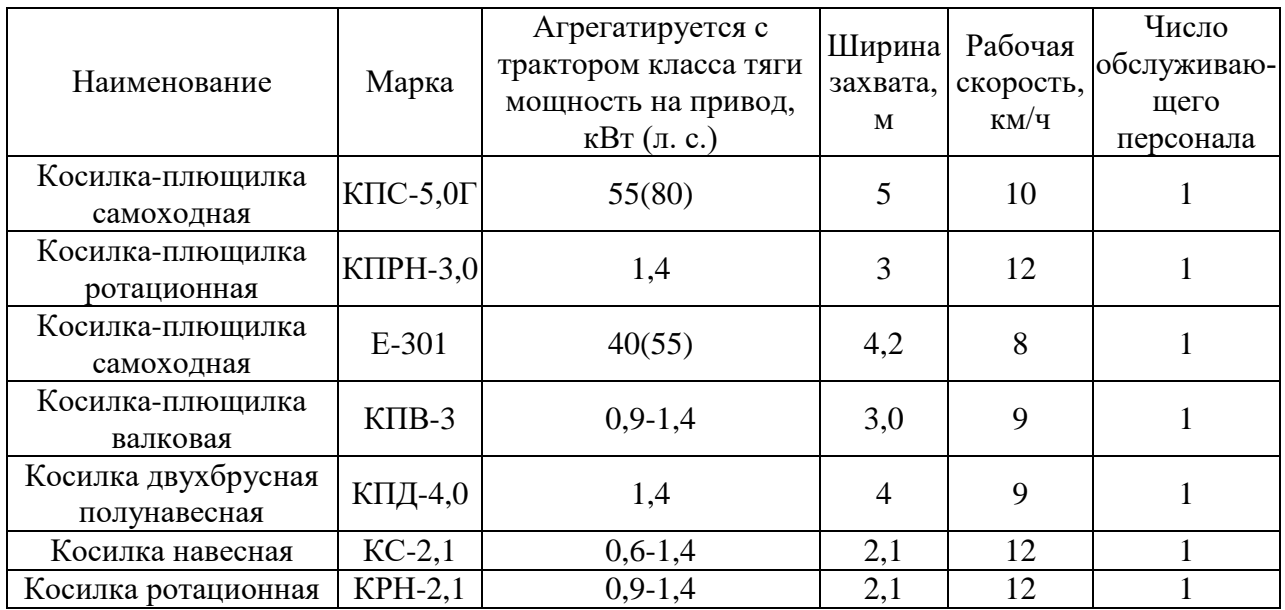

## **Таблица 21.8 - Техническая характеристика машин для сгребания и**

## **ворошения валков**

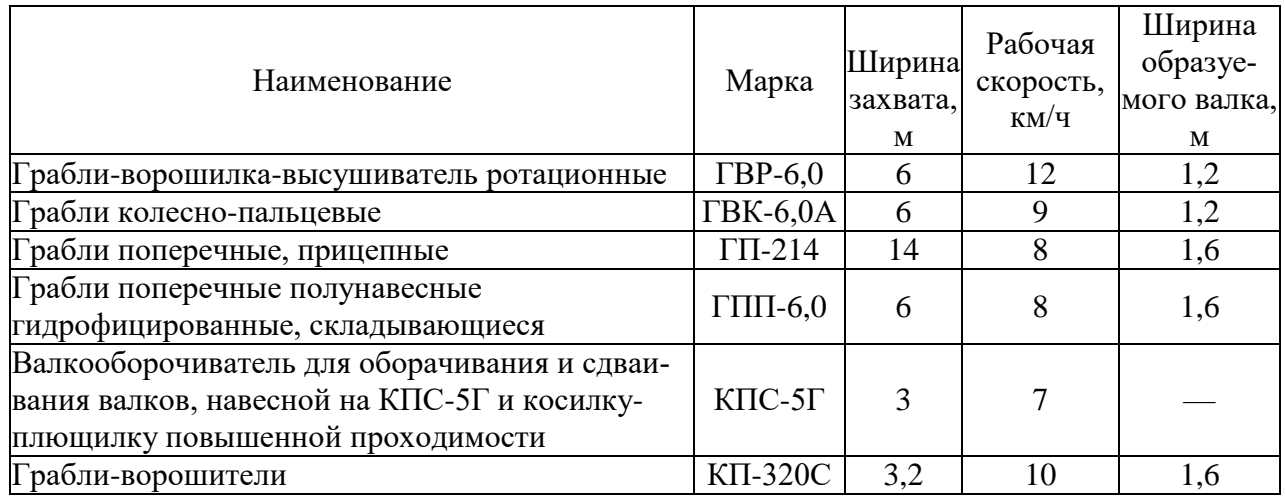

## **Таблица 21.9 - Техническая характеристика машин для заготовки рассыпного сена**

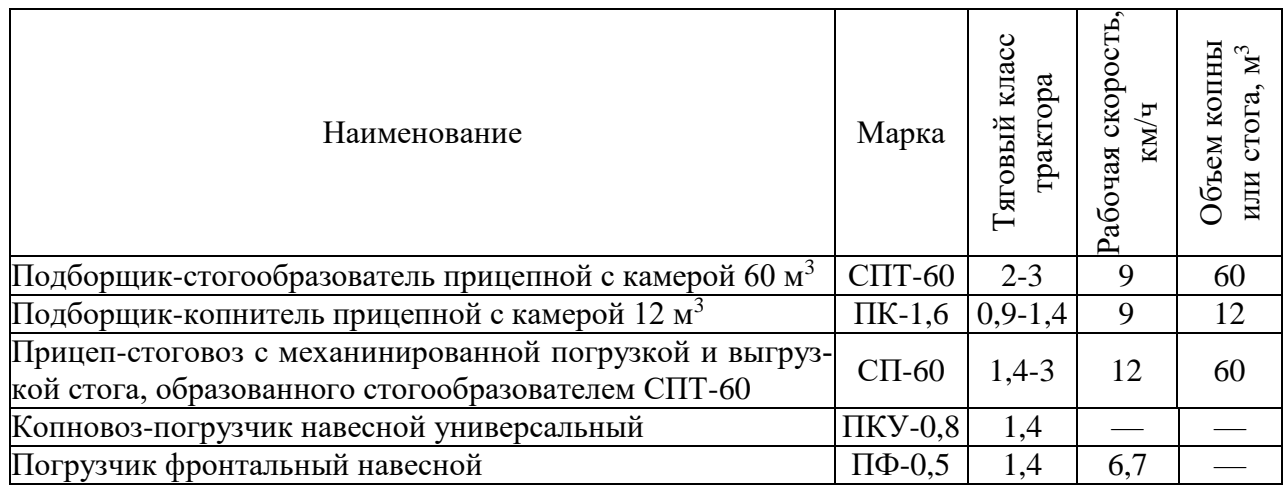

## **Таблица 21.10 - Техническая характеристика машин для заготовки прессованного сена**

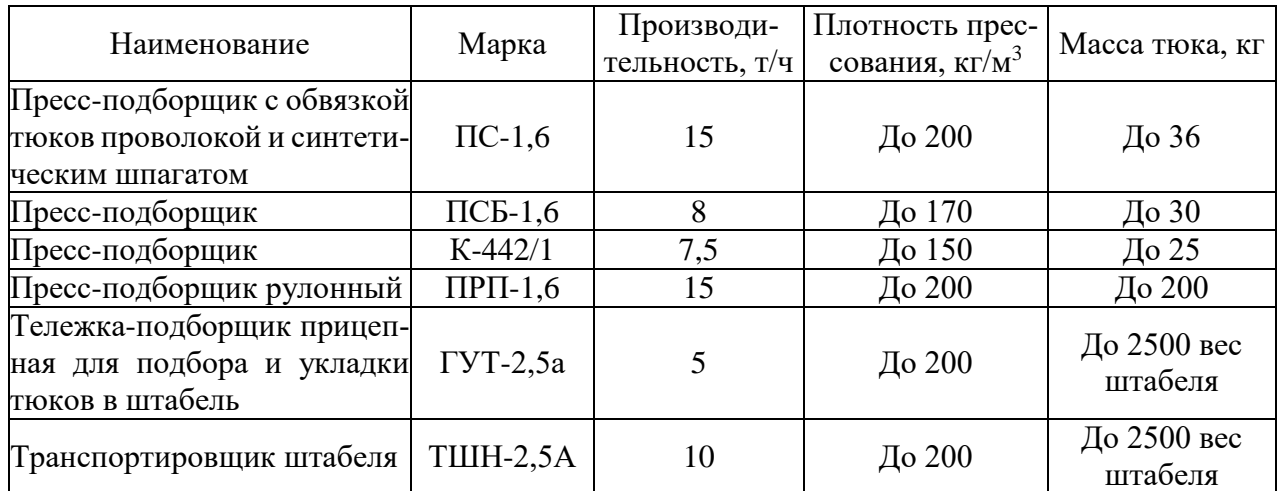

## **Таблица 21.11 - Техническая характеристика машин для уборки кормов с измельчителем**

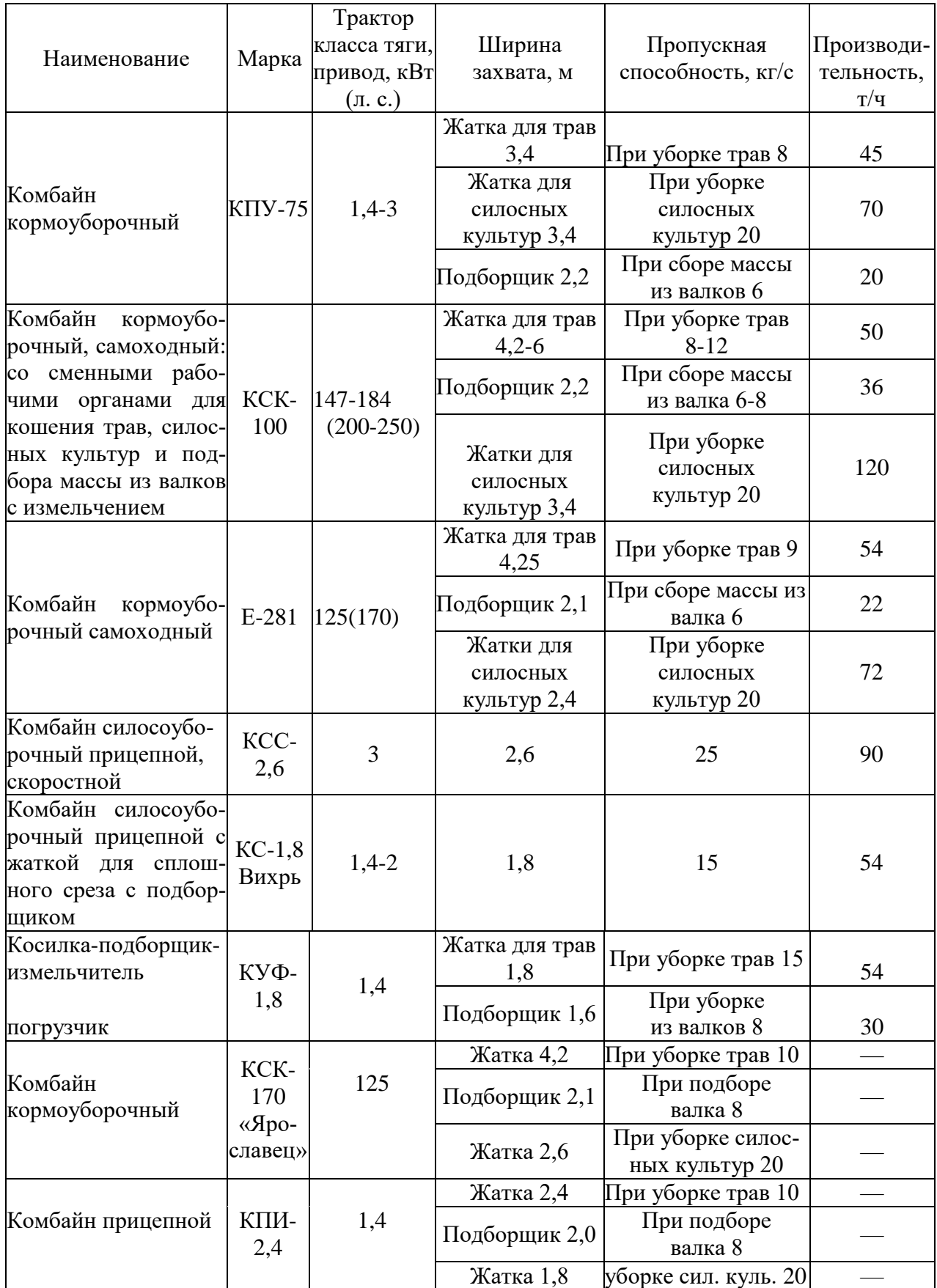

## **Таблица 21.12 - Техническая характеристика вентиляторов для подсушивания сена**

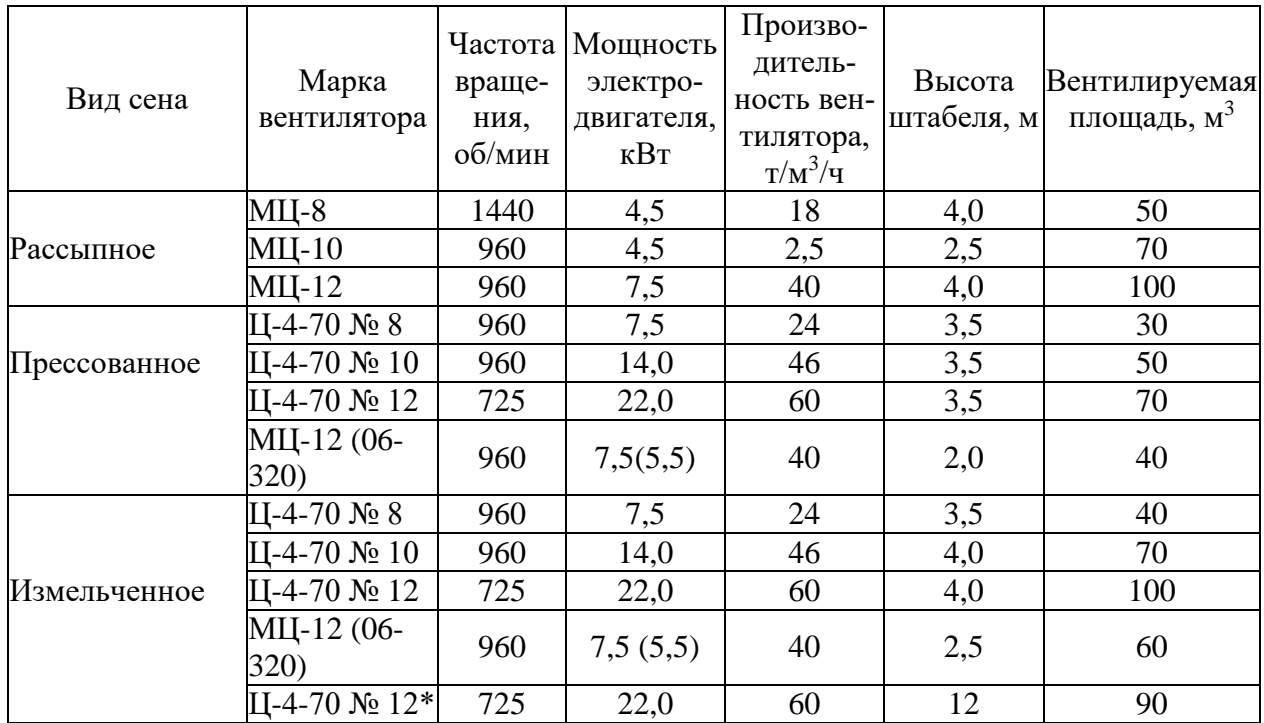

## **Примечание. \* В решетчатой башне.**

## **Таблица 21.13 - Основные параметры технологии заготовки измельченного сена**

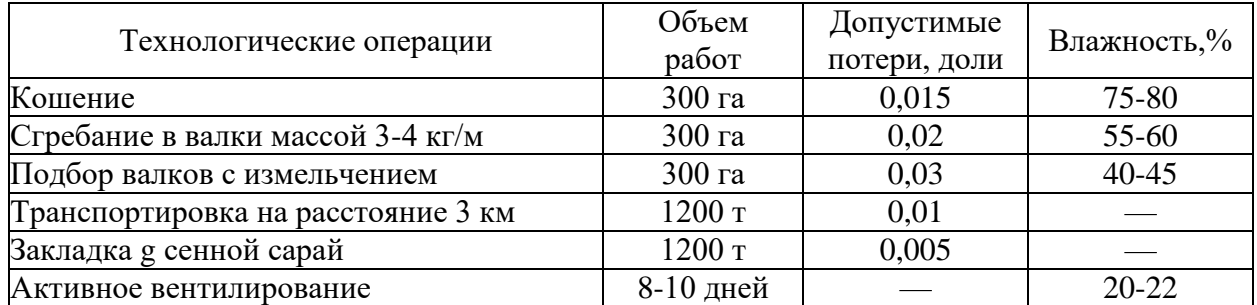

Расчет операций заготовки измельченного сена необходимо выполнять в соответствии с методическими указаниями. Результаты расчетов оформить в виде таблиц.

**1. Интенсивность** кошения трав определим по формуле (21.1) в соответствии с агротехническими требованиями:

$$
\mu_{\rm K} = \frac{F}{t_1 - t_2} = \frac{300}{4} = 75 \,\text{ra/cyr}.
$$

где  $\mathbf{F} = 300$  га — площадь убираемой культуры из таблицы 21.13;

 $t_1, t_2$  — ранний и поздний агротехнические сроки проведения кошения, сут. В соответствии с агротребованиями (стр. 5) принимаем  $t_1 - t_2 = 4$  дня.

2. Часовую производительность косилочных агрегатов определить по формуле (21.3). Данные для расчетов принять из таблиц 21.6...21.12. Коэффициент использования времени смены принять равным 0,8.

$$
Wq = 0, 1 \cdot B_p \cdot Vp \cdot \tau,
$$

где  $B_p$  — рабочая ширина захвата (табл. 21.7), м;

 $\tau$  — коэффициент использования времени смены (0,65...0,95);

 $v_p$  — скорость движения, определяется по условиям агротехники с учетом пропускной способности агрегата (табл. 21.7), м/с:

> KIIC-5,0 $\Gamma$  — W<sub>y</sub> = 0,1 · 5,0 · 10 · 0,8 = 4,00 ra/y. E-301 —  $W_{\rm u} = 0.1 \cdot 4.2 \cdot 8 \cdot 0.8 = 2.69$  ra/y. MT3-80 + KPH-2.1 –  $W_u = 0.1 \cdot 2.1 \cdot 12 \cdot 0.8 = 2.02$  ra/y.

3. Количество агрегатов для скашивания при допустимых потерях урожая  $[Q] = 0.015$ , интенсивности потерь 0.014 (1/сут) и длительности рабочего дня **10** ч рассчитаем по формуле  $(21.2)$ :

$$
m_{\text{K}\Pi\text{C}-5\Gamma} = \frac{0.5 \cdot F \cdot \mu_{\text{K}} \cdot K}{W_{\text{Y}} \cdot T_{\text{C}} \cdot (\mu_{\text{K}} \cdot [Q] + 0.5 \cdot K \cdot F)} = \frac{0.5 \cdot 300 \cdot 75 \cdot 0.014}{4 \cdot 10 \cdot (75 \cdot 0.015 + 0.5 \cdot 0.014 \cdot 300)} = 1.22 \approx 2,
$$

где К — интенсивность относительных потерь урожая при опаздывании с проведением работ по сравнению с агротехнически допустимыми сроками (для кошения **K = 0,014** /сут, из агротребований);

**[Q]** — допустимые потери урожая, доли (из таблицы 21.13 или агротребований);

**Т<sup>с</sup>** = 10 ч — число часов работы агрегатов в сутки, ч (принято);

**W<sup>ч</sup>** — часовая производительность агрегата га/ч, определяется из пунк. 2.

$$
m_{\text{E-301}} = \frac{0.5 \cdot 300 \cdot 75 \cdot 0.014}{2.69 \cdot 10 \cdot (75 \cdot 0.015 + 0.5 \cdot 0.014 \cdot 300)} = 1.81 \approx 2
$$

$$
m_{\text{MT3-80+KPH-2,1}} = \frac{0.5 \cdot 300 \cdot 75 \cdot 0.014}{2.02 \cdot 10 \cdot (75 \cdot 0.15 + 0.5 \cdot 0.014 \cdot 300)} = 2.02 \approx 3
$$

С целью гарантированного выполнения работ принимаем целое количество агрегатов с округлением в большую сторону. Данные расчета запишем в таблицу 21.14.

## **Таблица 21.14 - Выбор косилочных агрегатов по показателям использования**

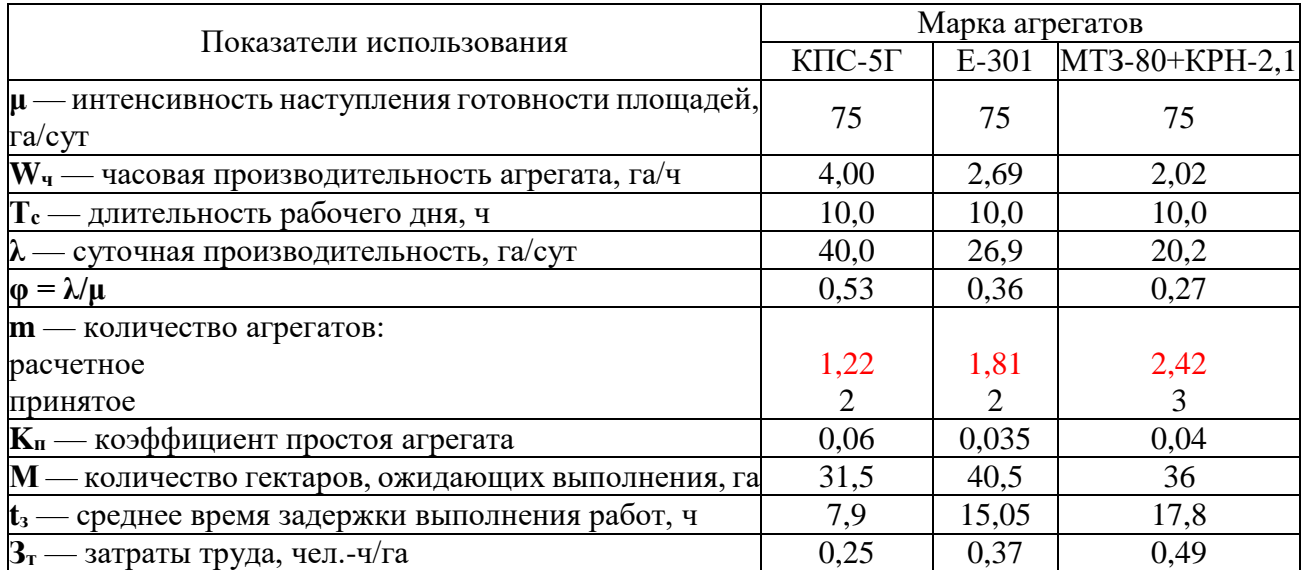

**4. Суточную производительность** (интенсивность работы) одного агрегата рассчитаем по формуле (21.5). Для упрощения расчетов полагаем, что число полей, на которых работают **m** агрегатов, равно единице — **n = 1**.

**5. Последовательность расчета** оценочных показателей представлена в таблице 21.15.

## **Таблица 21.15 - Последовательность расчета оценочных показателей использования агрегата**

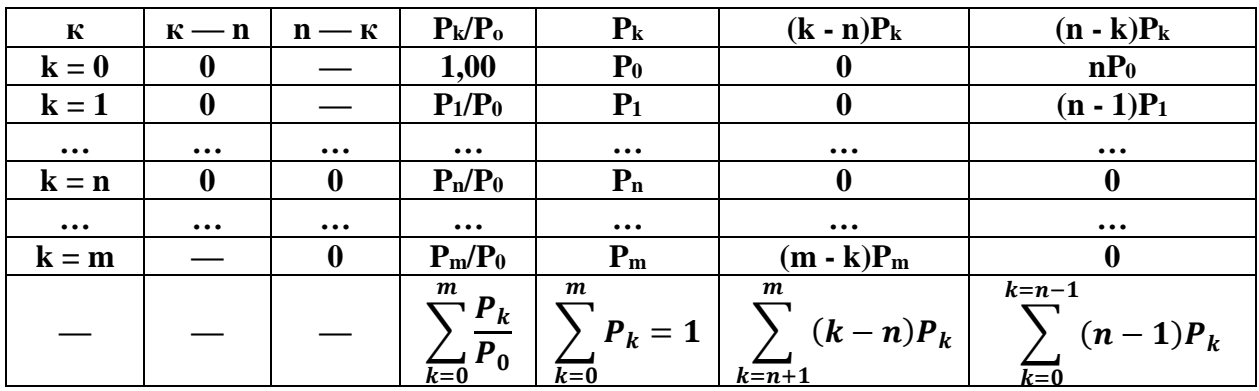

Например, определим оценочные показатели работы двух косилок **КПС-5,0Г**. Для систематизации информации расчет выполним в соответствии с таблицей 21.15. Косилочные агрегаты принимаем за обслуживаемые. Возможные состояния системы представлены в таблице 21.16.

**Таблица 21.16** *-* **Возможные состояния косилочных агрегатов КПС-5,0Г**

| K<br>COCTOR<br>системы<br>Номер<br>ния | агрегатов<br>свобод-<br>Число<br>ных | занятых<br>агрегатов<br>Число | вероятностей<br>Отношение<br>$\mathbf{p}_0$<br>$\mathbf{P}_\mathbf{k}/$         | Вероятность<br>состояния,<br>$\mathbf{P}_\mathbf{k}$      | $(k - n)P_k$                                                                                  | $(n - k)P_k$     |
|----------------------------------------|--------------------------------------|-------------------------------|---------------------------------------------------------------------------------|-----------------------------------------------------------|-----------------------------------------------------------------------------------------------|------------------|
| $\boldsymbol{0}$                       | $\bf{0}$                             |                               | 1,00                                                                            | 0,42                                                      | $\boldsymbol{0}$                                                                              | 0,42             |
|                                        | $\boldsymbol{0}$                     | $\boldsymbol{0}$              | 1,06                                                                            | 0,44                                                      | $\boldsymbol{0}$                                                                              | $\boldsymbol{0}$ |
| $\overline{2}$                         |                                      | $\bf{0}$                      | 0,28                                                                            | 0,12                                                      | 0,12                                                                                          | $\boldsymbol{0}$ |
|                                        |                                      |                               | $\boldsymbol{m}$<br>$\sum_{k=0}^{n} \frac{P_k}{P_0} = 2,34$<br>$\overline{k=0}$ | $\boldsymbol{m}$<br>$P_k$<br>$\overline{k=0}$<br>$= 0,98$ | $\boldsymbol{m}$<br>$\sum_{k=n-1} (k-n)P_k = 0,12\bigg \sum_{k=0} (n-k)P_k = 0,42$<br>$k=n-1$ | $n-1$            |

**6. Расчет величины Р**к/ $P_0$ выполним по формулам (21.6), (21.7), принимая

$$
\varphi = \frac{\lambda}{\mu} = \frac{40}{75} = 0.53.
$$

Для первой строки, т. е. при  $k = 0$ , m = 2 (табл. 21.14), имеем

$$
\frac{P_k}{P_0} = \frac{m! \, \varphi^k}{k! \, (m-k)!} = \frac{1 \cdot 2 \cdot 0.53^0}{1 \cdot 1 \cdot 2} = 1
$$

## (факториал нуля равен единице).

Для второй строки при  $k = 1$  имеем

$$
\frac{P_1}{P_0} = \frac{1 \cdot 2 \cdot 0.53^1}{1 \cdot 1} = 1.06.
$$

Для третьей строки при  $k = 2$  имеем

$$
\frac{P_1}{P_0} = \frac{1 \cdot 2 \cdot 0.53^2}{1 \cdot 1 \cdot 2} = 0.28.
$$

7. Вероятность пребывания системы в состоянии Ро определим по формуле  $(21.9)$ 

$$
P_0 = \frac{1}{\sum \frac{P_k}{P_0}} = \frac{1}{2,34} = 0,42.
$$

Умножив все элементы столбца  $P_k/P_0$  построчно на  $P_0$ , получим вероятности пребывания системы в возможных состояниях.

 $P_0 = 1 \cdot 0,42 = 0,42;$ 

$$
P_1 = 1,06 \cdot 0,42 = 0,44;
$$
  
 $P_2 = 0,28 \cdot 0,42 = 0,12.$ 

Элементы последующих столбцов (6 и 7) определяются произведением столбца Р<sub>к</sub> на элементы второго и третьего столбцов.

 $(k - n)P_k$ ,  $0 = 0 \cdot 0.42 = 0$ ;  $(k - n)P_k$ ,  $1 = 0 \cdot 0.44 = 0$ ;  $(k - n)P_k$ ,  $2 = 1 \cdot 0,12 = 0,12$ .

 $(n - k)P_k$ ,  $0 = 1 \cdot 0.42 = 0.42$ ;  $(n - k)P_k$ ,  $1 = 0 \cdot 0,44 = 0$ ;  $(n - k)P_k$ ,  $2 = 0 \cdot 0, 12 = 0$ .

8. Коэффициент простоя агрегатов определим по формуле (21.8) после суммирования элементов шестого столбца:

$$
K_{\rm np} = \frac{1}{m} \sum_{k=n+1}^{m} (k - n) \cdot P_k = \frac{0.12}{2} = 0.06.
$$

9. Среднее число гектаров, ожидающих скашивания, определим по формуле (21.10) после суммирования элементов седьмого столбца:

$$
\overline{M} = \sum_{k=0}^{n-1} (n-k) \cdot P_k \cdot \mu_k = 0.42 \cdot 75 = 31.5 \text{ ra.}
$$

10. Среднее время ожидания площадей в очереди на выполнение работ определим по формуле (21.11)

$$
t_{\rm cp} = \frac{\overline{M} \cdot T_c}{\lambda} = \frac{31,5 \cdot 10}{40} = 7,9 \,\rm w.
$$

11. Затраты труда определим из соотношения (21.12) с учетом, что количество человек, обслуживающих агрегат,  $N = 1$  (табл. 21.7)

$$
3_{\rm T} = \frac{N}{W_{\rm q}} = \frac{1}{4} = 0.25 \text{ v.e.} - \frac{1}{2} \text{ r} \text{a.}
$$

Определим оценочные показатели работы двух косилок Е - 301. Для систематизации информации расчет выполним в соответствии с таблицей 21.15. Косилочные агрегаты принимаем за обслуживаемые. Возможные состояния системы представлены в таблице 21.16.

Таблица 21.16.1 - Возможные состояния косилочных агрегатов Е - 301

| ¥<br>Номер состоя-<br>системы<br>ния | агрегатов<br>свобод-<br>Число<br><b>HPIX</b> | занятых<br>агрегатов<br>Число | вероятностей<br>Отношение<br>$\mathbf{P_k}/\,\mathbf{P_o}$  | Вероятность<br>состояния,<br>$P_{k}$                      | $(\mathbf{k} - \mathbf{n})\mathbf{P}_{\mathbf{k}}$                           | $(n - k)P_k$     |
|--------------------------------------|----------------------------------------------|-------------------------------|-------------------------------------------------------------|-----------------------------------------------------------|------------------------------------------------------------------------------|------------------|
| $\bf{0}$                             | $\boldsymbol{0}$                             |                               | 1,00                                                        | 0,54                                                      | $\boldsymbol{0}$                                                             | 0,54             |
|                                      | 0                                            | $\mathbf 0$                   | 0,72                                                        | 0,39                                                      | $\bf{0}$                                                                     | $\bf{0}$         |
| $\overline{2}$                       |                                              | $\boldsymbol{0}$              | 0,13                                                        | 0,07                                                      | 0,07                                                                         | $\boldsymbol{0}$ |
|                                      |                                              |                               | $\boldsymbol{m}$<br>$\sum_{k=0}^{8} \frac{P_k}{P_0} = 1.85$ | $\boldsymbol{m}$<br>$P_k$<br>$\overline{k=0}$<br>$= 0.98$ | $\sum_{k=0}^{m} (k-n)P_k = 0.07 \sum_{k=0}^{n-1} (n-k)P_k = 0.54$<br>$k=n-1$ |                  |

**6.1 Расчет величины Р**к/ $P_0$ выполним по формулам (21.6), (21.7), принимая

$$
\varphi = \frac{\lambda}{\mu} = \frac{26.9}{75} = 0.36
$$

Для первой строки, т. е. при  $k = 0$ ,  $m = 2$  (табл. 21.14), имеем

$$
\frac{P_k}{P_0} = \frac{m! \, \varphi^k}{k! \, (m-k)!} = \frac{1 \cdot 2 \cdot 0.36^0}{1 \cdot 1 \cdot 2} = 1
$$

(факториал нуля равен единице).

Для второй строки при  $k = 1$  имеем

$$
\frac{P_1}{P_0} = \frac{1 \cdot 2 \cdot 0.36^1}{1 \cdot 1} = 0.72.
$$

Для третьей строки при  $k = 2$  имеем

$$
\frac{P_1}{P_0} = \frac{1 \cdot 2 \cdot 0.36^2}{1 \cdot 1 \cdot 2} = 0.13.
$$

7.1 Вероятность пребывания системы в состоянии Ро определим по формуле  $(21.9)$ 

$$
P_0 = \frac{1}{\sum \frac{P_k}{P_0}} = \frac{1}{1.85} = 0.54.
$$

Умножив все элементы столбца Рк/Ро построчно на Ро, получим вероятности пребывания системы в возможных состояниях.

 $P_0 = 1 \cdot 0,54 = 0,54;$  $P_1 = 0.72 \cdot 0.54 = 0.39$ ;  $P_2 = 0.13 \cdot 0.54 = 0.07.$ 

Элементы последующих столбцов (6 и 7) определяются произведением столбца Рк на элементы второго и третьего столбцов.

$$
(k - n)P_k, 0 = 0 \cdot 0,54 = 0;
$$
  
\n
$$
(k - n)P_k, 1 = 0 \cdot 0,39 = 0;
$$
  
\n
$$
(k - n)P_k, 2 = 1 \cdot 0,07 = 0,07.
$$

 $(n - k)P_k$ ,  $0 = 1 \cdot 0,54 = 0,54$ ;  $(n - k)P_k$ ,  $1 = 0 \cdot 0,39 = 0$ ;  $(n - k)P_k$ ,  $2 = 0 \cdot 0.07 = 0$ .

**8.1 Коэффициент простоя агрегатов** определим по формуле (21.8) после суммирования элементов шестого столбца:

$$
K_{\rm np} = \frac{1}{m} \sum_{k=n+1}^{m} (k - n) \cdot P_k = \frac{0.07}{2} = 0.035.
$$

**9.1 Среднее число гектаров**, ожидающих скашивания, определим по формуле (21.10) после суммирования элементов седьмого столбца:

$$
\overline{M} = \sum_{k=0}^{n-1} (n-k) \cdot P_k \cdot \mu_k = 0.54 \cdot 75 = 40.5 \text{ ra.}
$$

**10.1 Среднее время ожидания площадей** в очереди на выполнение работ определим по формуле (21.11)

$$
t_{\rm cp} = \frac{\overline{M} \cdot T_c}{\lambda} = \frac{40,5 \cdot 10}{26,9} = 15,05 \, \text{y}.
$$

**11.1 Затраты труда** определим из соотношения (21.12) с учетом, что количество человек, обслуживающих агрегат,  $N = 1$  (табл. 21.7)

$$
3_{\rm T} = \frac{N}{W_{\rm q}} = \frac{1}{2,69} = 0,37 \text{ v.e.} - \frac{1}{10} = 0
$$

**Определим оценочные показатели работы трех косилок МТЗ – 80 + КРН – 2,1**. Для систематизации информации расчет выполним в соответствии с таблицей 21.15. Косилочные агрегаты принимаем за обслуживаемые. Возможные состояния системы представлены в таблице 21.16.

Таблица 21.16.2 - Возможные состояния косилочных агрегатов МТЗ - $80 + KPH - 2,1.$ 

| ⊻<br>Номер состоя-<br>системы<br>ния | агрегатов<br>Число свобод-<br><b>HIPIX</b> | занятых<br>агрегатов<br>Число | вероятностей<br>Отношение<br>$\mathbf{P}_\mathbf{k}/\,\mathbf{P}_\mathrm{o}$ | Вероятность<br>состояния,<br>$P_{\breve{\mathbf{k}}}$ | $(k - n)P_k$                                                                   | $(n - k)P_k$     |
|--------------------------------------|--------------------------------------------|-------------------------------|------------------------------------------------------------------------------|-------------------------------------------------------|--------------------------------------------------------------------------------|------------------|
| $\mathbf 0$                          | $\boldsymbol{0}$                           |                               | 1,00                                                                         | 0,48                                                  | $\bf{0}$                                                                       | 0,48             |
|                                      | $\bf{0}$                                   | $\boldsymbol{0}$              | 0,81                                                                         | 0,39                                                  | $\bf{0}$                                                                       | $\boldsymbol{0}$ |
| $\overline{2}$                       |                                            | $\boldsymbol{0}$              | 0,22                                                                         | 0,11                                                  | 0,11                                                                           | $\boldsymbol{0}$ |
| 3                                    | $\overline{2}$                             | $\boldsymbol{0}$              | 0,02                                                                         | 0,01                                                  | 0,02                                                                           |                  |
|                                      |                                            |                               | $- \left  \sum_{k=0}^{} \frac{P_k}{P_0} = 2,05 \right $ ;                    | m<br>$\sum_{k=0} P_k$<br>= 0,99                       | $\sum_{k=n-1}^{m} (k-n)P_k = 0,13 \sum_{k=0}^{n-1} (n-k)P_k = 0,48$<br>$k=n-1$ |                  |

6.2 Расчет величины  $P_k/P_0$ выполним по формулам (21.6), (21.7), принимая

$$
\varphi = \frac{\lambda}{\mu} = \frac{20.2}{75} = 0.27.
$$

Для первой строки, т. е. при  $k = 0$ ,  $m = 3$  (табл. 21.14), имеем

$$
\frac{P_k}{P_0} = \frac{m! \, \varphi^k}{k! \, (m-k)!} = \frac{1 \cdot 2 \cdot 3 \cdot 0.27^0}{1 \cdot 1 \cdot 2 \cdot 3} = 1
$$

## (факториал нуля равен единице).

Для второй строки при  $k = 1$  имеем

$$
\frac{P_1}{P_0} = \frac{1 \cdot 2 \cdot 3 \cdot 0.27^1}{1 \cdot 1 \cdot 2} = 0.81.
$$

Для третьей строки при  $k = 2$  имеем

$$
\frac{P_1}{P_0} = \frac{1 \cdot 2 \cdot 3 \cdot 0.27^2}{1 \cdot 1 \cdot 2} = 0.22.
$$

Для четвертой строки при  $k = 3$  имеем

$$
\frac{P_1}{P_0} = \frac{1 \cdot 2 \cdot 3 \cdot 0.27^3}{1 \cdot 1 \cdot 2 \cdot 3} = 0.02.
$$

7.2 Вероятность пребывания системы в состоянии Ро определим по формуле  $(21.9)$ 

$$
P_0 = \frac{1}{\sum \frac{P_k}{P_0}} = \frac{1}{2.05} = 0.48.
$$

Умножив все элементы столбца  $P_k/P_0$  построчно на  $P_0$ , получим вероятности пребывания системы в возможных состояниях.

 $P_0 = 1 \cdot 0,48 = 0,48;$  $P_1 = 0.81 \cdot 0.48 = 0.39$ ;  $P_2 = 0.22 \cdot 0.48 = 0.11$ .  $P_3 = 0.02 \cdot 0.48 = 0.01$ .

Элементы последующих столбцов (6 и 7) определяются произведением столбца Р<sub>к</sub> на элементы второго и третьего столбцов.

$$
(k - n)P_k, 0 = 0 \cdot 0,48 = 0;
$$
  
\n
$$
(k - n)P_k, 1 = 0 \cdot 0,39 = 0;
$$
  
\n
$$
(k - n)P_k, 2 = 1 \cdot 0,11 = 0,11.
$$
  
\n
$$
(k - n)P_k, 3 = 2 \cdot 0,01 = 0,02.
$$

 $(n - k)P_k$ ,  $0 = 1 \cdot 0.48 = 0.48$ ;  $(n - k)P_k$ ,  $1 = 0 \cdot 0.39 = 0$ ;  $(n - k)P_k$ ,  $2 = 0 \cdot 0, 11 = 0$ .  $(n - k)P_k$ ,  $3 = 0 \cdot 0.01 = 0$ .

**8.2 Коэффициент простоя агрегатов** определим по формуле (21.8) после суммирования элементов шестого столбца:

$$
K_{\rm np} = \frac{1}{m} \sum_{k=n+1}^{m} (k - n) \cdot P_k = \frac{0.13}{3} = 0.04.
$$

**9.2 Среднее число гектаров**, ожидающих скашивания, определим по формуле (21.10) после суммирования элементов седьмого столбца:

$$
\overline{M} = \sum_{k=0}^{n-1} (n-k) \cdot P_k \cdot \mu_k = 0,48 \cdot 75 = 36 \text{ ra}.
$$

**10.2 Среднее время ожидания площадей** в очереди на выполнение работ определим по формуле (21.11)

$$
t_{\rm cp} = \frac{\overline{M} \cdot T_c}{\lambda} = \frac{36 \cdot 10}{20,2} = 17,8 \, \text{y}.
$$

**11.2 Затраты труда** определим из соотношения (21.12) с учетом, что количество человек, обслуживающих агрегат,  $N = 1$  (табл. 21.7)

$$
3_{\rm T} = \frac{N}{W_{\rm q}} = \frac{1}{2,02} = 0,49 \text{ v.e.} - \frac{1}{2} \text{ r}.
$$

Расчеты показателей использования агрегатов на скашивании помещаются в таблицу 21.14.

Из таблицы видно, что в данных условиях среднее время задержки выполнения работ (**7,9** ч) будет достигнуто при работе двух косилок **КПС- 5,0Г**. И по затратам труда предпочтение следует отдать двум косилкам **КПС- 5,0Г**, так как в этом случае экономия затрат труда будет **0,12 и 0,24** чел.-ч на каждом гектаре по сравнению с **Е – 301** и **МТЗ – 80 + КРН – 2,1**.

**В соответствии с принятой технологической схемой сгребание в рядки** массой **q<sup>в</sup> = 3 - 4** кг следует производить при влажности **55-60%** (из агротребований, табл. 21.3, 21.13).

**12. Максимальное время** сушки (форм. 21.14) в прокосах будет

$$
t_{max} = \frac{\lg B_0 - \lg B}{v \cdot M} = \frac{\lg 80 - \lg 55}{0.01 \cdot 0.4343} = \frac{1.9 - 1.74}{0.004343} = 36.8 \text{ y},
$$

где **В<sup>0</sup> = 75...80 %** - влажность травы в момент скашивания (табл. 21.3, 21.13);

**В = 55...60 %** - влажность травы в прокосах по агротребованиям (табл. 21.3, 21.13);

 $v = 0.01$  — коэффициент испарения, учитывающий климатические условия, состояние травостоя и урожайность (4т/га), принимают по рисунку 21.3;

$$
M = \frac{1}{\lg 10} = 0,4343
$$
 - модуль десятичной системы логарифмов.

**13. Минимальное время** сушки в прокосах будет

$$
t_{min} = \frac{\lg 75 - \lg 60}{0.01 \cdot 0.4343} = \frac{1.875 - 1.778}{0.004343} = 22.3 \text{ y}.
$$

**14. Среднее время** сушки в прокосах (форм. 21.17)

$$
t_{\rm cp} = \frac{36.8 + 22.3}{2} = 29.55
$$
 y.

**15. Темп сгребания сена** в валки определим по формуле (21.15)

$$
\mu_c = \frac{F \cdot T_c}{t_{max} - t_{min}} = \frac{300 \cdot 10}{36.8 - 22.3} = 207 \text{ ra/cyr},
$$

где **F = 300 га** – объем работ (табл. 21.13);

**Тс = 10 ч.** - число часов работы агрегатов в сутки, ч (пункт 3).

**16. Максимальное время** сушки в валках

$$
t_{max} = \frac{\lg 60 - \lg 40}{0.01 \cdot 0.43 \cdot 43} = \frac{1.78 - 1.6}{0.004343} = 41.4 \text{ y}.
$$

где **В<sup>0</sup> = 55...60 %** - влажность травы в прокосах (табл. 21.3, 21.13);

**В = 40...45 %** - влажность травы в валках по агротребованиям (табл. 21.3, 21.13);

**17. Минимальное время** сушки в валках

$$
t_{min} = \frac{\lg 55 - \lg 45}{0.01 \cdot 0.43 \cdot 43} = \frac{1.74 - 1.65}{0.004343} = 20.7 \text{ y}.
$$

**18. Среднее время** сушки в валках

$$
t_{\rm cp} = \frac{41.4 + 20.7}{2} = 31.05
$$
 y.

**19. Темп подбора валков** с измельчением и погрузкой

$$
\mu_{\rm \pi} = \frac{F \cdot T_c}{t_{max} - t_{min}} = \frac{300 \cdot 10}{41.4 - 20.7} = 150 \text{ rad/cyr}.
$$

**20. Часовую производительность агрегатов** на сгребании сена в валки определим по формуле (21.3). Коэффициент использования времени смены при-
нимаем равным  $\tau$  = 0,8, эксплуатационные показатели из таблицы 21.8. Например, для агрегата МТЗ-80 + ГВР-6,0

$$
W_{\rm q} = 0.1 \cdot B_{\rm p} \cdot \nu_{\rm p} \cdot \tau = 0.1 \cdot 6.0 \cdot 12 \cdot 0.8 = 5.76 \,\text{rad/s}.
$$

где B<sub>p</sub> = 6 — рабочая ширина захвата, м;

 $\tau = 0.8$  — коэффициент использования времени смены (0,65...0,95);

 $v_p = 12$  — скорость движения, определяется по условиям агротехники с учетом пропускной способности агрегата, км/ч.

21. Количество агрегатов для сгребания при допустимых потерях урожая  $[O] = 0.02$ , интенсивности потерь  $K = 0.04 + 0.00122t_{cp}$  и длительности рабочего дня  $T_c = 10$  ч, темп сгребания сена в валки  $\mu_c = 207$  га/сут (пункт 15),  $t_{cp}$  $=$  29,55 ч. (пункт 15) рассчитаем по формуле (21.2):

$$
m_{\text{rbp}-6} = \frac{0.5 \cdot F \cdot \mu_c \cdot K}{W_q \cdot T_c \cdot (\mu_c \cdot [Q] + 0.5 \cdot K \cdot F)} =
$$
  
= 
$$
\frac{0.5 \cdot 300 \cdot 207 \cdot (0.04 + 0.00122 \cdot 29.55)}{5.76 \cdot 10 \cdot (207 \cdot 0.02 + 0.5 \cdot (0.04 + 0.00122 \cdot 29.55) \cdot 300)} =
$$
  
= 
$$
\frac{2361.38}{895.1} = 2.64 \approx 3.
$$

22. Суточную производительность одного агрегата определим по формуле  $(21.5)$ .

$$
\lambda = W_{\rm q} \cdot T_{\rm c} = 5.76 \cdot 10 = 57.6
$$
 ra/cyr.

23. Оценочные показатели использования, например, трех агрегатов МТЗ-80 + ГВР-6,0 определим, так же как и для косилочных агрегатов. Результаты расчетов представлены в таблице 21.17.

Таблица 21.17 - Результаты расчетов оценочных показателей использования агрегата МТЗ-80 + ГВР-6,0

| К | $\mathbf{K}$ - $\mathbf{n}$ | $n - \kappa$ | $P_k/P_0$      | ${\bf P}_{\bf k}$ | $(\kappa - n)P_k$ | $(n - \kappa)P_0$ |
|---|-----------------------------|--------------|----------------|-------------------|-------------------|-------------------|
| 0 | $\bf{0}$                    |              | 1,00           | 0,48              | $\bf{0}$          | 0,48              |
|   | $\bf{0}$                    |              | 0,84           | 0,40              | O                 | V                 |
| 2 |                             |              | 0,24           | 0,12              | 0,12              | V                 |
| 3 |                             | $\bf{0}$     | 0,02           | 0,01              | 0,02              | v                 |
|   |                             |              | $\Sigma = 2,1$ | $\Sigma$ = 1,01   | $\Sigma = 0,14$   | $\Sigma = 0,48$   |

24. Расчет величины  $P_k/P_0$ выполним по формулам (21.6), (21.7), принимая

$$
\varphi = \frac{\lambda}{\mu} = \frac{57,6}{207} = 0.28.
$$

Для первой строки, т. е. при  $k = 0$ ,  $m = 3$  (пункт 21), имеем

$$
\frac{P_k}{P_0} = \frac{m! \, \varphi^k}{k! \, (m-k)!} = \frac{1 \cdot 2 \cdot 3 \cdot 0.28^0}{1 \cdot 1 \cdot 2 \cdot 3} = 1
$$

### (факториал нуля равен единице).

Для второй строки при  $k = 1$  имеем

$$
\frac{P_1}{P_0} = \frac{1 \cdot 2 \cdot 3 \cdot 0.28^1}{1 \cdot 1 \cdot 2} = 0.84.
$$

Для третьей строки при  $k = 2$  имеем

$$
\frac{P_1}{P_0} = \frac{1 \cdot 2 \cdot 3 \cdot 0.28^2}{1 \cdot 1 \cdot 2} = 0.24.
$$

Для четвертой строки при  $k = 3$  имеем

$$
\frac{P_1}{P_0} = \frac{1 \cdot 2 \cdot 3 \cdot 0.28^3}{1 \cdot 1 \cdot 2 \cdot 3} = 0.02.
$$

25. Вероятность пребывания системы в состоянии Ро определим по формуле  $(21.9)$ 

$$
P_0 = \frac{1}{\sum \frac{P_k}{P_0}} = \frac{1}{2,1} = 0.48.
$$

Умножив все элементы столбца Рк/Р<sub>о</sub> построчно на Р<sub>0</sub>, получим вероятности пребывания системы в возможных состояниях.

$$
P_0 = 1 \cdot 0,48 = 0,48;
$$
  
\n
$$
P_1 = 0,84 \cdot 0,48 = 0,4;
$$
  
\n
$$
P_2 = 0,24 \cdot 0,48 = 0,12.
$$
  
\n
$$
P_3 = 0,02 \cdot 0,48 = 0,01.
$$

26. Элементы последующих столбцов (6 и 7) определяются произведением столбца Р<sub>к</sub> на элементы второго и третьего столбцов.

$$
(k - n)P_k, 0 = 0 \cdot 0,48 = 0;
$$
  
\n
$$
(k - n)P_k, 1 = 0 \cdot 0,4 = 0;
$$
  
\n
$$
(k - n)P_k, 2 = 1 \cdot 0,12 = 0,12.
$$
  
\n
$$
(k - n)P_k, 3 = 2 \cdot 0,01 = 0,02.
$$

$$
(n - k)P_k, 0 = 1 \cdot 0,48 = 0,48;
$$
  
\n
$$
(n - k)P_k, 1 = 0 \cdot 0,4 = 0;
$$
  
\n
$$
(n - k)P_k, 2 = 0 \cdot 0,12 = 0.
$$
  
\n
$$
(n - k)P_k, 3 = 0 \cdot 0,01 = 0.
$$

**27. Коэффициент простоя** агрегатов определим по формуле (21.8):

$$
K_{\rm np} = \frac{1}{m} \sum_{k=n+1}^{m} (k - n) \cdot P_k = \frac{0.14}{3} = 0.05.
$$

**28. Среднее число гектаров**, ожидающих ворошения и сгребания в валки, определим по формуле (21.10):

$$
\overline{M} = \sum_{k=0}^{n-1} (n-k) \cdot P_k \cdot \mu_k = 0.48 \cdot 207 = 99 \text{ ra}.
$$

**29. Среднее время ожидания** площадей в очереди на выполнение работ будет согласно (21.11):

$$
t_{\rm cp} = \frac{\overline{M} \cdot T_c}{\lambda} = \frac{99 \cdot 10}{57,6} = 17,2 \text{ y}.
$$

**30. Затраты труда на 1 га** определим по формуле (21.12) с учетом, что количество человек, обслуживающих агрегат, **N = 1**

$$
3_{\rm r} = \frac{1}{5,76} = 0,174 \text{ v.e. } -\frac{1}{17}.
$$

**20.1. Часовую производительность агрегата МТЗ-80 + ГВК-6,0А** на сгребании сена в валки определим по формуле (21.3). Коэффициент использования времени смены принимаем равным **τ= 0,8**, эксплуатационные показатели из таблицы 21.8.

$$
W_{\rm u} = 0.1 \cdot B_{\rm p} \cdot v_{\rm p} \cdot \tau = 0.1 \cdot 6.0 \cdot 9 \cdot 0.8 = 4.32 \text{ rad}.
$$

где **В<sup>р</sup>** = 6 — рабочая ширина захвата, м;

 $\tau = 0.8$  — коэффициент использования времени смены  $(0.65...0.95)$ ;

*v<sup>р</sup>* = 9 — скорость движения, определяется по условиям агротехники с учетом пропускной способности агрегата, км/ч.

**21.1. Количество агрегатов для сгребания** при допустимых потерях урожая **[Q] = 0,02**, интенсивности потерь **K = 0,04 + 0,00122tср** и длительности рабочего дня  $T_c = 10$  ч, темп сгребания сена в валки  $\mu_c = 207$  га/сут (пункт 15) рассчитаем по формуле (21.2):

$$
m_{\text{rbp-6}} = \frac{0.5 \cdot F \cdot \mu_c \cdot K}{W_{\text{q}} \cdot T_c \cdot (\mu_c \cdot [Q] + 0.5 \cdot K \cdot F)} =
$$
  
= 
$$
\frac{0.5 \cdot 300 \cdot 207 \cdot (0.04 + 0.00122 \cdot 29.55)}{4.32 \cdot 10 \cdot (207 \cdot 0.02 + 0.5 \cdot (0.04 + 0.00122 \cdot 29.55) \cdot 300)} =
$$
  
= 
$$
\frac{2361.38}{671.3} = 3.52 \approx 4.
$$

**22.1. Суточную производительность** одного агрегата определим по формуле (21.5).

$$
\lambda = W_{\rm q} \cdot T_{\rm c} = 4.32 \cdot 10 = 43.2 \,\text{ra/cyr}.
$$

**23.1. Оценочные показатели** использования, например, трех агрегатов **МТЗ-80 + ГВК-6,0А** определим, так же как и для косилочных агрегатов. Результаты расчетов представлены в таблице 21.17.1

Таблица 21.17.1 - Результаты расчетов оценочных показателей использования агрегата МТЗ-80 + ГВК-6,0А

| К                | $\mathbf{K}$ - $\mathbf{n}$ | $\mathbf{n} - \mathbf{k}$ | $P_k/P_0$       | P <sub>k</sub>  | $(\kappa - n)P_k$ | $(n - \kappa)P_0$ |
|------------------|-----------------------------|---------------------------|-----------------|-----------------|-------------------|-------------------|
| $\boldsymbol{0}$ | $\boldsymbol{0}$            |                           | 1,00            | 0,47            | $\boldsymbol{0}$  | 0,47              |
|                  | $\boldsymbol{0}$            | $\boldsymbol{0}$          | 0,84            | 0,40            | $\boldsymbol{0}$  | $\boldsymbol{0}$  |
| $\overline{2}$   |                             | $\boldsymbol{0}$          | 0,26            | 0,12            | 0,2               | 0                 |
| 3                | 2                           | $\boldsymbol{0}$          | 0,04            | 0,02            | 0,04              | U                 |
| $\boldsymbol{4}$ | 3                           | $\boldsymbol{0}$          | 0,002           | 0,001           | 0,003             | 0                 |
|                  |                             |                           | $\Sigma = 2,14$ | $\Sigma$ = 1,01 | $\Sigma = 0,243$  | $\Sigma = 0,47$   |

24.1. Расчет величины  $P_k/P_0$ выполним по формулам (21.6), (21.7), принимая

$$
\varphi = \frac{\lambda}{\mu} = \frac{43.2}{207} = 0.21.
$$

Для первой строки, т. е. при  $k = 0$ ,  $m = 4$  (пунт 21.1), имеем

$$
\frac{P_k}{P_0} = \frac{m! \, \varphi^k}{k! \, (m-k)!} = \frac{1 \cdot 2 \cdot 3 \cdot 4 \cdot 0.21^0}{1 \cdot 1 \cdot 2 \cdot 3 \cdot 4} = 1
$$

### (факториал нуля равен единице).

Для второй строки при  $k = 1$  имеем

$$
\frac{P_1}{P_0} = \frac{1 \cdot 2 \cdot 3 \cdot 4 \cdot 0.21^1}{1 \cdot 1 \cdot 2 \cdot 3} = 0.84.
$$

Для третьей строки при  $k = 2$  имеем

$$
\frac{P_1}{P_0} = \frac{1 \cdot 2 \cdot 3 \cdot 4 \cdot 0.21^2}{1 \cdot 2 \cdot 1 \cdot 2} = 0.26.
$$

Для четвертой строки при  $k = 3$  имеем

$$
\frac{P_1}{P_0} = \frac{1 \cdot 2 \cdot 3 \cdot 4 \cdot 0.21^3}{1 \cdot 1 \cdot 2 \cdot 3} = 0.04.
$$

Для пятой строки при  $k = 4$  имеем

$$
\frac{P_1}{P_0} = \frac{1 \cdot 2 \cdot 3 \cdot 4 \cdot 0.21^4}{1 \cdot 1 \cdot 2 \cdot 3 \cdot 4} = 0.002.
$$

25.1. Вероятность пребывания системы в состоянии Ро определим по формуле  $(21.9)$ 

$$
P_0 = \frac{1}{\sum_{P_0}^{P_k}} = \frac{1}{2,14} = 0,47.
$$

Умножив все элементы столбца Рк/Ро построчно на Ро, получим вероятности пребывания системы в возможных состояниях.

$$
P_0 = 1 \cdot 0.47 = 0.47;
$$
  
\n
$$
P_1 = 0.84 \cdot 0.47 = 0.4;
$$
  
\n
$$
P_2 = 0.26 \cdot 0.47 = 0.12.
$$
  
\n
$$
P_3 = 0.04 \cdot 0.47 = 0.02.
$$
  
\n
$$
P_4 = 0.002 \cdot 0.47 = 0.001.
$$

26.1. Элементы последующих столбцов (6 и 7) определяются произведе-

нием столбца Р<sub>к</sub> на элементы второго и третьего столбцов.

$$
(k - n)P_k, 0 = 0 \cdot 0,47 = 0;
$$
  
\n
$$
(k - n)P_k, 1 = 0 \cdot 0,4 = 0;
$$
  
\n
$$
(k - n)P_k, 2 = 1 \cdot 0,12 = 0,12.
$$
  
\n
$$
(k - n)P_k, 3 = 2 \cdot 0,02 = 0,04.
$$
  
\n
$$
(k - n)P_k, 4 = 3 \cdot 0,001 = 0,003.
$$

$$
(n - k)P_k, 0 = 1 \cdot 0,47 = 0,47;
$$
  
\n
$$
(n - k)P_k, 1 = 0 \cdot 0,4 = 0;
$$
  
\n
$$
(n - k)P_k, 2 = 0 \cdot 0,12 = 0.
$$
  
\n
$$
(n - k)P_k, 3 = 0 \cdot 0,02 = 0.
$$
  
\n
$$
(n - k)P_k, 4 = 0 \cdot 0,001 = 0.
$$

**27.1. Коэффициент простоя** агрегатов определим по формуле (21.8):

$$
K_{\rm np} = \frac{1}{m} \sum_{k=n+1}^{m} (k - n) \cdot P_k = \frac{0.243}{4} = 0.06.
$$

**28.1. Среднее число гектаров**, ожидающих ворошения и сгребания в валки, определим по формуле (21.10):

$$
\bar{M} = \sum_{k=0}^{n-1} (n-k) \cdot P_k \cdot \mu_k = 0.47 \cdot 207 = 97 \text{ ra}.
$$

**29.1. Среднее время ожидания** площадей в очереди на выполнение работ будет согласно (21.11):

$$
t_{\rm cp} = \frac{\overline{M} \cdot T_c}{\lambda} = \frac{97 \cdot 10}{43,2} = 22,5 \, \text{y}.
$$

**30.1. Затраты труда на 1 га** определим по формуле (21.12) с учетом, что количество человек, обслуживающих агрегат, **N = 1**

$$
3_{\rm T} = \frac{1}{4,32} = 0.23
$$
 *чел.* –*ч*/ra.

**20.2. Часовую производительность агрегата МТЗ-80 + ГПП-6,0** на сгребании сена в валки определим по формуле (21.3). Коэффициент использования времени смены принимаем равным **τ= 0,8**, эксплуатационные показатели из таблицы 21.8.

$$
W_{\tau} = 0.1 \cdot B_p \cdot \nu_p \cdot \tau = 0.1 \cdot 6.0 \cdot 8 \cdot 0.8 = 3.84
$$
 ra/ $\tau$ .

где **В<sup>р</sup>** = 6 — рабочая ширина захвата, м;

 $\tau = 0.8$  — коэффициент использования времени смены  $(0.65...0.95)$ ;

*v<sup>р</sup>* = 8 — скорость движения, определяется по условиям агротехники с учетом пропускной способности агрегата, км/ч.

**21.2. Количество агрегатов для сгребания** при допустимых потерях урожая **[Q] = 0,02**, интенсивности потерь **K = 0,04 + 0,00122tср** и длительности рабочего дня  $T_c = 10$  ч, темп сгребания сена в валки  $\mu_c = 207$  га/сут (пункт 15) рассчитаем по формуле (21.2):

$$
m_{\text{rbp}-6} = \frac{0.5 \cdot F \cdot \mu_c \cdot K}{W_q \cdot T_c \cdot (\mu_c \cdot [Q] + 0.5 \cdot K \cdot F)} =
$$
  
= 
$$
\frac{0.5 \cdot 300 \cdot 207 \cdot (0.04 + 0.00122 \cdot 29.55)}{3.84 \cdot 10 \cdot (207 \cdot 0.02 + 0.5 \cdot (0.04 + 0.00122 \cdot 29.55) \cdot 300)} =
$$
  
= 
$$
\frac{2361.38}{597} = 3.96 \approx 4.
$$

**22.2. Суточную производительность** одного агрегата определим по формуле (21.5).

$$
\lambda = W_{\rm q} \cdot T_{\rm c} = 3.84 \cdot 10 = 38.4 \,\text{ra/cyr}.
$$

**23.2. Оценочные показатели** использования, например, трех агрегатов **МТЗ-80 + ГПП-6,0** определим, так же как и для косилочных агрегатов. Результаты расчетов представлены в таблице 21.17.

Таблица 21.17.2 - Результаты расчетов оценочных показателей использования агрегата МТЗ-80 + ГПП-6,0

| К                       | $\mathbf{K}$ - $\mathbf{n}$ | $\mathbf{n} - \mathbf{k}$ | $P_k/P_0$       | P <sub>k</sub>  | $(\kappa - n)P_k$ | $(n - \kappa)P_0$ |
|-------------------------|-----------------------------|---------------------------|-----------------|-----------------|-------------------|-------------------|
| $\boldsymbol{0}$        | $\boldsymbol{0}$            |                           | 1,00            | 0,5             | $\boldsymbol{0}$  | 0,5               |
|                         | $\boldsymbol{0}$            | $\boldsymbol{0}$          | 0,76            | 0,38            | $\boldsymbol{0}$  | $\boldsymbol{0}$  |
| $\overline{2}$          |                             | $\boldsymbol{0}$          | 0,22            | 0,11            | 0,1               | 0                 |
| 3                       | 2                           | $\boldsymbol{0}$          | 0,03            | 0,015           | 0,03              | O                 |
| $\overline{\mathbf{4}}$ | 3                           | $\bf{0}$                  | 0,001           | 0,0005          | 0,0015            | 0                 |
|                         |                             |                           | $\Sigma = 2,01$ | $\Sigma$ = 1,01 | $\Sigma = 0,13$   | $\Sigma = 0,5$    |

24.2. Расчет величины  $P_k/P_0$ выполним по формулам (21.6), (21.7), принимая

$$
\varphi = \frac{\lambda}{\mu} = \frac{38,4}{207} = 0,19.
$$

Для первой строки, т. е. при  $k = 0$ ,  $m = 4$  (пунт 21.2), имеем

$$
\frac{P_k}{P_0} = \frac{m! \, \varphi^k}{k! \, (m-k)!} = \frac{1 \cdot 2 \cdot 3 \cdot 4 \cdot 0.19^0}{1 \cdot 1 \cdot 2 \cdot 3 \cdot 4} = 1
$$

### (факториал нуля равен единице).

Для второй строки при  $k = 1$  имеем

$$
\frac{P_1}{P_0} = \frac{1 \cdot 2 \cdot 3 \cdot 4 \cdot 0.19^1}{1 \cdot 1 \cdot 2 \cdot 3} = 0.76.
$$

Для третьей строки при  $k = 2$  имеем

$$
\frac{P_1}{P_0} = \frac{1 \cdot 2 \cdot 3 \cdot 4 \cdot 0.19^2}{1 \cdot 2 \cdot 1 \cdot 2} = 0.22.
$$

Для четвертой строки при  $k = 3$  имеем

$$
\frac{P_1}{P_0} = \frac{1 \cdot 2 \cdot 3 \cdot 4 \cdot 0.19^3}{1 \cdot 1 \cdot 2 \cdot 3} = 0.03.
$$

Для пятой строки при  $k = 4$  имеем

$$
\frac{P_1}{P_0} = \frac{1 \cdot 2 \cdot 3 \cdot 4 \cdot 0.19^4}{1 \cdot 1 \cdot 2 \cdot 3 \cdot 4} = 0.001.
$$

25.2. Вероятность пребывания системы в состоянии Ро определим по формуле  $(21.9)$ 

$$
P_0 = \frac{1}{\sum \frac{P_k}{P_0}} = \frac{1}{2.01} = 0.5.
$$

Умножив все элементы столбца Рк/Ро построчно на Ро, получим вероятности пребывания системы в возможных состояниях.

$$
P_0 = 1 \cdot 0,5 = 0,5;
$$
  
\n
$$
P_1 = 0,76 \cdot 0,5 = 0,38;
$$
  
\n
$$
P_2 = 0,22 \cdot 0,5 = 0,11.
$$
  
\n
$$
P_3 = 0,03 \cdot 0,5 = 0,015.
$$
  
\n
$$
P_4 = 0,001 \cdot 0,5 = 0,0005.
$$

# 26.2. Элементы последующих столбцов (6 и 7) определяются произведе-

нием столбца Р<sub>к</sub> на элементы второго и третьего столбцов.

$$
(k - n)P_k, 0 = 0 \cdot 0, 5 = 0;
$$
  
\n
$$
(k - n)P_k, 1 = 0 \cdot 0, 38 = 0;
$$
  
\n
$$
(k - n)P_k, 2 = 1 \cdot 0, 11 = 0, 1.
$$
  
\n
$$
(k - n)P_k, 3 = 2 \cdot 0, 015 = 0, 03.
$$
  
\n
$$
(k - n)P_k, 4 = 3 \cdot 0, 0005 = 0, 0015.
$$

$$
(n - k)P_k, 0 = 1 \cdot 0, 5 = 0, 5;
$$
  
\n
$$
(n - k)P_k, 1 = 0 \cdot 0, 38 = 0;
$$
  
\n
$$
(n - k)P_k, 2 = 0 \cdot 0, 11 = 0.
$$
  
\n
$$
(n - k)P_k, 3 = 0 \cdot 0, 03 = 0.
$$
  
\n
$$
(n - k)P_k, 4 = 0 \cdot 0, 0015 = 0.
$$

**27.2. Коэффициент простоя** агрегатов определим по формуле (21.8):

$$
K_{\rm np} = \frac{1}{m} \sum_{k=n+1}^{m} (k - n) \cdot P_k = \frac{0.13}{4} = 0.03.
$$

**28.2. Среднее число гектаров**, ожидающих ворошения и сгребания в валки, определим по формуле (21.10):

$$
\overline{M} = \sum_{k=0}^{n-1} (n-k) \cdot P_k \cdot \mu_k = 0.5 \cdot 207 = 103 \text{ ra}.
$$

**29.2. Среднее время ожидания** площадей в очереди на выполнение работ будет согласно (21.11):

$$
t_{\rm cp} = \frac{\overline{M} \cdot T_c}{\lambda} = \frac{103 \cdot 10}{38,4} = 27,0 \text{ y}.
$$

**30.2. Затраты труда на 1 га** определим по формуле (21.12) с учетом, что количество человек, обслуживающих агрегат, **N = 1**

$$
3_{\rm T} = \frac{1}{3,84} = 0.26 \text{ v.e. } -\frac{1}{12}.
$$

**20.3. Часовую производительность агрегата МТЗ-80 + КП - 320С** на сгребании сена в валки определим по формуле (21.3). Коэффициент использования времени смены принимаем равным **τ= 0,8**, эксплуатационные показатели из таблицы 21.8.

$$
W_{\rm q} = 0.1 \cdot B_{\rm p} \cdot v_{\rm p} \cdot \tau = 0.1 \cdot 3.2 \cdot 10 \cdot 0.8 = 2.56
$$
 ra/q.

где **В<sup>р</sup>** = 3,2 — рабочая ширина захвата, м;

 $\tau = 0.8$  — коэффициент использования времени смены  $(0.65...0.95)$ ;

 $v_p = 10$  — скорость движения, определяется по условиям агротехники с учетом пропускной способности агрегата, км/ч.

**21.3. Количество агрегатов для сгребания** при допустимых потерях урожая **[Q] = 0,02**, интенсивности потерь **K = 0,04 + 0,00122tср** и длительности рабочего дня  $T_c = 10$  ч, темп сгребания сена в валки  $\mu_c = 207$  га/сут (пункт 15) рассчитаем по формуле (21.2):

$$
m_{\text{rbp}-6} = \frac{0.5 \cdot F \cdot \mu_c \cdot K}{W_{\text{q}} \cdot T_c \cdot (\mu_c \cdot [Q] + 0.5 \cdot K \cdot F)} =
$$
  
= 
$$
\frac{0.5 \cdot 300 \cdot 207 \cdot (0.04 + 0.00122 \cdot 29.55)}{2.56 \cdot 10 \cdot (207 \cdot 0.02 + 0.5 \cdot (0.04 + 0.00122 \cdot 29.55) \cdot 300)} =
$$
  
= 
$$
\frac{2361.38}{398} = 5.93 \approx 6.
$$

**22.3. Суточную производительность** одного агрегата определим по формуле (21.5).

$$
\lambda = W_{\rm q} \cdot T_{\rm c} = 2.56 \cdot 10 = 25.6 \,\text{ra/cyr}.
$$

**23.3. Оценочные показатели** использования, например, трех агрегатов **МТЗ-80 + КП – 320С** определим, так же как и для косилочных агрегатов. Результаты расчетов представлены в таблице 21.17.3.

Таблица 21.17.3 - Результаты расчетов оценочных показателей использования агрегата МТЗ-80 + КП - 320С

| К                       | $\mathbf{K}$ - $\mathbf{n}$ | $n - \kappa$     | $P_k/P_0$        | $P_{k}$          | $(\kappa - n)P_k$ | $(n - \kappa)P_0$ |
|-------------------------|-----------------------------|------------------|------------------|------------------|-------------------|-------------------|
| $\boldsymbol{0}$        | $\boldsymbol{0}$            | 1                | 1,00             | 0,51             | $\boldsymbol{0}$  | 0,51              |
| $\mathbf{1}$            | $\boldsymbol{0}$            | $\bf{0}$         | 0,72             | 0,37             | $\bf{0}$          | $\boldsymbol{0}$  |
| $\overline{2}$          |                             | $\boldsymbol{0}$ | 0,22             | 0,11             | 0,1               | $\boldsymbol{0}$  |
| 3                       | $\overline{2}$              | $\boldsymbol{0}$ | 0,03             | 0,015            | 0,03              | $\boldsymbol{0}$  |
| $\overline{\mathbf{4}}$ | 3                           | $\boldsymbol{0}$ | 0,003            | 0,0015           | 0,0045            | $\boldsymbol{0}$  |
| 5                       | $\overline{\mathbf{4}}$     | $\boldsymbol{0}$ | 0,00015          | $\boldsymbol{0}$ | $\boldsymbol{0}$  | $\boldsymbol{0}$  |
| 6                       | 5                           | $\boldsymbol{0}$ | $\boldsymbol{0}$ | $\boldsymbol{0}$ | $\boldsymbol{0}$  | $\boldsymbol{0}$  |
|                         |                             |                  | $\Sigma = 1,97$  | $\Sigma$ = 1,01  | $\Sigma = 0,13$   | $\Sigma = 0,51$   |

24.3. Расчет величины  $P_k/P_0$ выполним по формулам (21.6), (21.7), принимая

$$
\varphi = \frac{\lambda}{\mu} = \frac{25.6}{207} = 0.12.
$$

Для первой строки, т. е. при  $k = 0$ ,  $m = 6$  (пунт 21.3), имеем

$$
\frac{P_k}{P_0} = \frac{m! \, \varphi^k}{k! \, (m-k)!} = \frac{1 \cdot 2 \cdot 3 \cdot 4 \cdot 5 \cdot 6 \cdot 0.12^0}{1 \cdot 1 \cdot 2 \cdot 3 \cdot 4 \cdot 5 \cdot 6} = 1
$$

## (факториал нуля равен единице).

Для второй строки при  $k = 1$  имеем

$$
\frac{P_1}{P_0} = \frac{1 \cdot 2 \cdot 3 \cdot 4 \cdot 5 \cdot 6 \cdot 0.12^1}{1 \cdot 1 \cdot 2 \cdot 3 \cdot 4 \cdot 5} = 0.72.
$$

Для третьей строки при  $k = 2$  имеем

$$
\frac{P_1}{P_0} = \frac{1 \cdot 2 \cdot 3 \cdot 4 \cdot 5 \cdot 6 \cdot 0.12^2}{1 \cdot 2 \cdot 1 \cdot 2 \cdot 3 \cdot 4} = 0.22.
$$

Для четвертой строки при *k* = 3 имеем

$$
\frac{P_1}{P_0} = \frac{1 \cdot 2 \cdot 3 \cdot 4 \cdot 5 \cdot 6 \cdot 0.12^3}{1 \cdot 2 \cdot 3 \cdot 1 \cdot 2 \cdot 3} = 0.03.
$$

Для пятой строки при *k* = 4 имеем

$$
\frac{P_1}{P_0} = \frac{1 \cdot 2 \cdot 3 \cdot 4 \cdot 5 \cdot 6 \cdot 0.12^4}{1 \cdot 2 \cdot 3 \cdot 4 \cdot 1 \cdot 2} = 0.003.
$$

Для шестой строки при *k* = 5 имеем

$$
\frac{P_1}{P_0} = \frac{1 \cdot 2 \cdot 3 \cdot 4 \cdot 5 \cdot 6 \cdot 0,12^5}{1 \cdot 2 \cdot 3 \cdot 4 \cdot 5 \cdot 1} = 0,00015.
$$

Для седьмой строки при *k* = 6 имеем

$$
\frac{P_1}{P_0} = \frac{1 \cdot 2 \cdot 3 \cdot 4 \cdot 5 \cdot 6 \cdot 0,12^6}{1 \cdot 2 \cdot 3 \cdot 4 \cdot 5 \cdot 6 \cdot 1} = 0,000.
$$

**25.3. Вероятность пребывания системы** в состоянии **Р<sup>0</sup>** определим по формуле (21.9)

$$
P_0 = \frac{1}{\sum \frac{P_k}{P_0}} = \frac{1}{1,97} = 0.51.
$$

Умножив все элементы столбца **Pk/P<sup>o</sup>** построчно на **Р0**, получим вероятности пребывания системы в возможных состояниях.

$$
P_0 = 1 \cdot 0,51 = 0,51;
$$
  
\n
$$
P_1 = 0,72 \cdot 0,51 = 0,37;
$$
  
\n
$$
P_2 = 0,22 \cdot 0,51 = 0,11.
$$
  
\n
$$
P_3 = 0,03 \cdot 0,51 = 0,015.
$$
  
\n
$$
P_4 = 0,003 \cdot 0,51 = 0,0015.
$$
  
\n
$$
P_5 = 0,00015 \cdot 0,51 = 0,00.
$$
  
\n
$$
P_6 = 0,00 \cdot 0,51 = 0,00.
$$

#### 26.3. Элементы последующих столбцов (6 и 7) определяются произведе-

нием столбца Р<sub>к</sub> на элементы второго и третьего столбцов.

$$
(k - n)P_k, 0 = 0 \cdot 0,51 = 0;
$$
  
\n
$$
(k - n)P_k, 1 = 0 \cdot 0,37 = 0;
$$
  
\n
$$
(k - n)P_k, 2 = 1 \cdot 0,11 = 0,1.
$$
  
\n
$$
(k - n)P_k, 3 = 2 \cdot 0,015 = 0,03.
$$
  
\n
$$
(k - n)P_k, 4 = 3 \cdot 0,0015 = 0,0045.
$$
  
\n
$$
(k - n)P_k, 5 = 4 \cdot 0,000 = 0,00.
$$
  
\n
$$
(k - n)P_k, 6 = 5 \cdot 0,000 = 0,00.
$$

 $(n - k)P_k$ ,  $0 = 1 \cdot 0.51 = 0.51$ ;  $(n - k)P_k$ ,  $1 = 0 \cdot 0,37 = 0$ ;  $(n - k)P_k$ ,  $2 = 0 \cdot 0, 11 = 0$ .  $(n - k)P_k$ ,  $3 = 0 \cdot 0,015 = 0$ .  $(n - k)P_k$ ,  $4 = 0 \cdot 0,0015 = 0$ .  $(k - n)P_k$ ,  $5 = 0 \cdot 0,000 = 0,00$ .  $(k - n)P_k$ ,  $6 = 0 \cdot 0,000 = 0,00$ .

### 27.3. Коэффициент простоя агрегатов определим по формуле (21.8):

$$
K_{\rm np} = \frac{1}{m} \sum_{k=n+1}^{m} (k - n) \cdot P_k = \frac{0.13}{6} = 0.02.
$$

**28.3. Среднее число гектаров**, ожидающих ворошения и сгребания в валки, определим по формуле (21.10):

$$
\overline{M} = \sum_{k=0}^{n-1} (n-k) \cdot P_k \cdot \mu_k = 0.51 \cdot 207 = 106 \text{ ra.}
$$

**29.3. Среднее время ожидания** площадей в очереди на выполнение работ будет согласно (21.11):

$$
t_{\rm cp} = \frac{\overline{M} \cdot T_c}{\lambda} = \frac{106 \cdot 10}{25.6} = 41.0 \text{ y}.
$$

**30.3. Затраты труда на 1 га** определим по формуле (21.12) с учетом, что количество человек, обслуживающих агрегат, **N = 1**

$$
3_{\rm T} = \frac{1}{2,56} = 0.39
$$
 *чел.* –*ч*/ra.

Расчеты показателей использования агрегатов на сгребании валков оформляются в виде таблицы 21.18.3. По оценочным показателям выбрать количественный и качественный состав агрегатов для оборачивания валков.

**Таблица 21.18 - Выбор агрегатов для сгребания сена по показателям использования**

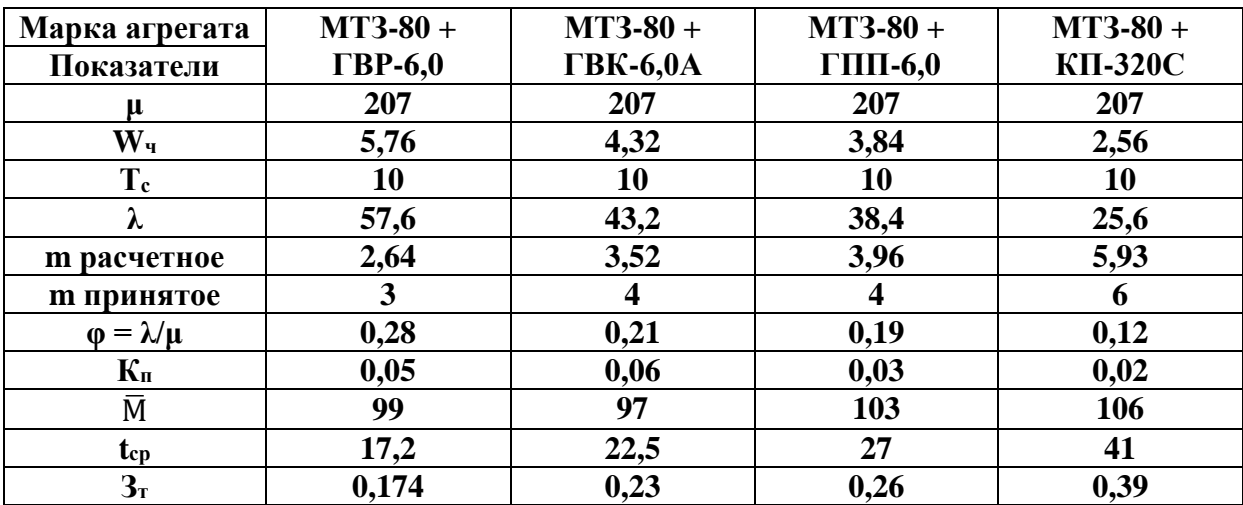

Из таблицы видно, что в данных условиях среднее время задержки выполнения работ (1**7,2** ч) будет достигнуто при работе трех граблей **МТЗ-80 + ГВР-6,0**. И по затратам труда предпочтение следует отдать трем **МТЗ-80 + ГВР-6,0**, так как в этом случае экономия затрат труда будет **0,056, 0,086 и 0,216** чел.-ч на каждом гектаре по сравнению с **МТЗ-80 + ГВК-6,0А, МТЗ-80 + ГПП-6,0** и **МТЗ – 80 + КП – 320**.

**31. Часовую производительность комбайна КПКУ-75** на подборе валков с измельчением определим по формуле (21.3). Эксплуатационные показатели для расчета производительности даны в таблице 21.11. Коэффициент использования времени смены принять равным **τ = 0,90** без учета простоев из-за отсутствия транспорта.

Скорость движения на подборе валков определяется с учетом пропускной способности комбайна по формуле (21.23)

$$
v_p = \frac{36 \cdot q_\text{n}}{B_p \cdot u} = \frac{3.6 \cdot q_\text{n}}{q_\text{n}} = \frac{3.6 \cdot 6}{3} = 7.2 \text{ km/y.}
$$

где **В<sup>р</sup>** = 2,2 — рабочая ширина захвата на подборе из валков (табл. 21.11), м;  $q = 6$  — пропускная способность агрегата, кг/с;  $u = 4$  — урожайность убираемой культуры, т/га; **q<sup>в</sup> = 3 - 4** кг – масса валка, стр. 36.

Например, часовая производительность комбайна **КПКУ-75** в агрегате с трактором **Т-150К** на подборе валков с измельчением будет равна при условии автономной работы комбайна:

$$
W_{\tau} = 0.1 \cdot B_p \cdot v_p \cdot \tau = 0.1 \cdot 2.2 \cdot 7.2 \cdot 0.90 = 1.5 \text{ rad}.
$$

При урожайности сена **4** т/га (в период подбора валков, при влажности 40- 45%) интенсивность подачи измельченной массы будет равна

$$
W_{\lambda}=W_{\rm q}\cdot u=1.5\cdot 4=6.0\,\mathrm{T}/\mathrm{q}.
$$

**32. Количество комбайнов** для подбора и погрузки измельченного сена в транспортные средства при допустимых потерях урожая **[Q] = 0,03**, интенсивности потерь *K* **= 0,04 + 0,00122tср** и длительности рабочего дня **10** ч, темп подбора валков с измельчением и погрузкой  $\mu$ <sup>n</sup> = 150 га/сут (пункт 19),  $t_{cp} = 31,05$  ч. (пункт 18), определим по формуле (21.2):

$$
m_{\text{KIRY}-75} = \frac{0.5 \cdot F \cdot \mu_c \cdot K}{W_q \cdot T_c \cdot (\mu_c \cdot [Q] + 0.5 \cdot K \cdot F)} =
$$
  
= 
$$
\frac{0.5 \cdot 300 \cdot 150 \cdot (0.04 + 0.00122 \cdot 31.05)}{1.5 \cdot 10 \cdot (150 \cdot 0.03 + 0.5 \cdot (0.04 + 0.00122 \cdot 31.05) \cdot 300)} =
$$
  
= 
$$
\frac{1752}{243} = 7.
$$

**33. Суточную производительность** одного агрегата определим по формуле (21.5).

$$
\lambda = W_{\rm q} \cdot T_{\rm c} = 1.5 \cdot 10 = 15 \,\text{ra/cyr}.
$$

**34. Оценочные показатели** использования, например, семи агрегатов

**Т – 150К + КПКУ – 75** определим, так же как и для косилочных агрегатов. Результаты расчетов представлены в таблице 21.19.

#### **Таблица 21.19 - Результаты расчетов оценочных показателей использования агрегата Т – 150К + КПКУ – 75**

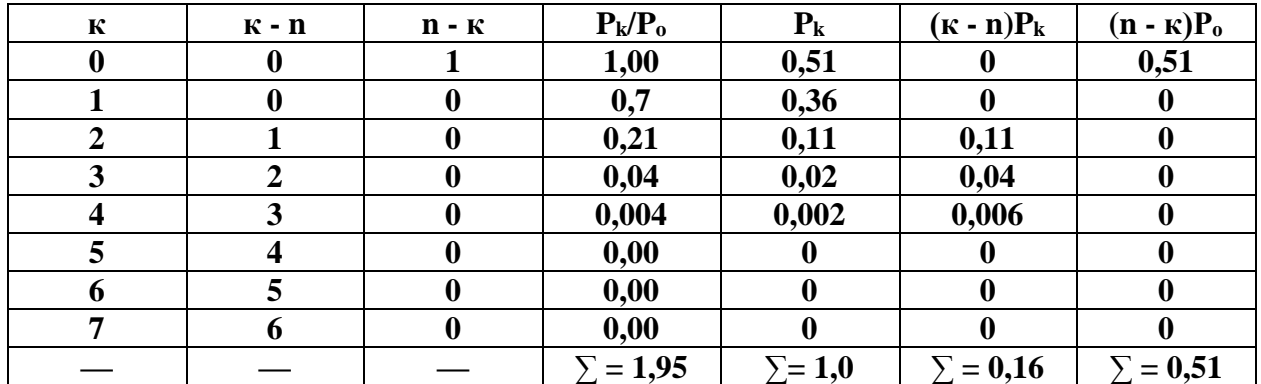

**35. Расчет величины Pk/P<sup>o</sup>** выполним по формулам (21.6), (21.7), принимая

$$
\varphi = \frac{\lambda}{\mu} = \frac{15}{150} = 0.1.
$$

Для первой строки, т. е. при *k* **= 0**, **m = 7** (пунт 32), имеем

$$
\frac{P_k}{P_0} = \frac{m! \, \varphi^k}{k! \, (m-k)!} = \frac{1 \cdot 2 \cdot 3 \cdot 4 \cdot 5 \cdot 6 \cdot 7 \cdot 0,1^0}{1 \cdot 1 \cdot 2 \cdot 3 \cdot 4 \cdot 5 \cdot 6 \cdot 7} = 1
$$

## **(факториал нуля равен единице)**.

Для второй строки при *k* = 1 имеем

$$
\frac{P_1}{P_0} = \frac{1 \cdot 2 \cdot 3 \cdot 4 \cdot 5 \cdot 6 \cdot 7 \cdot 0.1^1}{1 \cdot 1 \cdot 2 \cdot 3 \cdot 4 \cdot 5 \cdot 6} = 0.7.
$$

Для третьей строки при *k* = 2 имеем

$$
\frac{P_1}{P_0} = \frac{1 \cdot 2 \cdot 3 \cdot 4 \cdot 5 \cdot 6 \cdot 7 \cdot 0,1^2}{1 \cdot 2 \cdot 1 \cdot 2 \cdot 3 \cdot 4 \cdot 5} = 0.21.
$$

Для четвертой строки при *k* = 3 имеем

$$
\frac{P_1}{P_0} = \frac{1 \cdot 2 \cdot 3 \cdot 4 \cdot 5 \cdot 6 \cdot 7 \cdot 0,1^3}{1 \cdot 2 \cdot 3 \cdot 1 \cdot 2 \cdot 3 \cdot 4} = 0,04.
$$

Для пятой строки при *k* = 4 имеем

$$
\frac{P_1}{P_0} = \frac{1 \cdot 2 \cdot 3 \cdot 4 \cdot 5 \cdot 6 \cdot 7 \cdot 0.1^4}{1 \cdot 2 \cdot 3 \cdot 4 \cdot 1 \cdot 2 \cdot 3} = 0.004.
$$

Для шестой строки при  $k = 5$  имеем

$$
\frac{P_1}{P_0} = \frac{1 \cdot 2 \cdot 3 \cdot 4 \cdot 5 \cdot 6 \cdot 7 \cdot 0.1^5}{1 \cdot 2 \cdot 3 \cdot 4 \cdot 5 \cdot 1 \cdot 2} = 0.00.
$$

Для седьмой строки при  $k = 6$  и для восьмой строки при  $k = 7$  принимаем

$$
\frac{P_1}{P_0} = 0.00.
$$

36. Вероятность пребывания системы в состоянии Ро определим по формуле  $(21.9)$ 

$$
P_0 = \frac{1}{\sum \frac{P_k}{P_0}} = \frac{1}{1,95} = 0,51.
$$

Умножив все элементы столбца  $P_k/P_0$  построчно на  $P_0$ , получим вероятности пребывания системы в возможных состояниях.

$$
P_0 = 1 \cdot 0,51 = 0,51;
$$
  
\n
$$
P_1 = 0,7 \cdot 0,51 = 0,36;
$$
  
\n
$$
P_2 = 0,21 \cdot 0,51 = 0,11.
$$
  
\n
$$
P_3 = 0,04 \cdot 0,51 = 0,02.
$$
  
\n
$$
P_4 = 0,004 \cdot 0,51 = 0,002.
$$
  
\n
$$
P_5 = 0,00 \cdot 0,51 = 0,00.
$$
  
\n
$$
P_6 = 0,00 \cdot 0,51 = 0,00.
$$
  
\n
$$
P_7 = 0,00 \cdot 0,51 = 0,00.
$$

37. Элементы последующих столбцов (6 и 7) определяются произведением столбца Р<sub>к</sub> на элементы второго и третьего столбцов.

$$
(k - n)P_k, 0 = 0 \cdot 0,51 = 0;
$$
  

$$
(k - n)P_k, 1 = 0 \cdot 0,36 = 0;
$$

$$
(k - n)P_k, 2 = 1 \cdot 0, 11 = 0, 11;
$$
  
\n
$$
(k - n)P_k, 3 = 2 \cdot 0, 02 = 0, 04;
$$
  
\n
$$
(k - n)P_k, 4 = 3 \cdot 0, 002 = 0, 006;
$$
  
\n
$$
(k - n)P_k, 5 = 4 \cdot 0, 000 = 0, 00;
$$
  
\n
$$
(k - n)P_k, 6 = 5 \cdot 0, 000 = 0, 00;
$$
  
\n
$$
(k - n)P_k, 7 = 6 \cdot 0, 000 = 0, 00.
$$

$$
(n - k)P_k, 0 = 1 \cdot 0,51 = 0,51;
$$
  
\n
$$
(n - k)P_k, 1 = 0 \cdot 0,36 = 0;
$$
  
\n
$$
(n - k)P_k, 2 = 0 \cdot 0,11 = 0;
$$
  
\n
$$
(n - k)P_k, 3 = 0 \cdot 0,02 = 0;
$$
  
\n
$$
(n - k)P_k, 4 = 0 \cdot 0,002 = 0;
$$
  
\n
$$
(k - n)P_k, 5 = 0 \cdot 0,000 = 0;
$$
  
\n
$$
(k - n)P_k, 6 = 0 \cdot 0,000 = 0;
$$
  
\n
$$
(k - n)P_k, 7 = 0 \cdot 0,000 = 0.
$$

**38. Коэффициент простоя** агрегатов определим по формуле (21.8):

$$
K_{\rm np} = \frac{1}{m} \sum_{k=n+1}^{m} (k - n) \cdot P_k = \frac{0.16}{7} = 0.02.
$$

**39. Среднее число гектаров**, ожидающих ворошения и сгребания в валки, определим по формуле (21.10):

$$
\overline{M} = \sum_{k=0}^{n-1} (n-k) \cdot P_k \cdot \mu_k = 0.51 \cdot 150 = 77 \text{ ra}.
$$

**40. Среднее время ожидания** площадей в очереди на выполнение работ будет согласно (21.11):

$$
t_{\rm cp} = \frac{\overline{M} \cdot T_c}{\lambda} = \frac{77 \cdot 10}{15} = 51.0 \, \text{y}.
$$

**41. Затраты труда на 1 га** определим по формуле (21.12) с учетом, что количество человек, обслуживающих агрегат, **N = 1**

$$
3_{\rm T} = \frac{1}{1,5} = 0.66
$$
 *чел.* –*ч*/*ra*.

**31.1. Часовую производительность комбайна КСК - 100А** на подборе валков с измельчением определим по формуле (21.3). Эксплуатационные показатели для расчета производительности даны в таблице 21.11. Коэффициент использования времени смены принять равным **τ = 0,90** без учета простоев из-за отсутствия транспорта.

Скорость движения на подборе валков определяется с учетом пропускной способности комбайна по формуле (21.23)

$$
v_{\rm p} = \frac{36 \cdot q_{\rm n}}{B_p \cdot u} = \frac{3.6 \cdot q_{\rm n}}{q_{\rm B}} = \frac{3.6 \cdot 8}{3} = 9.6 \text{ km/y.}
$$

где **В<sup>р</sup>** = 2,2 — рабочая ширина захвата на подборе из валков (табл. 21.11), м;  $q = 8$  — пропускная способность агрегата, кг/с;  $u = 4$  — урожайность убираемой культуры, т/га; **q<sup>в</sup> = 3 - 4** кг – масса валка, стр. 36.

Например, часовая производительность комбайна **КСК - 100А** на подборе валков с измельчением будет равна при условии автономной работы комбайна:

$$
W_{\rm q} = 0.1 \cdot B_{\rm p} \cdot v_{\rm p} \cdot \tau = 0.1 \cdot 2.2 \cdot 9.6 \cdot 0.90 = 1.9 \text{ rad/s}.
$$

При урожайности сена **4** т/га (в период подбора валков, при влажности 40- 45%) интенсивность подачи измельченной массы будет равна

$$
W_{\lambda} = W_{\rm q} \cdot u = 1.9 \cdot 4 = 7.6 \text{ T}/4.
$$

32.1. Количество комбайнов КСК - 100А для подбора и погрузки измельченного сена в транспортные средства при допустимых потерях урожая  $[Q] =$ 0,03, интенсивности потерь  $K = 0.04 + 0.00122t_{\rm cn}$  и длительности рабочего дня 10 ч, темп подбора валков с измельчением и погрузкой  $\mu_{\rm n} = 150$  га/сут (пункт 19),  $t_{cp} = 31,05$  ч. (пункт 18), определим по формуле (21.2):

$$
m_{\text{KCK}-100A} = \frac{0.5 \cdot F \cdot \mu_c \cdot K}{W_{\text{t}} \cdot T_c \cdot (\mu_c \cdot [Q] + 0.5 \cdot K \cdot F)} =
$$
  
= 
$$
\frac{0.5 \cdot 300 \cdot 150 \cdot (0.04 + 0.00122 \cdot 31.05)}{1.9 \cdot 10 \cdot (150 \cdot 0.03 + 0.5 \cdot (0.04 + 0.00122 \cdot 31.05) \cdot 300)} =
$$
  
= 
$$
\frac{1752}{307} = 6.
$$

33.1. Суточную производительность одного агрегата определим по формуле  $(21.5)$ .

$$
\lambda = W_{\rm q} \cdot T_{\rm c} = 1.9 \cdot 10 = 19 \,\text{ra/cyr}.
$$

34.1. Оценочные показатели использования, например, шести агрегатов КСК - 100А определим, так же как и для косилочных агрегатов. Результаты расчетов представлены в таблице 21.19.1.

#### Таблица 21.19.1 - Результаты расчетов оценочных показателей использования агрегата КСК - 100А

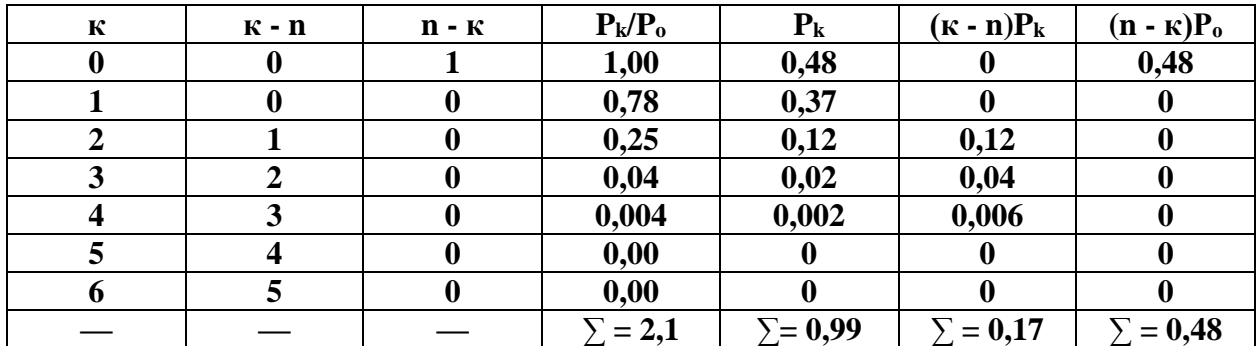

35.1. Расчет величины Рк/Ровыполним по формулам (21.6), (21.7), принимая

$$
\varphi = \frac{\lambda}{\mu} = \frac{19}{150} = 0.13.
$$

Для первой строки, т. е. при  $k = 0$ ,  $m = 6$  (пунт 32), имеем

$$
\frac{P_k}{P_0} = \frac{m! \, \varphi^k}{k! \, (m-k)!} = \frac{1 \cdot 2 \cdot 3 \cdot 4 \cdot 5 \cdot 6 \cdot 0,13^0}{1 \cdot 1 \cdot 2 \cdot 3 \cdot 4 \cdot 5 \cdot 6} = 1
$$

## (факториал нуля равен единице).

Для второй строки при  $k = 1$  имеем

$$
\frac{P_1}{P_0} = \frac{1 \cdot 2 \cdot 3 \cdot 4 \cdot 5 \cdot 6 \cdot 0.13^1}{1 \cdot 1 \cdot 2 \cdot 3 \cdot 4 \cdot 5} = 0.78.
$$

Для третьей строки при  $k = 2$  имеем

$$
\frac{P_1}{P_0} = \frac{1 \cdot 2 \cdot 3 \cdot 4 \cdot 5 \cdot 6 \cdot 0.13^2}{1 \cdot 2 \cdot 1 \cdot 2 \cdot 3 \cdot 4} = 0.25.
$$

Для четвертой строки при  $k = 3$  имеем

$$
\frac{P_1}{P_0} = \frac{1 \cdot 2 \cdot 3 \cdot 4 \cdot 5 \cdot 6 \cdot 0.13^3}{1 \cdot 2 \cdot 3 \cdot 1 \cdot 2 \cdot 3} = 0.04.
$$

Для пятой строки при  $k = 4$  имеем

$$
\frac{P_1}{P_0} = \frac{1 \cdot 2 \cdot 3 \cdot 4 \cdot 5 \cdot 6 \cdot 0.13^4}{1 \cdot 2 \cdot 3 \cdot 4 \cdot 1 \cdot 2} = 0.004.
$$

Для шестой строки при  $k = 5$  имеем

$$
\frac{P_1}{P_0} = \frac{1 \cdot 2 \cdot 3 \cdot 4 \cdot 5 \cdot 6 \cdot 0.13^5}{1 \cdot 2 \cdot 3 \cdot 4 \cdot 5 \cdot 1} = 0.00.
$$

Для седьмой строки при  $k = 6$  принимаем

$$
\frac{P_1}{P_0} = 0.00.
$$

36.1. Вероятность пребывания системы в состоянии Ро определим по формуле  $(21.9)$ 

$$
P_0 = \frac{1}{\sum \frac{P_k}{P_0}} = \frac{1}{2,1} = 0,48.
$$

Умножив все элементы столбца  $P_k/P_0$  построчно на  $P_0$ , получим вероятности пребывания системы в возможных состояниях.

$$
P_0 = 1 \cdot 0,48 = 0,48;
$$
  
\n
$$
P_1 = 0,78 \cdot 0,48 = 0,37;
$$
  
\n
$$
P_2 = 0,25 \cdot 0,48 = 0,12;
$$
  
\n
$$
P_3 = 0,04 \cdot 0,48 = 0,02;
$$
  
\n
$$
P_4 = 0,004 \cdot 0,48 = 0,002;
$$
  
\n
$$
P_5 = 0,00 \cdot 0,48 = 0,00;
$$
  
\n
$$
P_6 = 0,00 \cdot 0,48 = 0,00.
$$

37.1. Элементы последующих столбцов (6 и 7) определяются произведением столбца Рк на элементы второго и третьего столбцов.

$$
(k - n)P_k, 0 = 0 \cdot 0,48 = 0;
$$
  
(k - n)P<sub>k</sub>, 1 = 0 \cdot 0,37 = 0;  
(k - n)P<sub>k</sub>, 2 = 1 \cdot 0,12 = 0,12;

$$
(k - n)P_k, 3 = 2 \cdot 0,02 = 0,04;
$$
  
\n
$$
(k - n)P_k, 4 = 3 \cdot 0,002 = 0,006;
$$
  
\n
$$
(k - n)P_k, 5 = 4 \cdot 0,000 = 0,00;
$$
  
\n
$$
(k - n)P_k, 6 = 5 \cdot 0,000 = 0,00.
$$

$$
(n - k)P_k, 0 = 1 \cdot 0,48 = 0,48;
$$
  
\n
$$
(n - k)P_k, 1 = 0 \cdot 0,37 = 0;
$$
  
\n
$$
(n - k)P_k, 2 = 0 \cdot 0,12 = 0;
$$
  
\n
$$
(n - k)P_k, 3 = 0 \cdot 0,02 = 0;
$$
  
\n
$$
(n - k)P_k, 4 = 0 \cdot 0,002 = 0;
$$
  
\n
$$
(k - n)P_k, 5 = 0 \cdot 0,000 = 0;
$$
  
\n
$$
(k - n)P_k, 6 = 0 \cdot 0,000 = 0.
$$

**38.1. Коэффициент простоя** агрегатов определим по формуле (21.8):

$$
K_{\rm np} = \frac{1}{m} \sum_{k=n+1}^{m} (k - n) \cdot P_k = \frac{0.17}{6} = 0.03.
$$

**39.1. Среднее число гектаров**, ожидающих ворошения и сгребания в валки, определим по формуле (21.10):

$$
\overline{M} = \sum_{k=0}^{n-1} (n-k) \cdot P_k \cdot \mu_k = 0.48 \cdot 150 = 72 \text{ ra}.
$$

**40.1. Среднее время ожидания** площадей в очереди на выполнение работ будет согласно (21.11):

$$
t_{\rm cp} = \frac{\overline{M} \cdot T_c}{\lambda} = \frac{72 \cdot 10}{19} = 38.0 \, \text{y}.
$$

**41.1. Затраты труда на 1 га** определим по формуле (21.12) с учетом, что количество человек, обслуживающих агрегат, **N = 1**

$$
3_{\rm r} = \frac{1}{1,9} = 0.52 \text{ u} \text{e} \text{J} \text{L} - \text{u} / \text{ra}.
$$

**31.2. Часовую производительность комбайна КСК - 170** на подборе валков с измельчением определим по формуле (21.3). Эксплуатационные показатели для расчета производительности даны в таблице 21.11. Коэффициент использования времени смены принять равным **τ = 0,90** без учета простоев из-за отсутствия транспорта.

Скорость движения на подборе валков определяется с учетом пропускной способности комбайна по формуле (21.23)

$$
v_p = \frac{36 \cdot q_\text{n}}{B_p \cdot u} = \frac{3.6 \cdot q_\text{n}}{q_\text{n}} = \frac{3.6 \cdot 8}{3} = 9.6 \text{ km/y.}
$$

где **В<sup>р</sup>** = 2,1 — рабочая ширина захвата на подборе из валков (табл. 21.11), м;  $q = 8$  — пропускная способность агрегата, кг/с;  $u = 4$  — урожайность убираемой культуры, т/га; **q<sup>в</sup> = 3 - 4** кг – масса валка, стр. 36.

Например, часовая производительность комбайна **КСК - 170** на подборе валков с измельчением будет равна при условии автономной работы комбайна:

$$
W_{\rm q} = 0.1 \cdot B_{\rm p} \cdot v_{\rm p} \cdot \tau = 0.1 \cdot 2.1 \cdot 9.6 \cdot 0.90 = 1.8 \text{ rad/s}.
$$

При урожайности сена **4** т/га (в период подбора валков, при влажности 40- 45%) интенсивность подачи измельченной массы будет равна

$$
W_{\lambda} = W_{\rm v} \cdot u = 1.8 \cdot 4 = 7.2
$$
 T/y.

32.2. Количество комбайнов КСК - 170 для подбора и погрузки измельченного сена в транспортные средства при допустимых потерях урожая  $[Q] =$ 0,03, интенсивности потерь  $K = 0.04 + 0.00122t_{\rm cn}$  и длительности рабочего дня 10 ч, темп подбора валков с измельчением и погрузкой  $\mu_{\rm n} = 150$  га/сут (пункт 19),  $t_{cp} = 31,05$  ч. (пункт 18), определим по формуле (21.2):

$$
m_{\text{KCK}-100A} = \frac{0.5 \cdot F \cdot \mu_c \cdot K}{W_{\text{t}} \cdot T_c \cdot (\mu_c \cdot [Q] + 0.5 \cdot K \cdot F)} =
$$
  
= 
$$
\frac{0.5 \cdot 300 \cdot 150 \cdot (0.04 + 0.00122 \cdot 31.05)}{1.8 \cdot 10 \cdot (150 \cdot 0.03 + 0.5 \cdot (0.04 + 0.00122 \cdot 31.05) \cdot 300)} =
$$
  
= 
$$
\frac{1752}{291} = 6.
$$

33.2. Суточную производительность одного агрегата определим по формуле  $(21.5)$ .

$$
\lambda = W_{\rm q} \cdot T_{\rm c} = 1.8 \cdot 10 = 18 \,\text{ra/cyr}.
$$

34.2. Оценочные показатели использования, например, шести агрегатов КСК - 170 определим, так же как и для косилочных агрегатов. Результаты расчетов представлены в таблице 21.19.2.

#### Таблица 21.19.2 Результаты расчетов оценочных показателей использования агрегата КСК - 170

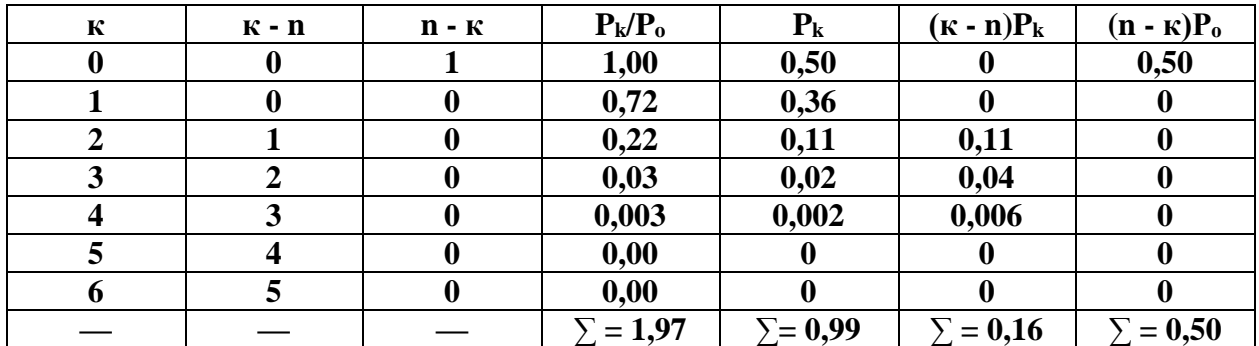

**35.2. Расчет величины Pk/P<sup>o</sup>** выполним по формулам (21.6), (21.7), принимая

$$
\varphi = \frac{\lambda}{\mu} = \frac{18}{150} = 0.12.
$$

Для первой строки, т. е. при *k* **= 0**, **m = 6** (пунт 32), имеем

$$
\frac{P_k}{P_0} = \frac{m! \, \varphi^k}{k! \, (m-k)!} = \frac{1 \cdot 2 \cdot 3 \cdot 4 \cdot 5 \cdot 6 \cdot 0,12^0}{1 \cdot 1 \cdot 2 \cdot 3 \cdot 4 \cdot 5 \cdot 6} = 1
$$

## **(факториал нуля равен единице)**.

Для второй строки при *k* = 1 имеем

$$
\frac{P_1}{P_0} = \frac{1 \cdot 2 \cdot 3 \cdot 4 \cdot 5 \cdot 6 \cdot 0.12^1}{1 \cdot 1 \cdot 2 \cdot 3 \cdot 4 \cdot 5} = 0.72.
$$

Для третьей строки при *k* = 2 имеем

$$
\frac{P_1}{P_0} = \frac{1 \cdot 2 \cdot 3 \cdot 4 \cdot 5 \cdot 6 \cdot 0.12^2}{1 \cdot 2 \cdot 1 \cdot 2 \cdot 3 \cdot 4} = 0.22.
$$

Для четвертой строки при *k* = 3 имеем

$$
\frac{P_1}{P_0} = \frac{1 \cdot 2 \cdot 3 \cdot 4 \cdot 5 \cdot 6 \cdot 0.12^3}{1 \cdot 2 \cdot 3 \cdot 1 \cdot 2 \cdot 3} = 0.03.
$$

Для пятой строки при *k* = 4 имеем

$$
\frac{P_1}{P_0} = \frac{1 \cdot 2 \cdot 3 \cdot 4 \cdot 5 \cdot 6 \cdot 0.12^4}{1 \cdot 2 \cdot 3 \cdot 4 \cdot 1 \cdot 2} = 0.003.
$$

Для шестой строки при  $k = 5$  имеем

$$
\frac{P_1}{P_0} = \frac{1 \cdot 2 \cdot 3 \cdot 4 \cdot 5 \cdot 6 \cdot 0.12^5}{1 \cdot 2 \cdot 3 \cdot 4 \cdot 5 \cdot 1} = 0.00.
$$

Для седьмой строки при  $k = 6$  принимаем

$$
\frac{P_1}{P_0} = 0.00.
$$

36.2. Вероятность пребывания системы в состоянии Ро определим по формуле  $(21.9)$ 

$$
P_0 = \frac{1}{\sum \frac{P_k}{P_0}} = \frac{1}{1.97} = 0.50.
$$

Умножив все элементы столбца  $P_k/P_0$  построчно на  $P_0$ , получим вероятности пребывания системы в возможных состояниях.

$$
P_0 = 1 \cdot 0,50 = 0,50;
$$
  
\n
$$
P_1 = 0,72 \cdot 0,50 = 0,36;
$$
  
\n
$$
P_2 = 0,22 \cdot 0,50 = 0,11;
$$
  
\n
$$
P_3 = 0,03 \cdot 0,50 = 0,02;
$$
  
\n
$$
P_4 = 0,003 \cdot 0,50 = 0,002;
$$
  
\n
$$
P_5 = 0,00 \cdot 0,50 = 0,00;
$$
  
\n
$$
P_6 = 0,00 \cdot 0,50 = 0,00.
$$

37.2. Элементы последующих столбцов (6 и 7) определяются произведением столбца Рк на элементы второго и третьего столбцов.

$$
(k - n)P_k, 0 = 0 \cdot 0,50 = 0;
$$
  
(k - n)P<sub>k</sub>, 1 = 0 \cdot 0,36 = 0;  
(k - n)P<sub>k</sub>, 2 = 1 \cdot 0,11 = 0,11;

$$
(k - n)P_k, 3 = 2 \cdot 0,02 = 0,04;
$$
  
\n
$$
(k - n)P_k, 4 = 3 \cdot 0,002 = 0,006;
$$
  
\n
$$
(k - n)P_k, 5 = 4 \cdot 0,000 = 0,00;
$$
  
\n
$$
(k - n)P_k, 6 = 5 \cdot 0,000 = 0,00.
$$

$$
(n - k)P_k, 0 = 1 \cdot 0,50 = 0,50;
$$
  
\n
$$
(n - k)P_k, 1 = 0 \cdot 0,36 = 0;
$$
  
\n
$$
(n - k)P_k, 2 = 0 \cdot 0,11 = 0;
$$
  
\n
$$
(n - k)P_k, 3 = 0 \cdot 0,02 = 0;
$$
  
\n
$$
(n - k)P_k, 4 = 0 \cdot 0,002 = 0;
$$
  
\n
$$
(k - n)P_k, 5 = 0 \cdot 0,000 = 0;
$$
  
\n
$$
(k - n)P_k, 6 = 0 \cdot 0,000 = 0.
$$

**38.2. Коэффициент простоя** агрегатов определим по формуле (21.8):

$$
K_{\rm np} = \frac{1}{m} \sum_{k=n+1}^{m} (k - n) \cdot P_k = \frac{0.16}{6} = 0.03.
$$

**39.2. Среднее число гектаров**, ожидающих ворошения и сгребания в валки, определим по формуле (21.10):

$$
\overline{M} = \sum_{k=0}^{n-1} (n-k) \cdot P_k \cdot \mu_k = 0.50 \cdot 150 = 75 \text{ ra}.
$$

**40.2. Среднее время ожидания** площадей в очереди на выполнение работ будет согласно (21.11):

$$
t_{\rm cp} = \frac{\overline{M} \cdot T_c}{\lambda} = \frac{75 \cdot 10}{18} = 42.0 \, \text{y}.
$$

**41.2. Затраты труда на 1 га** определим по формуле (21.12) с учетом, что количество человек, обслуживающих агрегат, **N = 1**

$$
3_{\rm T} = \frac{1}{1,8} = 0.55
$$
 *чел.* –*ч*/ra.

Показатели работы комбайнов различных марок определим по ранее рассмотренной методике. Результаты расчетов сведем в таблицу 21.20.

**Таблица 21.20** *-* **Выбор кормоуборочных комбайнов для подбора валков с измельчением**

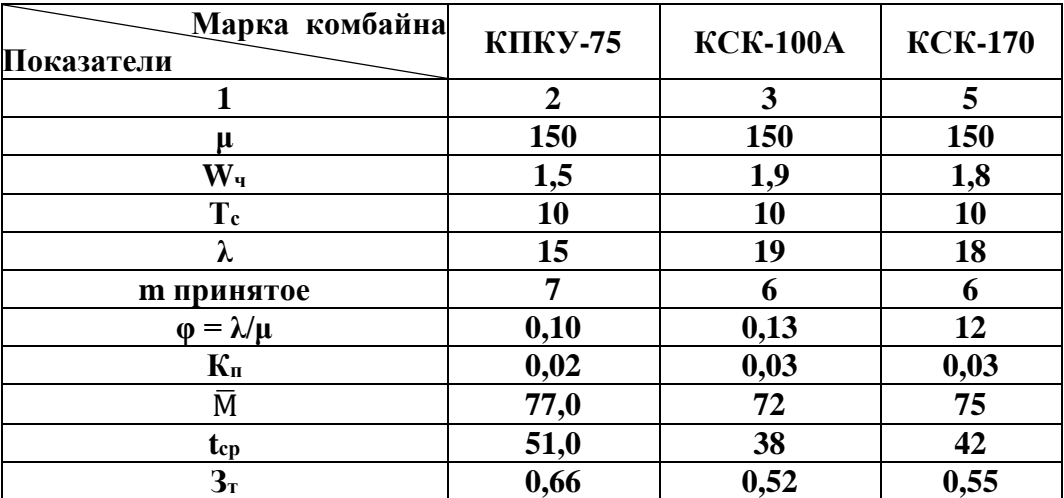

По оценочным показателям выбрать марочный и количественный состав комбайнов после чего оценить эффективности их взаимодействия с транспортными средствами.

Из таблицы видно, что в данных условиях наименьшее среднее время задержки выполнения работ (**38,0** ч) будет достигнуто при работе шести комбайнов **КСК – 100А**. И по затратам труда предпочтение следует отдать шести комбайнам **КСК – 100А**, так как в этом случае экономия затрат труда будет **0,14, и 0,03** чел.-ч на каждом гектаре по сравнению с **Т-150К + КПКУ-75,** и **КСК-170**.

**42. Рабочий путь**, на котором кузов транспортного средства заполнится

измельченной массой от выбранного комбайна **КСК – 100А**, определим по формуле (21.23), например, для транспортного агрегата **МТЗ-80 + ПСЕ-12,5**:

$$
l_{\text{3a}n} = \frac{V_{\text{T}} \cdot \gamma \cdot K_{\text{p}}}{q_{\text{B}}} = \frac{12.5 \cdot 140 \cdot 0.9}{3} = 525 \text{ m}.
$$

где  $V_r = 12,5$  — емкость кузова транспортного агрегата, м<sup>3</sup> (табл. 21.5); **К<sup>з</sup>** — коэффициент заполнения емкости, **К<sup>з</sup> = 0,9**;  $\gamma$  — объемный вес измельченной массы, кг/м $^3$ : - травы при влажности **50% — 180-200, 40% — 120-160**; - силосной массы — **470-680. q<sup>в</sup> = 3 - 4** кг – масса валка, стр. 36.

**43. Время заполнения кузова** (форм. 21.21) транспортного средства будет равно

$$
t_{\text{3an}} = \frac{l_{\text{3an}}}{10^3 \cdot v_{\text{p}}} = \frac{525}{10^3 \cdot 9.6} = 0.055 \text{ y}.
$$

где *l***зап** — длина рабочего пути комбайна, на котором кузов транспортного агрегата заполняется измельченной массой, м;

*v***<sup>р</sup>** = 9,6 км/ч — рабочая скорость движения кормоуборочного комбайна (пункт 31.1).

Время замены транспортного средства принимаем равным **0,012** ч.

**44.** Время движения транспортного агрегата с грузом определим при расстоянии перевозки 3 км (стр. 4 пункт 2) и среднем значении скорости по проселочным дорогам (табл. 21.4) по формуле 21.24

$$
t_{\rm rp} = \frac{S}{v_{\rm rp}} = \frac{3}{13} = 0.23 \, \text{y}.
$$

**45.** Время движения без груза определим при максимальной скорости по проселочным дорогам по формуле 21.25

$$
t_{6\text{.rp}} = \frac{S}{v_{6\text{.rp}}} = \frac{3}{16} = 0.19 \text{ y}.
$$

**46.** Время выгрузки измельченной массы и маневрирования при подъезде и отъезде определим из выражения (21.26):

$$
t_{\text{bhrp}} = \frac{V_{\text{T}} \cdot \gamma \cdot K_{\text{a}} \cdot t_{\text{b}}}{10^3} = \frac{12.5 \cdot 140 \cdot 0.9 \cdot 0.005}{10^3} = 0.008 \text{ y}.
$$

где **t<sup>в</sup>** — время выгрузки 1 т измельченной массы, **t<sup>в</sup> = 0,005** ч.

**47.** Время рейса транспортного средства определим по формуле (21.20):

$$
t_{\text{peăca}} = \text{tsan} + \text{tsan} + \text{trp} + \text{t6rp} + \text{tbhrp} =
$$
  
= 0,055 + 0,001 + 0,23 + 0,19 + 0,008 = 0,484 y.

 $t_{\text{3aM}}$  — время замены транспортных агрегатов,  $t_{\text{3aM}} = 0.01$  ч.

**48.** Количество транспортных средств для обеспечения непрерывной работы одного комбайна определим по формуле (2.19)

$$
n_{\text{ra}} = \frac{t_{\text{peŭca}}}{t_{\text{san}} + t_{\text{san}}} = \frac{0,484}{0,055 + 0,001} = 8,64 = 9.
$$

Расчетное значение округлим в большую сторону.

49. Полагая элементы времени рейса величиной случайной, определим интенсивность подачи заявок на обслуживание комбайнов транспортным средством по формуле

$$
\lambda = \frac{1}{t_{\text{peñca}}} = \frac{1}{0.484} = 2.07 \text{ y}^{-1}.
$$

50. Интенсивность обслуживания каждого транспортного средства рассчитаем по формуле

$$
\mu = \frac{1}{t_{\text{3a}} + t_{\text{3a}}} = \frac{1}{0.055 + 0.001} = 17.8 \text{ y}^{-1}.
$$

Для унификации расчетов за обслуживаемые агрегаты принимаются те, которых больше по количественному составу. В данном примере транспортных агрегатов с учетом округления 9, их и обозначим буквой **m** с расчетом для них  $\lambda$ , а комбайны принимаем за обслуживающие. Их обозначаем буквой **n** и рассчитываем соответственно интенсивность обслуживания  $\mu$ .

Расчет вероятностных показателей использования агрегатов выполним по изложенной выше методике. В качестве примера вероятностные показатели взаимодействия одного ( $n = 1$ ) комбайна КСК - 100А с девятью транспортными агрегатами МТЗ-80 + ПСЕ-12,5 показаны в таблицах  $21.21...21.22$ .

Таблица 21.21 - Результаты расчетов вероятностных показателей использования агрегата

| К           | $\mathbf{K}$ - $\mathbf{n}$ | $n - \kappa$     | $P_k/P_0$ | P <sub>k</sub> | $(\mathbf{k} - \mathbf{n})\mathbf{P}_{\mathbf{k}}$ | $(n - \kappa)P_0$ |
|-------------|-----------------------------|------------------|-----------|----------------|----------------------------------------------------|-------------------|
| 0           | O                           |                  | 1,000     | 0,36           | $\mathbf 0$                                        | 0,36              |
|             |                             | $\boldsymbol{0}$ | 1,08      | 0,39           | $\mathbf 0$                                        |                   |
| 2           |                             | $\bf{0}$         | 0,52      | 0,19           | 0,19                                               | 0                 |
|             | $\mathbf{2}$                | $\bf{0}$         | 0,15      | 0,054          | 0,108                                              | 0                 |
|             |                             | $\boldsymbol{0}$ | 0,03      | 0,011          | 0,033                                              | 0                 |
|             |                             | $\boldsymbol{0}$ | 0,003     | 0,001          | 0,004                                              |                   |
| 6           |                             | $\mathbf 0$      |           | U              | $\mathbf 0$                                        |                   |
|             | h                           | $\mathbf 0$      |           | 0              | 0                                                  | 0                 |
| 8           |                             | $\mathbf 0$      | 0         | 0              | $\mathbf 0$                                        | 0                 |
| $\mathbf Q$ | 8                           | $\boldsymbol{0}$ | 0         | $\mathbf{0}$   | $\mathbf 0$                                        | 0                 |
|             |                             |                  | 2,78      | 1,01           | 0,335                                              | 0,36              |
**51. Расчет величины Pk/P<sup>o</sup>** выполним по формулам (21.6), (21.7), принимая

$$
\varphi = \frac{\lambda}{\mu} = \frac{2,07}{17,8} = 0,12.
$$

Для первой строки, т. е. при *k* **= 0**, **m = 9** (пунт 48), имеем

$$
\frac{P_k}{P_0} = \frac{m! \, \varphi^k}{k! \, (m-k)!} = \frac{1 \cdot 2 \cdot 3 \cdot 4 \cdot 5 \cdot 6 \cdot 7 \cdot 8 \cdot 9 \cdot 0,12^0}{1 \cdot 1 \cdot 2 \cdot 3 \cdot 4 \cdot 5 \cdot 6 \cdot 7 \cdot 8 \cdot 9} = 1
$$

## **(факториал нуля равен единице)**.

Для второй строки при *k* = 1 имеем

$$
\frac{P_1}{P_0} = \frac{1 \cdot 2 \cdot 3 \cdot 4 \cdot 5 \cdot 6 \cdot 7 \cdot 8 \cdot 9 \cdot 0.12^1}{1 \cdot 1 \cdot 2 \cdot 3 \cdot 4 \cdot 5 \cdot 6 \cdot 7 \cdot 8} = 1.08.
$$

Для третьей строки при *k* = 2 имеем

$$
\frac{P_1}{P_0} = \frac{1 \cdot 2 \cdot 3 \cdot 4 \cdot 5 \cdot 6 \cdot 7 \cdot 8 \cdot 9 \cdot 0.12^2}{1 \cdot 2 \cdot 1 \cdot 2 \cdot 3 \cdot 4 \cdot 5 \cdot 6 \cdot 7} = 0.52.
$$

Для четвертой строки при *k* = 3 имеем

$$
\frac{P_1}{P_0} = \frac{1 \cdot 2 \cdot 3 \cdot 4 \cdot 5 \cdot 6 \cdot 7 \cdot 8 \cdot 9 \cdot 0,12^3}{1 \cdot 2 \cdot 3 \cdot 1 \cdot 2 \cdot 3 \cdot 4 \cdot 5 \cdot 6} = 0,15.
$$

Для пятой строки при *k* = 4 имеем

$$
\frac{P_1}{P_0} = \frac{1 \cdot 2 \cdot 3 \cdot 4 \cdot 5 \cdot 6 \cdot 7 \cdot 8 \cdot 9 \cdot 0.12^4}{1 \cdot 2 \cdot 3 \cdot 4 \cdot 1 \cdot 2 \cdot 3 \cdot 4 \cdot 5} = 0.03.
$$

Для шестой строки при  $k = 5$  имеем

$$
\frac{P_1}{P_0} = \frac{1 \cdot 2 \cdot 3 \cdot 4 \cdot 5 \cdot 6 \cdot 7 \cdot 8 \cdot 9 \cdot 0.12^5}{1 \cdot 2 \cdot 3 \cdot 4 \cdot 5 \cdot 1 \cdot 2 \cdot 3 \cdot 4} = 0.003.
$$

Для седьмой строки при  $k = 6$  имеем

$$
\frac{P_1}{P_0} = \frac{1 \cdot 2 \cdot 3 \cdot 4 \cdot 5 \cdot 6 \cdot 7 \cdot 8 \cdot 9 \cdot 0.12^6}{1 \cdot 2 \cdot 3 \cdot 4 \cdot 5 \cdot 6 \cdot 1 \cdot 2 \cdot 3} = 0.00025 = 0.
$$

Для восьмой строки при  $k = 7$ , для девятой строки при  $k = 8$  и для девятой строки при  $k = 9$  принимаем

$$
\frac{P_1}{P_0} = 0
$$

52. Вероятность пребывания системы в состоянии Ро определим по формуле (21.9)

$$
P_0 = \frac{1}{\sum_{P_0}^{P_k}} = \frac{1}{2.78} = 0.36.
$$

Умножив все элементы столбца Рк/Ро построчно на Ро, получим вероятности пребывания системы в возможных состояниях.

$$
P_0 = 1 \cdot 0,36 = 0,36;
$$
  
\n
$$
P_1 = 1,08 \cdot 0,36 = 0,39;
$$
  
\n
$$
P_2 = 0,52 \cdot 0,36 = 0,19;
$$
  
\n
$$
P_3 = 0,15 \cdot 0,36 = 0,054;
$$
  
\n
$$
P_4 = 0,03 \cdot 0,36 = 0,011;
$$
  
\n
$$
P_5 = 0,003 \cdot 0,36 = 0,001;
$$
  
\n
$$
P_6 = 0,00 \cdot 0,36 = 0,00.
$$
  
\n
$$
P_7 = 0,00 \cdot 0,36 = 0,00;
$$
  
\n
$$
P_8 = 0,00 \cdot 0,36 = 0,00;
$$
  
\n
$$
P_9 = 0,00 \cdot 0,36 = 0,00.
$$

**53. Элементы последующих столбцов (6 и 7)** определяются произведением столбца **P<sup>k</sup>** на элементы второго и третьего столбцов.

$$
(k - n)P_k, 0 = 0 \cdot 0,36 = 0;
$$
  
\n
$$
(k - n)P_k, 1 = 0 \cdot 0,39 = 0;
$$
  
\n
$$
(k - n)P_k, 2 = 1 \cdot 0,19 = 0,19;
$$
  
\n
$$
(k - n)P_k, 3 = 2 \cdot 0,054 = 0,108;
$$
  
\n
$$
(k - n)P_k, 4 = 3 \cdot 0,011 = 0,033;
$$
  
\n
$$
(k - n)P_k, 5 = 4 \cdot 0,001 = 0,004;
$$
  
\n
$$
(k - n)P_k, 6 = 5 \cdot 0,00 = 0,00.
$$
  
\n
$$
(k - n)P_k, 8 = 7 \cdot 0,00 = 0,00.
$$
  
\n
$$
(k - n)P_k, 8 = 7 \cdot 0,00 = 0,00.
$$
  
\n
$$
(k - n)P_k, 9 = 8 \cdot 0,00 = 0,00.
$$

$$
(n - k)P_k, 0 = 1 \cdot 0,36 = 0,50;
$$
  
\n
$$
(n - k)P_k, 1 = 0 \cdot 0,39 = 0;
$$
  
\n
$$
(n - k)P_k, 2 = 0 \cdot 0,19 = 0;
$$
  
\n
$$
(n - k)P_k, 3 = 0 \cdot 0,054 = 0;
$$
  
\n
$$
(n - k)P_k, 4 = 0 \cdot 0,011 = 0;
$$
  
\n
$$
(k - n)P_k, 5 = 0 \cdot 0,001 = 0;
$$
  
\n
$$
(k - n)P_k, 6 = 0 \cdot 0,000 = 0.
$$
  
\n
$$
(k - n)P_k, 8 = 0 \cdot 0,000 = 0.
$$
  
\n
$$
(k - n)P_k, 8 = 0 \cdot 0,000 = 0.
$$
  
\n
$$
(k - n)P_k, 9 = 0 \cdot 0,000 = 0.
$$

**54.** Коэффициент простоя обслуживаемых агрегатов рассчитываем по формуле 21.8

$$
K_{\text{np}}^m = \frac{1}{m} \sum_{k=0}^{k-1} (n-k) \cdot P_k = \frac{0.335}{9} = 0.04.
$$

**55.** Коэффициент простоя обслуживающих агрегатов определим по формуле

$$
K_{\rm np}^n = \frac{1}{n} \sum_{k=0}^{k-1} (n-k) \cdot P_0 = \frac{0.36}{1} = 0.36.
$$

**56.** Часовую производительность комбайна определим по формуле

$$
W_{\rm q} = W_{\lambda} \cdot (1 - K_{\rm np}^n) = 1.9 \cdot (1 - 0.36) = 1.22 \,\text{ra}/\text{q}.
$$

где  $W_{\rm q} = 1.9$  **га/ч** – пункт 31.1.

**57.** Затраты труда при транспортировании измельченной массы определим из расчета на 1 га убираемой площади:

$$
3_{\rm T} = \frac{m \cdot N}{W_{\rm q}} = \frac{9 \cdot 1}{1,22} = 7,37 \text{ v} = 7,47 \text{ m}.
$$

где **m = 9** — количество транспортных средств, обслуживающих один комбайн, пункт 48;

 $N = 1$  — число механизаторов, работающих на транспортном средстве;

**W<sup>ч</sup>** = 1,22 га/ч пункт 31.1 — часовая производительность комбайна с учетом простоев из-за взаимодействия с транспортными средствами, га/ч.

**42.1. Рабочий путь**, на котором кузов транспортного средства заполнится измельченной массой от выбранного комбайна **КСК – 100А**, определим по формуле (21.23), например, для транспортного агрегата **МТЗ-80 + ПСЕ-20**:

$$
l_{\text{3an}} = \frac{V_{\text{T}} \cdot \gamma \cdot K_{\text{p}}}{q_{\text{B}}} = \frac{20 \cdot 140 \cdot 0.9}{3} = 840 \text{ M}.
$$

где  $V_r$  = 20 — емкость кузова транспортного агрегата, м<sup>3</sup> (табл. 21.5); **К<sup>з</sup>** — коэффициент заполнения емкости, **К<sup>з</sup> = 0,9**;  $\gamma$  — объемный вес измельченной массы, кг/м<sup>3</sup>: - травы при влажности **50% — 180-200, 40% — 120-160**; - силосной массы — **470-680.**

**q<sup>в</sup> = 3 - 4** кг – масса валка, стр. 36.

**43.1. Время заполнения кузова** (форм. 21.21) транспортного средства будет равно

$$
t_{\text{3an}} = \frac{l_{\text{3an}}}{10^3 \cdot v_{\text{p}}} = \frac{840}{10^3 \cdot 9.6} = 0.087 \text{ y}.
$$

где *l***зап** — длина рабочего пути комбайна, на котором кузов транспортного агрегата заполняется измельченной массой, м;

*v***<sup>р</sup>** = 9,6 км/ч — рабочая скорость движения кормоуборочного комбайна (пункт 31.1).

Время замены транспортного средства принимаем равным **0,012** ч.

**44.1.** Время движения транспортного агрегата с грузом определим при расстоянии перевозки 3 км (стр. 4 пункт 2) и среднем значении скорости по проселочным дорогам (табл. 21.4) по формуле 21.24

$$
t_{\rm rp} = \frac{S}{v_{\rm rp}} = \frac{3}{13} = 0.23 \, \text{y}.
$$

**45.1.** Время движения без груза определим при максимальной скорости по проселочным дорогам по формуле 21.25

$$
t_{6\text{.rp}} = \frac{S}{v_{6\text{.rp}}} = \frac{3}{16} = 0.19 \text{ y}.
$$

**46.1.** Время выгрузки измельченной массы и маневрирования при подъезде и отъезде определим из выражения (21.26):

$$
t_{\text{b}} = \frac{V_{\text{T}} \cdot \gamma \cdot K_{\text{a}} \cdot t_{\text{b}}}{10^3} = \frac{20 \cdot 140 \cdot 0.9 \cdot 0.005}{10^3} = 0.013 \text{ y}.
$$

где **t<sup>в</sup>** — время выгрузки 1 т измельченной массы, **t<sup>в</sup> = 0,005** ч.

**47.1.** Время рейса транспортного средства определим по формуле (21.20):

$$
t_{\text{peăca}} = \text{tsan} + \text{tsan} + \text{trp} + \text{t6rp} + \text{tbhrp} =
$$
  
= 0,087 + 0,001 + 0,23 + 0,19 + 0,013 = 0,521 y.

**t**<sub>зам</sub> — время замены транспортных агрегатов,  $t_{\text{sam}} = 0.01$  ч.

**48.1.** Количество транспортных средств для обеспечения непрерывной работы одного комбайна определим по формуле (2.19)

$$
n_{\text{ra}} = \frac{t_{\text{peŭca}}}{t_{\text{san}} + t_{\text{san}}} = \frac{0.521}{0.087 + 0.001} = 5.92 = 6.
$$

Расчетное значение округлим в большую сторону.

**49.1.** Полагая элементы времени рейса величиной случайной, определим интенсивность подачи заявок на обслуживание комбайнов транспортным средством по формуле

$$
\lambda = \frac{1}{t_{\text{peñca}}} = \frac{1}{0.521} = 1.92 \text{ y}^{-1}.
$$

**50.1.** Интенсивность обслуживания каждого транспортного средства рассчитаем по формуле

$$
\mu = \frac{1}{t_{\text{3an}} + t_{\text{3an}}} = \frac{1}{0.087 + 0.001} = 11.4 \text{ y}^{-1}.
$$

Для унификации расчетов за обслуживаемые агрегаты принимаются те, которых больше по количественному составу. В данном примере транспортных агрегатов с учетом округления 6, их и обозначим буквой **m** с расчетом для них  $\lambda$ , а комбайны принимаем за обслуживающие. Их обозначаем буквой **n** и рассчитываем соответственно интенсивность обслуживания  $\mu$ .

Расчет вероятностных показателей использования агрегатов выполним по изложенной выше методике. В качестве примера вероятностные показатели взаимодействия одного ( $n = 1$ ) комбайна КСК - 100А с шестью транспортными агрегатами МТЗ-80 + ПСЕ-20 показаны в таблицах  $21.21...21.22$ .

Таблица 21.21.1 - Результаты расчетов вероятностных показателей использования агрегата

| К | $\mathbf{K}$ - $\mathbf{n}$ | $n - \kappa$ | $P_k/P_0$ | $P_{k}$ | $(\mathbf{k} - \mathbf{n})\mathbf{P}_{\mathbf{k}}$ | $(n - \kappa)P_0$ |
|---|-----------------------------|--------------|-----------|---------|----------------------------------------------------|-------------------|
|   | v                           |              | 1,000     | 0,39    |                                                    | 0,39              |
|   |                             |              | 1,02      | 0,40    |                                                    |                   |
|   |                             |              | 0,43      | 0,17    | 0,17                                               |                   |
|   |                             |              | 0,1       | 0,04    | 0,08                                               |                   |
|   |                             |              | 0,01      | 0,004   | 0,012                                              |                   |
|   |                             | 0            | 0,001     | 0,00    | 0,00                                               |                   |
|   |                             |              |           | v       | O                                                  |                   |
|   |                             |              | 2,56      | $1,\!0$ | 0,262                                              | 0,39              |

51.1. Расчет величины  $P_k/P_0$ выполним по формулам (21.6), (21.7), принимая

$$
\varphi = \frac{\lambda}{\mu} = \frac{1,92}{11,4} = 0,17.
$$

Для первой строки, т. е. при  $k = 0$ ,  $m = 6$  (пунт 48.1), имеем

$$
\frac{P_k}{P_0} = \frac{m! \, \varphi^k}{k! \, (m-k)!} = \frac{1 \cdot 2 \cdot 3 \cdot 4 \cdot 5 \cdot 6 \cdot 0,17^0}{1 \cdot 1 \cdot 2 \cdot 3 \cdot 4 \cdot 5 \cdot 6} = 1
$$

(факториал нуля равен единице).

Для второй строки при *k* = 1 имеем

$$
\frac{P_1}{P_0} = \frac{1 \cdot 2 \cdot 3 \cdot 4 \cdot 5 \cdot 6 \cdot 0.17^1}{1 \cdot 1 \cdot 2 \cdot 3 \cdot 4 \cdot 5} = 1.02.
$$

Для третьей строки при *k* = 2 имеем

$$
\frac{P_1}{P_0} = \frac{1 \cdot 2 \cdot 3 \cdot 4 \cdot 5 \cdot 6 \cdot 0.17^2}{1 \cdot 2 \cdot 1 \cdot 2 \cdot 3 \cdot 4} = 0.43.
$$

Для четвертой строки при *k* = 3 имеем

$$
\frac{P_1}{P_0} = \frac{1 \cdot 2 \cdot 3 \cdot 4 \cdot 5 \cdot 6 \cdot 0,17^3}{1 \cdot 2 \cdot 3 \cdot 1 \cdot 2 \cdot 3} = 0.1.
$$

Для пятой строки при *k* = 4 имеем

$$
\frac{P_1}{P_0} = \frac{1 \cdot 2 \cdot 3 \cdot 4 \cdot 5 \cdot 6 \cdot 0.17^4}{1 \cdot 2 \cdot 3 \cdot 4 \cdot 1 \cdot 2} = 0.01.
$$

Для шестой строки при *k* = 5 имеем

$$
\frac{P_1}{P_0} = \frac{1 \cdot 2 \cdot 3 \cdot 4 \cdot 5 \cdot 6 \cdot 0,17^5}{1 \cdot 2 \cdot 3 \cdot 4 \cdot 5 \cdot 1} = 0,001.
$$

Для седьмой строки при *k* = 6 принимаем

$$
\frac{P_1}{P_0} = \frac{1 \cdot 2 \cdot 3 \cdot 4 \cdot 5 \cdot 6 \cdot 0,17^6}{1 \cdot 2 \cdot 3 \cdot 4 \cdot 5 \cdot 6 \cdot 1} = 0.
$$

52. Вероятность пребывания системы в состоянии Ро определим по формуле  $(21.9)$ 

$$
P_0 = \frac{1}{\sum \frac{P_k}{P_0}} = \frac{1}{2,56} = 0.39.
$$

Умножив все элементы столбца  $P_k/P_0$  построчно на  $P_0$ , получим вероятности пребывания системы в возможных состояниях.

$$
P_0 = 1 \cdot 0,39 = 0,39;
$$
  
\n
$$
P_1 = 1,02 \cdot 0,39 = 0,4;
$$
  
\n
$$
P_2 = 0,43 \cdot 0,39 = 0,17;
$$
  
\n
$$
P_3 = 0,1 \cdot 0,39 = 0,04;
$$
  
\n
$$
P_4 = 0,01 \cdot 0,39 = 0,004;
$$
  
\n
$$
P_5 = 0,001 \cdot 0,39 = 0,00;
$$
  
\n
$$
P_6 = 0,00 \cdot 0,39 = 0,00.
$$

 $\mathbb{Z}^2$ 

## 53.1. Элементы последующих столбцов (6 и 7) определяются произведе-

нием столбца Р<sub>к</sub> на элементы второго и третьего столбцов.

$$
(k - n)P_k, 0 = 0 \cdot 0,39 = 0;
$$
  
\n
$$
(k - n)P_k, 1 = 0 \cdot 0,4 = 0;
$$
  
\n
$$
(k - n)P_k, 2 = 1 \cdot 0,17 = 0,17;
$$
  
\n
$$
(k - n)P_k, 3 = 2 \cdot 0,04 = 0,08;
$$
  
\n
$$
(k - n)P_k, 4 = 3 \cdot 0,004 = 0,012;
$$
  
\n
$$
(k - n)P_k, 5 = 4 \cdot 0,00 = 0,00;
$$
  
\n
$$
(k - n)P_k, 6 = 5 \cdot 0,00 = 0,00.
$$

$$
(n - k)P_k, 0 = 1 \cdot 0,39 = 0,39;
$$
  
\n
$$
(n - k)P_k, 1 = 0 \cdot 0,4 = 0;
$$
  
\n
$$
(n - k)P_k, 2 = 0 \cdot 0,17 = 0;
$$
  
\n
$$
(n - k)P_k, 3 = 0 \cdot 0,04 = 0;
$$
  
\n
$$
(n - k)P_k, 4 = 0 \cdot 0,004 = 0;
$$

$$
(k - n)P_k, 5 = 0 \cdot 0,00 = 0;
$$
  

$$
(k - n)P_k, 6 = 0 \cdot 0,00 = 0.
$$

**54.1.** Коэффициент простоя обслуживаемых агрегатов рассчитываем по формуле 21.8

$$
K_{\rm np}^m = \frac{1}{m} \sum_{k=0}^{k-1} (k-n) \cdot P_k = \frac{0.262}{6} = 0.044.
$$

**55.1.** Коэффициент простоя обслуживающих агрегатов определим по формуле

$$
K_{\rm np}^n = \frac{1}{n} \sum_{k=0}^{k-1} (n-k) \cdot P_0 = \frac{0.39}{1} = 0.39.
$$

**56.1.** Часовую производительность комбайна определим по формуле

$$
W_{\rm q} = W_{\rm q} \cdot \left(1 - K_{\rm np}^n\right) = 1.9 \cdot \left(1 - 0.39\right) = 1.16 \text{ rad/s}.
$$

где  $W_{\rm q} = 1.9$  **га/ч** – пункт 31.1.

**57.1.** Затраты труда при транспортировании измельченной массы определим из расчета на 1 га убираемой площади:

$$
3_{\rm T} = \frac{m \cdot N}{W_{\rm q}} = \frac{6 \cdot 1}{1,16} = 5,17 \text{ v} = \text{m} - \text{v} = \text{rad}
$$

где **m = 9** — количество транспортных средств, обслуживающих один комбайн, пункт 48;

**N = 1** — число механизаторов, работающих на транспортном средстве;

**W<sup>ч</sup>** = 1,16 га/ч пункт 56. — часовая производительность комбайна с учетом простоев из-за взаимодействия с транспортными средствами, га/ч.

**42.2. Рабочий путь**, на котором кузов транспортного средства заполнится измельченной массой от выбранного комбайна **КСК – 100А**, определим по формуле (21.23), например, для транспортного агрегата **КамАЗ - 454110**:

$$
l_{\text{3an}} = \frac{V_{\text{T}} \cdot \gamma \cdot K_{\text{p}}}{q_{\text{B}}} = \frac{15 \cdot 140 \cdot 0.9}{3} = 630 \text{ m}.
$$

где  $V_r$  = 15 — емкость кузова транспортного агрегата, м<sup>3</sup> (табл. 21.5); **К<sup>з</sup>** — коэффициент заполнения емкости, **К<sup>з</sup> = 0,9**;  $\gamma$  — объемный вес измельченной массы, кг/м $^3$ : - травы при влажности **50% — 180-200, 40% — 120-160**; - силосной массы — **470-680. q<sup>в</sup> = 3 - 4** кг – масса валка, стр. 36.

**43.2. Время заполнения кузова** (форм. 21.21) транспортного средства будет равно

$$
t_{\text{3an}} = \frac{l_{\text{3an}}}{10^3 \cdot v_{\text{p}}} = \frac{630}{10^3 \cdot 9.6} = 0.065 \text{ y}.
$$

где *l***зап** — длина рабочего пути комбайна, на котором кузов транспортного агрегата заполняется измельченной массой, м;

*v***<sup>р</sup>** = 9,6 км/ч — рабочая скорость движения кормоуборочного комбайна (пункт 31.1).

Время замены транспортного средства принимаем равным **0,012** ч.

**44.2.** Время движения транспортного агрегата с грузом определим при расстоянии перевозки 3 км (стр. 4 пункт 2) и среднем значении скорости по проселочным дорогам (табл. 21.4) по формуле 21.24

$$
t_{\rm rp} = \frac{S}{v_{\rm rp}} = \frac{3}{20} = 0.15 \, \text{y}.
$$

**45.2.** Время движения без груза определим при максимальной скорости по проселочным дорогам по формуле 21.25

$$
t_{6\text{.rp}} = \frac{S}{v_{6\text{.rp}}} = \frac{3}{25} = 0.12 \text{ y}.
$$

**46.2.** Время выгрузки измельченной массы и маневрирования при подъезде и отъезде определим из выражения (21.26):

$$
t_{\text{bbrp}} = \frac{V_{\text{T}} \cdot \gamma \cdot K_{\text{a}} \cdot t_{\text{b}}}{10^3} = \frac{15 \cdot 140 \cdot 0.9 \cdot 0.005}{10^3} = 0.009 \text{ y}.
$$

где **t<sup>в</sup>** — время выгрузки 1 т измельченной массы, **t<sup>в</sup> = 0,005** ч.

**47.2.** Время рейса транспортного средства определим по формуле (21.20):

$$
t_{\text{peăca}} = \text{tsan} + \text{tsam} + \text{trp} + \text{t6rp} + \text{tbhrp} =
$$
  
= 0,065 + 0,01 + 0,15 + 0,12 + 0,009 = 0,354 y.

 $t_{\text{sam}}$  — время замены транспортных агрегатов,  $t_{\text{sam}} = 0.01$  ч.

**48.2.** Количество транспортных средств для обеспечения непрерывной работы одного комбайна определим по формуле (2.19)

$$
n_{\text{ra}} = \frac{t_{\text{peŭca}}}{t_{\text{san}} + t_{\text{san}}} = \frac{0.354}{0.065 + 0.01} = 5.36 = 6.
$$

Расчетное значение округлим в большую сторону.

49.2. Полагая элементы времени рейса величиной случайной, определим интенсивность подачи заявок на обслуживание комбайнов транспортным средством по формуле

$$
\lambda = \frac{1}{t_{\text{peñca}}} = \frac{1}{0.354} = 2.82 \text{ y}^{-1}.
$$

50.2. Интенсивность обслуживания каждого транспортного средства рассчитаем по формуле

$$
\mu = \frac{1}{t_{\text{3aH}} + t_{\text{3aM}}} = \frac{1}{0.065 + 0.01} = 15.2 \text{ y}^{-1}.
$$

Для унификации расчетов за обслуживаемые агрегаты принимаются те, которых больше по количественному составу. В данном примере транспортных агрегатов с учетом округления 6, их и обозначим буквой **m** с расчетом для них  $\lambda$ , а комбайны принимаем за обслуживающие. Их обозначаем буквой **n** и рассчитываем соответственно интенсивность обслуживания  $\mu$ .

Расчет вероятностных показателей использования агрегатов выполним по изложенной выше методике. В качестве примера вероятностные показатели взаимодействия одного (n = 1) комбайна КСК - 100А с шестью автомобилями КамАЗ - 454110 показаны в таблицах 21.21...21.22.

### Таблица 21.21.2 - Результаты расчетов вероятностных показателей использования агрегата

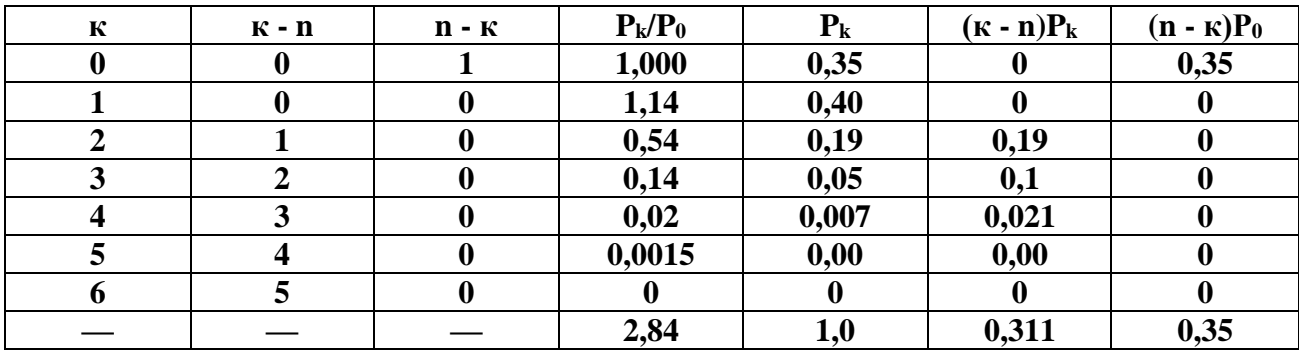

**51.2. Расчет величины Pk/P<sup>o</sup>** выполним по формулам (21.6), (21.7), принимая

$$
\varphi = \frac{\lambda}{\mu} = \frac{2,82}{15,2} = 0,19.
$$

Для первой строки, т. е. при *k* **= 0**, **m = 6** (пунт 48.1), имеем

$$
\frac{P_k}{P_0} = \frac{m! \, \varphi^k}{k! \, (m-k)!} = \frac{1 \cdot 2 \cdot 3 \cdot 4 \cdot 5 \cdot 6 \cdot 0,19^0}{1 \cdot 1 \cdot 2 \cdot 3 \cdot 4 \cdot 5 \cdot 6} = 1
$$

## **(факториал нуля равен единице)**.

Для второй строки при *k* = 1 имеем

$$
\frac{P_1}{P_0} = \frac{1 \cdot 2 \cdot 3 \cdot 4 \cdot 5 \cdot 6 \cdot 0.19^1}{1 \cdot 1 \cdot 2 \cdot 3 \cdot 4 \cdot 5} = 1.14.
$$

Для третьей строки при *k* = 2 имеем

$$
\frac{P_1}{P_0} = \frac{1 \cdot 2 \cdot 3 \cdot 4 \cdot 5 \cdot 6 \cdot 0.19^2}{1 \cdot 2 \cdot 1 \cdot 2 \cdot 3 \cdot 4} = 0.54.
$$

Для четвертой строки при *k* = 3 имеем

$$
\frac{P_1}{P_0} = \frac{1 \cdot 2 \cdot 3 \cdot 4 \cdot 5 \cdot 6 \cdot 0.19^3}{1 \cdot 2 \cdot 3 \cdot 1 \cdot 2 \cdot 3} = 0.14.
$$

Для пятой строки при *k* = 4 имеем

$$
\frac{P_1}{P_0} = \frac{1 \cdot 2 \cdot 3 \cdot 4 \cdot 5 \cdot 6 \cdot 0.19^4}{1 \cdot 2 \cdot 3 \cdot 4 \cdot 1 \cdot 2} = 0.02.
$$

Для шестой строки при  $k = 5$  имеем

$$
\frac{P_1}{P_0} = \frac{1 \cdot 2 \cdot 3 \cdot 4 \cdot 5 \cdot 6 \cdot 0.19^5}{1 \cdot 2 \cdot 3 \cdot 4 \cdot 5 \cdot 1} = 0.0015.
$$

Для седьмой строки при  $k = 6$  принимаем

$$
\frac{P_1}{P_0} = \frac{1 \cdot 2 \cdot 3 \cdot 4 \cdot 5 \cdot 6 \cdot 0.19^6}{1 \cdot 2 \cdot 3 \cdot 4 \cdot 5 \cdot 6 \cdot 1} = 0.
$$

52.2. Вероятность пребывания системы в состоянии Ро определим по формуле  $(21.9)$ 

$$
P_0 = \frac{1}{\sum \frac{P_k}{P_0}} = \frac{1}{2,84} = 0,35.
$$

Умножив все элементы столбца Рк/Ро построчно на Ро, получим вероятности пребывания системы в возможных состояниях.

$$
P_0 = 1 \cdot 0,35 = 0,35;
$$
  
\n
$$
P_1 = 1,14 \cdot 0,35 = 0,4;
$$
  
\n
$$
P_2 = 0,54 \cdot 0,35 = 0,19;
$$
  
\n
$$
P_3 = 0,14 \cdot 0,35 = 0,05;
$$
  
\n
$$
P_4 = 0,02 \cdot 0,35 = 0,007;
$$
  
\n
$$
P_5 = 0,0015 \cdot 0,35 = 0,00;
$$
  
\n
$$
P_6 = 0,00 \cdot 0,35 = 0,00.
$$

53.2. Элементы последующих столбцов (6 и 7) определяются произведением столбца Р<sub>к</sub> на элементы второго и третьего столбцов.

$$
(k - n)Pk, 0 = 0 \cdot 0,35 = 0;
$$
  
(k - n)P<sub>k</sub>, 1 = 0 \cdot 0,4 = 0;  
(k - n)P<sub>k</sub>, 2 = 1 \cdot 0,19 = 0,19;

$$
(k - n)P_k, 3 = 2 \cdot 0,05 = 0,1;
$$
  
\n
$$
(k - n)P_k, 4 = 3 \cdot 0,007 = 0,021;
$$
  
\n
$$
(k - n)P_k, 5 = 4 \cdot 0,00 = 0,00;
$$
  
\n
$$
(k - n)P_k, 6 = 5 \cdot 0,00 = 0,00.
$$

$$
(n - k)P_k, 0 = 1 \cdot 0,35 = 0,35;
$$
  
\n
$$
(n - k)P_k, 1 = 0 \cdot 0,4 = 0;
$$
  
\n
$$
(n - k)P_k, 2 = 0 \cdot 0,19 = 0;
$$
  
\n
$$
(n - k)P_k, 3 = 0 \cdot 0,05 = 0;
$$
  
\n
$$
(n - k)P_k, 4 = 0 \cdot 0,007 = 0;
$$
  
\n
$$
(k - n)P_k, 5 = 0 \cdot 0,00 = 0;
$$
  
\n
$$
(k - n)P_k, 6 = 0 \cdot 0,00 = 0.
$$

**54.2.** Коэффициент простоя обслуживаемых агрегатов рассчитываем по формуле 21.8

$$
K_{\rm np}^m = \frac{1}{m} \sum_{k=0}^{k-1} (k-n) \cdot P_k = \frac{0.311}{6} = 0.052.
$$

**55.2.** Коэффициент простоя обслуживающих агрегатов определим по формуле

$$
K_{\rm np}^n = \frac{1}{n} \sum_{k=0}^{k-1} (n-k) \cdot P_0 = \frac{0.35}{1} = 0.35.
$$

**56.2.** Часовую производительность комбайна определим по формуле

$$
W_{\rm q} = W_{\rm q} \cdot \left(1 - K_{\rm np}^n\right) = 1.9 \cdot \left(1 - 0.35\right) = 1.24 \,\rm{ra/u}.
$$

где <sup>ч</sup> **= 1,9 га/ч** – пункт 31.1.

**57.2.** Затраты труда при транспортировании измельченной массы определим из расчета на 1 га убираемой площади:

$$
3_{\rm T} = \frac{m \cdot N}{W_{\rm q}} = \frac{6 \cdot 1}{1,24} = 4,84 \text{ v} = \text{m} - \text{v} = \text{rad}
$$

где **m = 6** — количество транспортных средств, обслуживающих один комбайн, пункт 48;

**N = 1** — число механизаторов, работающих на транспортном средстве;

**W<sup>ч</sup>** = 1,24 га/ч пункт 56. — часовая производительность комбайна с учетом простоев из-за взаимодействия с транспортными средствами, га/ч.

**42.3. Рабочий путь**, на котором кузов транспортного средства заполнится измельченной массой от выбранного комбайна **КСК – 100А**, определим по формуле (21.23), например, для транспортного агрегата **ЗиЛ - ММЗ – 554Б**:

$$
l_{\text{3an}} = \frac{V_{\text{T}} \cdot \gamma \cdot K_{\text{p}}}{q_{\text{B}}} = \frac{10 \cdot 140 \cdot 0.9}{3} = 420 \text{ m}.
$$

где  $V_r = 10$  — емкость кузова транспортного агрегата, м<sup>3</sup> (табл. 21.5);

**К<sup>з</sup>** — коэффициент заполнения емкости, **К<sup>з</sup> = 0,9**;

 $\gamma$  — объемный вес измельченной массы, кг/м $^3$ :

- травы при влажности **50% — 180-200, 40% — 120-160**;

- силосной массы — **470-680.**

**q<sup>в</sup> = 3 - 4** кг – масса валка, стр. 36.

**43.3. Время заполнения кузова** (форм. 21.21) транспортного средства будет равно

$$
t_{\text{3an}} = \frac{l_{\text{3an}}}{10^3 \cdot v_{\text{p}}} = \frac{420}{10^3 \cdot 9.6} = 0.044 \text{ y}.
$$

где *l***зап** — длина рабочего пути комбайна, на котором кузов транспортного агрегата заполняется измельченной массой, м;

*v***<sup>р</sup>** = 9,6 км/ч — рабочая скорость движения кормоуборочного комбайна (пункт 31.1).

Время замены транспортного средства принимаем равным **0,012** ч.

**44.3.** Время движения транспортного агрегата с грузом определим при расстоянии перевозки 3 км (стр. 4 пункт 2) и среднем значении скорости по проселочным дорогам (табл. 21.4) по формуле 21.24

$$
t_{\rm rp} = \frac{S}{v_{\rm rp}} = \frac{3}{20} = 0.15 \, \text{y}.
$$

**45.3.** Время движения без груза определим при максимальной скорости по проселочным дорогам по формуле 21.25

$$
t_{6\text{.rp}} = \frac{S}{v_{6\text{.rp}}} = \frac{3}{25} = 0.12 \text{ y}.
$$

**46.3.** Время выгрузки измельченной массы и маневрирования при подъезде и отъезде определим из выражения (21.26):

$$
t_{\text{bhrp}} = \frac{V_{\text{T}} \cdot \gamma \cdot K_{\text{a}} \cdot t_{\text{b}}}{10^3} = \frac{10 \cdot 140 \cdot 0.9 \cdot 0.005}{10^3} = 0.006 \text{ y}.
$$

где **t<sup>в</sup>** — время выгрузки 1 т измельченной массы, **t<sup>в</sup> = 0,005** ч.

**47.3.** Время рейса транспортного средства определим по формуле (21.20):

$$
t_{\text{peăca}} = \text{tsan} + \text{tsam} + \text{trp} + \text{t6rp} + \text{tbbrp} =
$$
  
= 0,044 + 0,01 + 0,15 + 0,12 + 0,006 = 0,33 v.

 $t_{\text{sam}}$  — время замены транспортных агрегатов,  $t_{\text{sam}} = 0.012$  ч.

**48.3.** Количество транспортных средств для обеспечения непрерывной работы одного комбайна определим по формуле (2.19)

$$
n_{\text{ra}} = \frac{t_{\text{peñca}}}{t_{\text{san}} + t_{\text{san}}} = \frac{0.33}{0.044 + 0.012} = 5.89 = 6.
$$

Расчетное значение округлим в большую сторону.

**49.3.** Полагая элементы времени рейса величиной случайной, определим интенсивность подачи заявок на обслуживание комбайнов транспортным средством по формуле

$$
\lambda = \frac{1}{t_{\text{peñca}}} = \frac{1}{0.33} = 3.03 \text{ y}^{-1}.
$$

**50.3.** Интенсивность обслуживания каждого транспортного средства рассчитаем по формуле

$$
\mu = \frac{1}{t_{\text{3aH}} + t_{\text{3aM}}} = \frac{1}{0.044 + 0.012} = 17.85 \,\text{y}^{-1}.
$$

Для унификации расчетов за обслуживаемые агрегаты принимаются те, которых больше по количественному составу.

В данном примере транспортных агрегатов с учетом округления **6**, их и обозначим буквой **m** с расчетом для них **λ**, а комбайны принимаем за обслуживающие. Их обозначаем буквой **n** и рассчитываем соответственно интенсивность обслуживания **μ**.

Расчет вероятностных показателей использования агрегатов выполним по изложенной выше методике.

В качестве примера вероятностные показатели взаимодействия **одного (n = 1)** комбайна **КСК – 100А** с **шестью автомобилями ЗиЛ - ММЗ – 554Б** показаны в таблицах 21.21…21.22.

Таблица 21.21.3 - Результаты расчетов вероятностных показателей использования агрегата

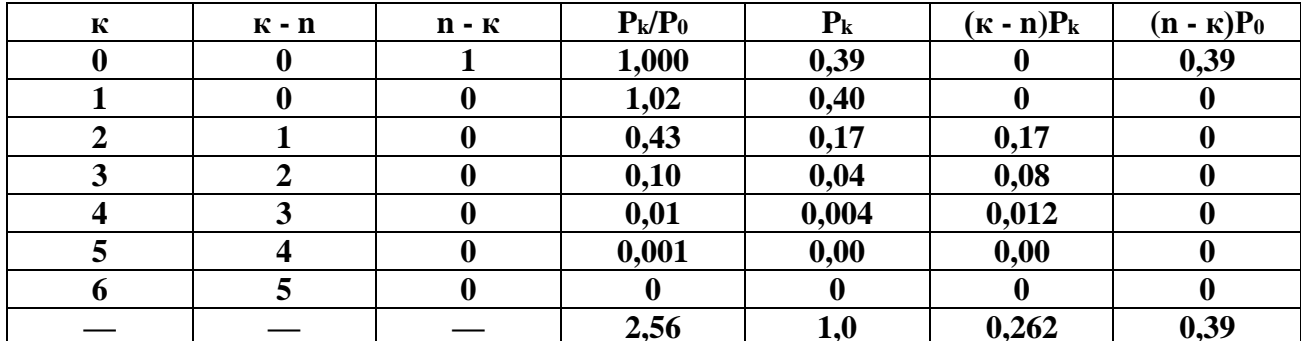

51.3. Расчет величины  $P_k/P_0$ выполним по формулам (21.6), (21.7), принимая

$$
\varphi = \frac{\lambda}{\mu} = \frac{3.03}{17.85} = 0.17.
$$

Для первой строки, т. е. при  $k = 0$ ,  $m = 6$  (пунт 48.1), имеем

$$
\frac{P_k}{P_0} = \frac{m! \, \varphi^k}{k! \, (m-k)!} = \frac{1 \cdot 2 \cdot 3 \cdot 4 \cdot 5 \cdot 6 \cdot 0,17^0}{1 \cdot 1 \cdot 2 \cdot 3 \cdot 4 \cdot 5 \cdot 6} = 1
$$

#### (факториал нуля равен единице).

Для второй строки при  $k = 1$  имеем

$$
\frac{P_1}{P_0} = \frac{1 \cdot 2 \cdot 3 \cdot 4 \cdot 5 \cdot 6 \cdot 0.17^1}{1 \cdot 1 \cdot 2 \cdot 3 \cdot 4 \cdot 5} = 1.02.
$$

Для третьей строки при  $k = 2$  имеем

$$
\frac{P_1}{P_0} = \frac{1 \cdot 2 \cdot 3 \cdot 4 \cdot 5 \cdot 6 \cdot 0.17^2}{1 \cdot 2 \cdot 1 \cdot 2 \cdot 3 \cdot 4} = 0.43.
$$

Для четвертой строки при *k* = 3 имеем

$$
\frac{P_1}{P_0} = \frac{1 \cdot 2 \cdot 3 \cdot 4 \cdot 5 \cdot 6 \cdot 0,17^3}{1 \cdot 2 \cdot 3 \cdot 1 \cdot 2 \cdot 3} = 0,1.
$$

Для пятой строки при *k* = 4 имеем

$$
\frac{P_1}{P_0} = \frac{1 \cdot 2 \cdot 3 \cdot 4 \cdot 5 \cdot 6 \cdot 0.17^4}{1 \cdot 2 \cdot 3 \cdot 4 \cdot 1 \cdot 2} = 0.01.
$$

Для шестой строки при *k* = 5 имеем

$$
\frac{P_1}{P_0} = \frac{1 \cdot 2 \cdot 3 \cdot 4 \cdot 5 \cdot 6 \cdot 0.17^5}{1 \cdot 2 \cdot 3 \cdot 4 \cdot 5 \cdot 1} = 0.001.
$$

Для седьмой строки при *k* = 6 принимаем

$$
\frac{P_1}{P_0} = \frac{1 \cdot 2 \cdot 3 \cdot 4 \cdot 5 \cdot 6 \cdot 0,17^6}{1 \cdot 2 \cdot 3 \cdot 4 \cdot 5 \cdot 6 \cdot 1} = 0.
$$

**52.3. Вероятность пребывания системы** в состоянии **Р<sup>0</sup>** определим по формуле (21.9)

$$
P_0 = \frac{1}{\sum \frac{P_k}{P_0}} = \frac{1}{2,56} = 0,39.
$$

Умножив все элементы столбца **Pk/P<sup>o</sup>** построчно на **Р0**, получим вероятности пребывания системы в возможных состояниях.

$$
P_0 = 1 \cdot 0,39 = 0,39;
$$
  
\n
$$
P_1 = 1,02 \cdot 0,39 = 0,4;
$$
  
\n
$$
P_2 = 0,43 \cdot 0,39 = 0,17;
$$

 $P_3 = 0,1 \cdot 0,39 = 0,04;$  $P_4 = 0.01 \cdot 0.39 = 0.004;$  $P_5 = 0,001 \cdot 0,39 = 0,00;$  $P_6 = 0.00 \cdot 0.39 = 0.00$ .

**53.3. Элементы последующих столбцов (6 и 7)** определяются произведением столбца **P<sup>k</sup>** на элементы второго и третьего столбцов.

(k - n)Pk, 0 = 0 ∙ 0,39 = 0; (k - n)Pk, 1 = 0 ∙ 0,4 = 0; (k - n)Pk, 2 = 1 ∙ 0,17 = 0,17; (k - n)Pk, 3 = 2 ∙ 0,04 = 0,08; (k - n)Pk, 4 = 3 ∙ 0,004 = 0,012; (k - n)Pk, 5 = 4 ∙ 0,00 = 0,00; (k - n)Pk, 6 = 5 ∙ 0,00 = 0,00.

$$
(n - k)P_k, 0 = 1 \cdot 0,39 = 0,39;
$$
  
\n
$$
(n - k)P_k, 1 = 0 \cdot 0,4 = 0;
$$
  
\n
$$
(n - k)P_k, 2 = 0 \cdot 0,17 = 0;
$$
  
\n
$$
(n - k)P_k, 3 = 0 \cdot 0,04 = 0;
$$
  
\n
$$
(n - k)P_k, 4 = 0 \cdot 0,004 = 0;
$$
  
\n
$$
(k - n)P_k, 5 = 0 \cdot 0,00 = 0;
$$
  
\n
$$
(k - n)P_k, 6 = 0 \cdot 0,00 = 0.
$$

**54.3.** Коэффициент простоя обслуживаемых агрегатов рассчитываем по формуле 21.8

$$
K_{\text{np}}^m = \frac{1}{m} \sum_{k=0}^{k-1} (k - n) \cdot P_k = \frac{0.262}{6} = 0.044.
$$

**55.3.** Коэффициент простоя обслуживающих агрегатов определим по формуле

$$
K_{\rm np}^n = \frac{1}{n} \sum_{k=0}^{k-1} (n-k) \cdot P_0 = \frac{0.39}{1} = 0.39.
$$

**56.3.** Часовую производительность комбайна определим по формуле

$$
W_{\rm q} = W_{\rm q} \cdot (1 - K_{\rm np}^n) = 1.9 \cdot (1 - 0.39) = 1.16 \,\text{ra}/\text{q}.
$$

где  $W_{\rm u} = 1.9$  **га/ч** – пункт 31.1.

**57.3.** Затраты труда при транспортировании измельченной массы определим из расчета на 1 га убираемой площади:

$$
3_{\rm T} = \frac{m \cdot N}{W_{\rm q}} = \frac{6 \cdot 1}{1,16} = 5,17 \text{ v} = \frac{1}{1,16} = 5,17 \text{ v} = 100
$$

где **m = 6** — количество транспортных средств, обслуживающих один комбайн, пункт 48;

**N = 1** — число механизаторов, работающих на транспортном средстве;

**W<sup>ч</sup>** = 1,16 га/ч пункт 56. — часовая производительность комбайна с учетом простоев из-за взаимодействия с транспортными средствами, га/ч.

**Таблица 21.22 - Выбор транспортных средств для транспортировки измельченной массы на 3 км от комбайна КСК – 100А**

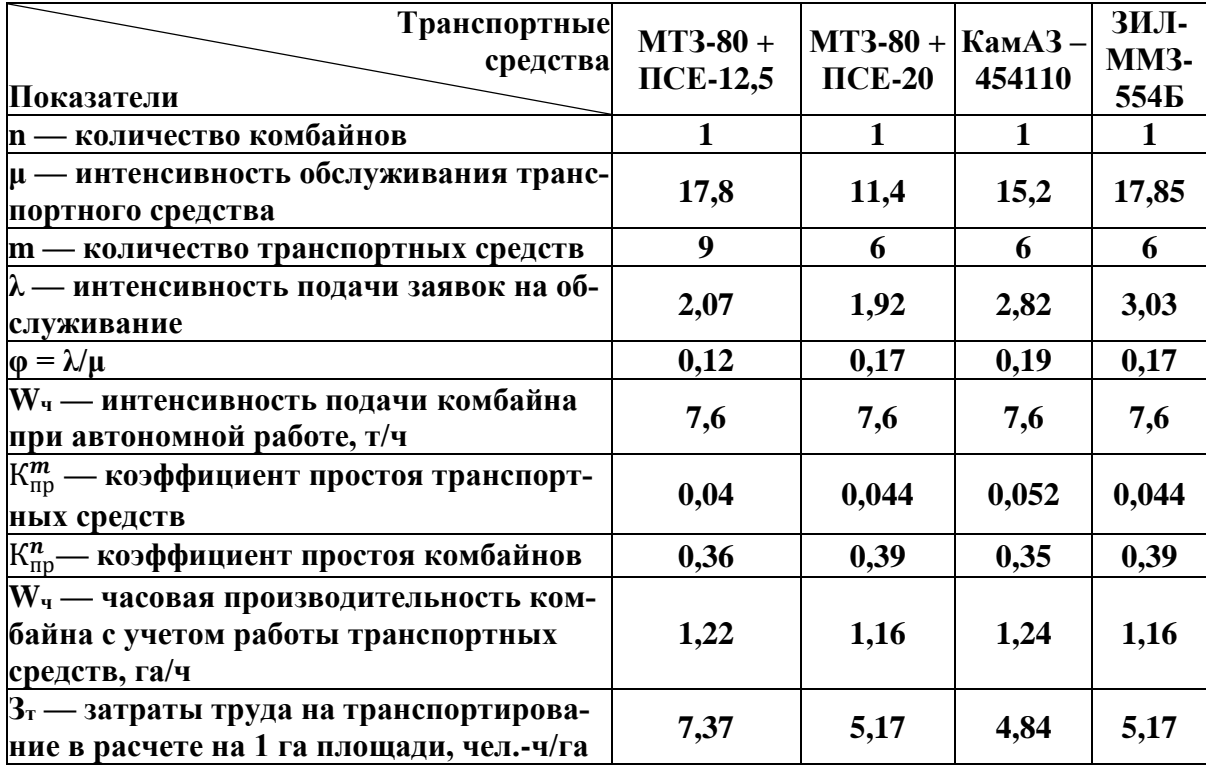

Из таблицы видно, что в данных условиях наибольшая часовая производительность **(1,24 га/ч)** комбайна с учетом работы транспортных средств будет достигнуто при работе шести комбайнов **КСК – 100А и шести автомобилей КамАЗ – 454110**. И по затратам труда предпочтение следует отдать шести **автомобилям КамАЗ – 454110**, так как в этом случае экономия затрат труда будет **2,53, и 0,33** чел.-ч на каждом гектаре по сравнению с **МТЗ-80 + ПСЕ-12,5, МТЗ-80 + ПСЕ-20** и **ЗИЛ – ММЗ - 554Б**.

Поэтому для работы выбираем **шесть комбайнов КСК – 100А и шесть автомобилей КамАЗ – 454110**.

**58.** Сменную производительность всех комбайнов КСК – 100А на заготовке измельченного сена определим по формуле

$$
W_{\rm cm} = W_{\rm q} \cdot n_k \cdot T_{\rm c} = 1.24 \cdot 6 \cdot 10 = 74.4 \,\text{ra},
$$

где  $n_k = 6$  – количество комбайнов пункт 32.1.

**59.** Учитывая, что урожайность провяленного до **40%**-ной влажности измельченного сена составляет **4** т/га, сменная подача сена к сенным сараям будет

$$
W_{\lambda \text{cm}} = W_{\text{cm}} \cdot U = 74.4 \cdot 4 = 298 \text{ T}.
$$

**60.** Закладку сена в сенной сарай следует производить питателем-загрузчиком **КТУ-10А** и пневмотранспортерами **ТПП-30** или **ТЗП-30** с часовой производительностью  $W_{\text{4H}} = 25-30 \text{ T/y}.$ 

По условию равенства производительность всех звеньев потока, количество питателей загрузчиков, сблокированных пневмотранспортером, определим по формуле

$$
n_{\rm \pi} = \frac{W_{\rm cm}}{W_{\rm \pi} \cdot T_{\rm c}} = \frac{298}{26 \cdot 10} = 1,15 = 2.
$$

Действительное количество питателей будет после округления расчетного в большую сторону.

**61.** Затраты труда при закладке сена в сенной сарай в расчете на гектар убираемой площади будут

$$
3_{\rm T} = \frac{N \cdot n_{\rm \pi}}{W_{\rm CM}} = \frac{2 \cdot 2}{74.4} = 0.054 \text{ u} = \text{u} - \text{u}/\text{ra}.
$$

где  $N = 2$  – число рабочих питателей загрузчиков, сблокированных пневмотранспортером, чел.

**62.** Измельченное сено, заложенное в сенной сарай, вентилируют в первый день круглосуточно, во второй и последующие только в дневное время по несколько часов, пока влажность его не понизится до **20-22%**. Общая продолжительность сушки может быть **120-160** ч.

Известно, что при досушивании измельченного сена его масса уменьшается и при влажности **22-25%** урожайность его понизится по сравнению с моментом скашивания в **2-2,5** раза. Так, при первоначальной урожайности в **4** т после досушивания она составит **4/2,5 = 1,6** т/га.

Общее количество измельченного сена будет

$$
\Omega = F \cdot U = 300 \cdot 1,6 = 480 \text{ T}.
$$

**63.** Количество заготовленного измельченного сена в кормовых единицах рассчитаем по формуле (21.27):

$$
U_{2,K,e} = 10^3 \cdot \Omega \cdot \Pi_{H3M} = 10^3 \cdot 480 \cdot 0,47 = 225600 \text{ K.e.}
$$

где **Пизм** = 0,47 – 0,53 — питательность 1 кг корма в кормовых единицах (табл. 21.2).

**64.** Трудозатраты на 1 т измельченного сена определим по формуле (21.28), с учетом таблиц 21.14, 21.18, 21.20, 21.22 и пункта 61:

$$
3_{\text{T.M3M}} = \frac{1}{U} (3_{\text{TCK}} + 3_{\text{TCT}} + 3_{\text{TH}} + 3_{\text{TT}} + 3_{\text{T3}}) =
$$
  
=  $\frac{1}{4} (0.25 + 0.174 + 0.52 + 4.84 + 0.054) = 1.46 \text{ v} = .47 \text{ T}.$ 

где **U = 4 т/га** — урожайность при скашивании, т/га.

### **Отчет.**

Результаты расчетов систематизировать. Сделать выводы по каждому пункту расчетов.

При выполнении задания на компьютере (исследовательская работа студента) следует получить закономерности изменения определяемых параметров в зависимости от действующих факторов с последующим анализом результатов исследований под руководством преподавателя.

Результаты расчетов задания для удобства оперативного анализа представить в виде таблицы 21.23.

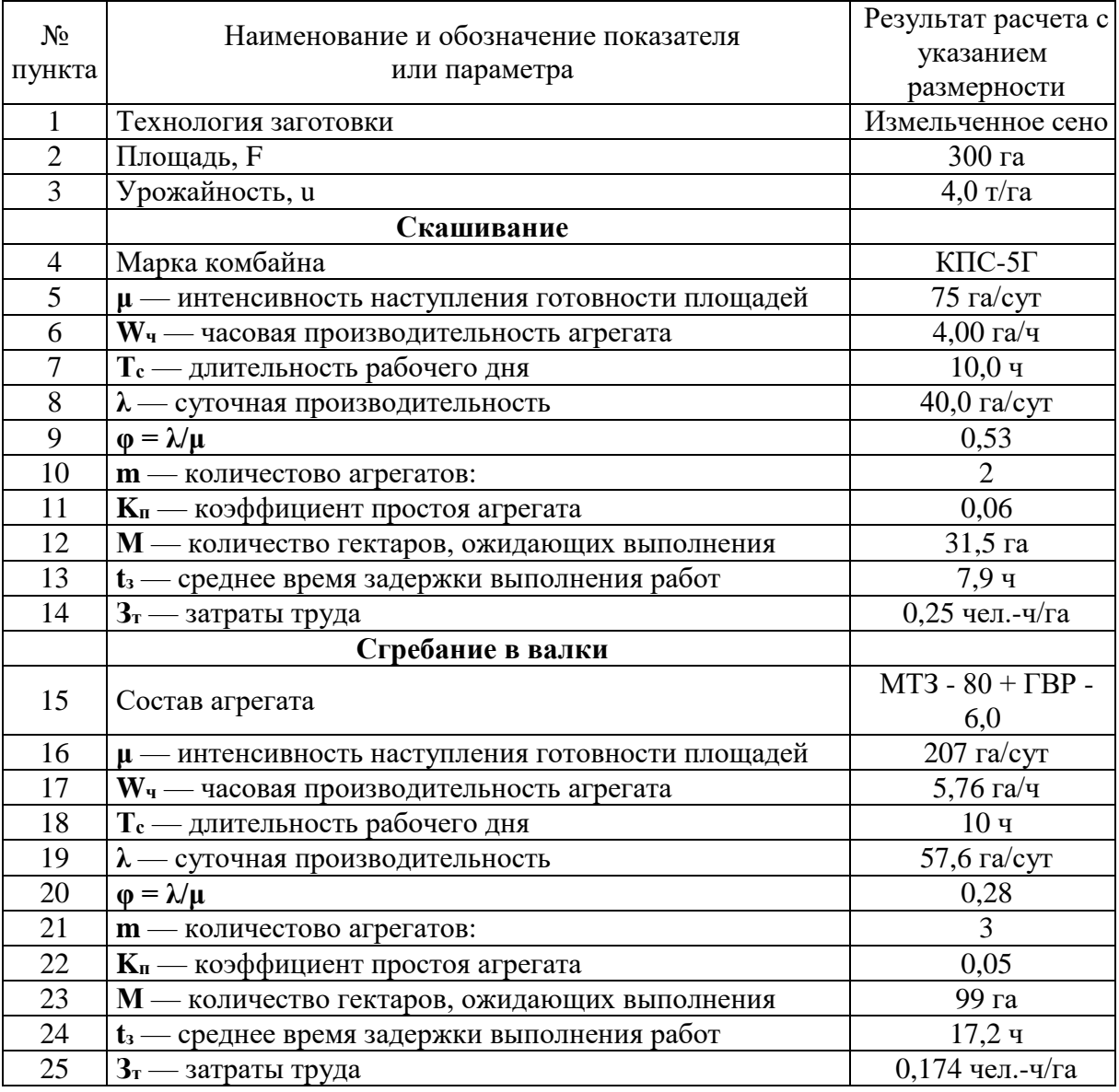

**Таблица 21.23 - Результаты расчетов**

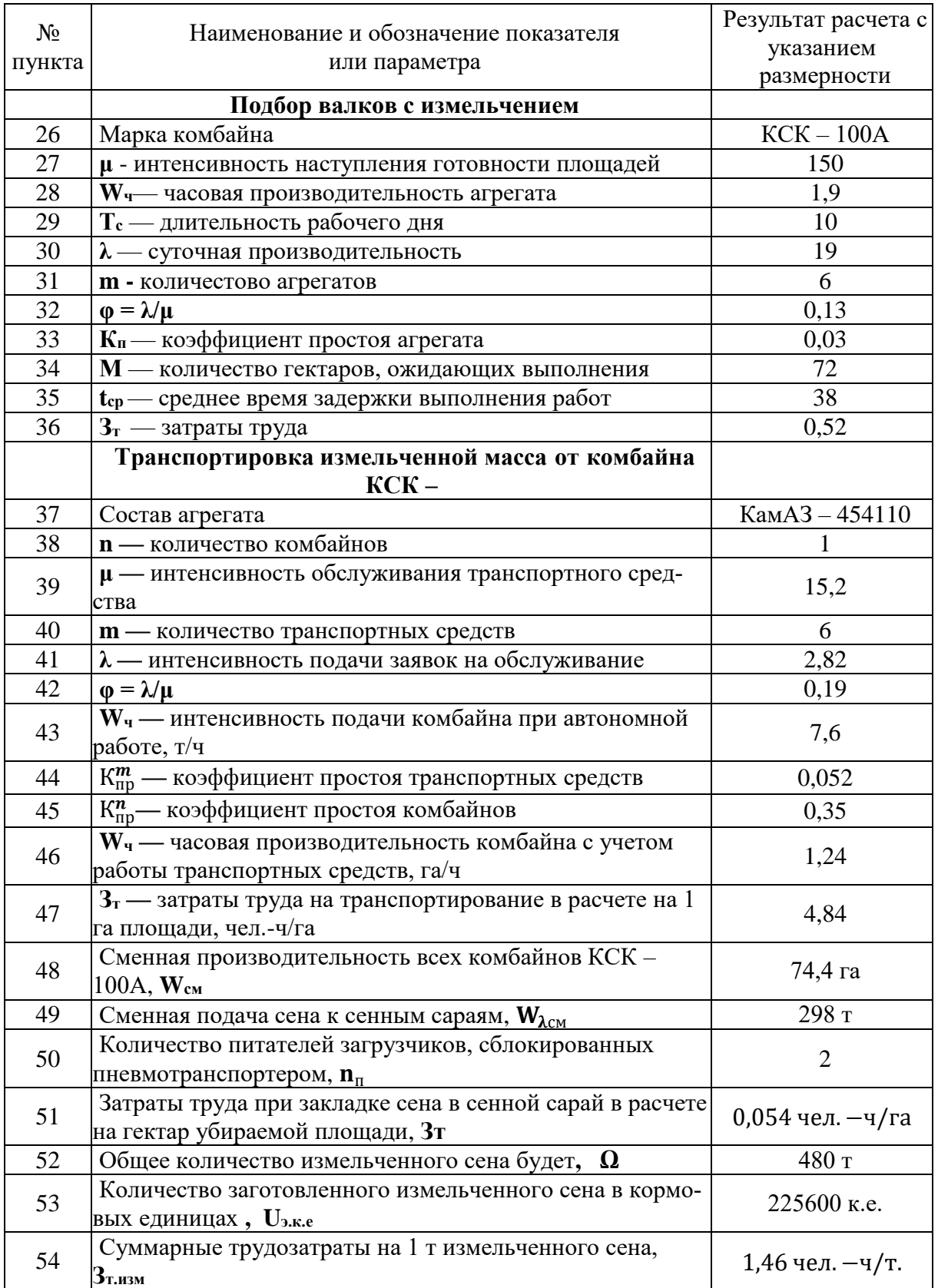

По данным таблицы 21.23 можно сделать следующие выводы:

1. Скашивание необходимо осуществлять двумя косилками КПС – 5Г.

2. Сгребание в валки тремя агрегатами МТЗ –  $80 + \text{FBP} - 6,0$ .

3. Подбор валков с измельчением шестью кормоуборочными комбайнами КСК – 100А.

4. Транспортирование измельченной массы от кормоуборочных комбайнов шестью автомобилями КамАЗ – 454110.

#### **Литература**

1. Зангиев А.А., Скороходов А.Н. Практикум по эксплуатации машиннотракторного парка: учебное пособие. 2-е изд., испр. и доп. СПб.: Изд-во «Лань», 2016. 464 с.

2. Зангиев А.А., Лышко Г.Д., Скороходов А.Н. Производственная эксплуатация машинно-тракторного парка. М.: Колос, 1996. 320 с.

3. Зангиев А.А., Шпилько А.В., Левшин А.Г. Эксплуатация машиннотракторного парка. М.: КолосС, 2003. 320 с.

4. Скороходов А.Н., Левшин А.Г. Выбор оптимальных параметров и режимов работы МТА: практикум. М.: Триада, 2012. Ч. 1. 75 с.

5. Моделирование и оптимизация технологических процессов в растениеводстве : практикум / А.Н. Скороходов, А.Г. Левшин, В.Д. Уваров и др. М.: ФГБОУ ВДО МГАУ, 2013. Ч. 2. 145 с.

6. Скороходов А.Н. Эксплуатационное обеспечение безотказной работы агрегатов и комплексов. М: Изд-во МИИСП, 1990. 122 с.

7. Скороходов А.Н. Методы повышения надежности и эффективности агрегатов и технологических комплексов. Ч. 3. М.: ФГОУ ВДО МГАУ, 2003. 75 с.

8. Типовые нормы выработки и расхода топлива на механизированные полевые работы в сельском хозяйстве. М.: Агропромиздат, 1990. Т. 1. 352 с.

9. Фортуна В.И., Миронюк С.К. Технология механизированных сельскохозяйственных работ. М.: Агропромиздат, 1986. 304 с.

102

**Учебное издание**

Самусенко Владимир Иванович

# **ОПТИМИЗАЦИЯ УБОРКИ КОРМОВЫХ КУЛЬТУР**

Учебно-методическое пособие для выполнения практической работы № 21

по дисциплине: «Эксплуатация машинно-тракторного парка» студентам инженерно-технологического института по направлению подготовки 35.03.06 «Агроинженерия»

Редактор Лебедева Е.М.

Подписано к печати 13.06.2024 г. Формат  $60x84$   $\frac{1}{16}$ Бумага офсетная. Усл. п. л. 5,98. Тираж 25 экз. Изд. №7683

Издательство Брянского государственного аграрного университета 243365 Брянская обл., Выгоничский район, с. Кокино, Брянский ГАУ